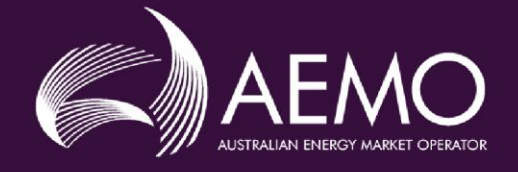

**SCENARIODEMAND** 

## **EMMS Technical Specification -5MS - Data Model v5.00**

**3.02** March 2021

Release series: EMMSDMv5.00 Release series: EMMSDMv5.00

## **Important Notice**

#### **PURPOSE & AUDIENCE**

This document describes the technical changes required to participant's systems for the Data Model v5.00 (Project). The Australian Energy Market Operator (AEMO) provides this information as a service targeting business analysts and IT staff in participant organisations. It provides guidance about the changes to their market systems under the National Electricity Rules (Rules), as at the date of publication.

#### **HOW TO USE THIS DOCUMENT**

- If you have questions about the business aspects of these changes, please see Consultations on [AEMO's](http://www.aemo.com.au/) [website](http://www.aemo.com.au/).
- The references listed throughout this document are primary resources and take precedence over this document.
- Unless otherwise stated, you can find resources mentioned in this guide on AEMO's website.
- Text in this format is a link to related information.
- **Text in this format** indicates a reference to a document on [AEMO's](http://www.aemo.com.au/) website.
- **Text in this format** is an action to perform in the Markets Portal.
- This document is written in plain language for easy reading. Where there is a discrepancy between the NER, Auction Rules, or procedures and information or a term in this document, the Rules and procedures take precedence.
- Glossary Terms are capitalised and have the meanings listed against them in the Glossary.
- Rules terms defined in the NER or SRA Auction Rules are listed in the Rules Terms section.
- References to time are Australian Eastern Standard Time (AEST).

#### **PRIVACY AND LEGAL NOTICES**

The material in this publication may be used in accordance with the [privacy](http://www.aemo.com.au/Privacy_and_Legal_Notices) and legal notices on AEMO's website.

#### **TRADEMARK NOTICES**

Microsoft, Windows, and SQL Server are either registered trademarks or trademarks of Microsoft Corporation in the United States and/or other countries.

Oracle and Java are registered trademarks of Oracle and/or its affiliates.

UNIX is a registered trademark of The Open Group in the US and other countries.

© 2015 Google Inc, used with permission. Google and the Google logo are registered trademarks of Google Inc.

#### **DISTRIBUTION**

Available to the public.

#### **DOCUMENT IDENTIFICATION**

Prepared by: AEMO Technology

Last update: Wednesday, 3 March 2021 11:23 AM

#### **VERSION HISTORY**

3.02 See [Changes](#page-6-0) in this version [on page 3.](#page-6-0)

#### **DOCUMENTS MADE OBSOLETE**

The release of this document changes only the version of EMMS Technical Specification – 5MS - Data Model v5.00.

#### **SUPPORT HUB**

AEMO's Support Hub Phone: 1300 AEMO 00 (1300 236 600) and follow the prompts.

#### **FEEDBACK**

Your feedback is important and helps us improve our services and products. To suggest improvements, please contact AEMO's Support Hub.

© 2021 Australian Energy Market Operator Limited.

The material in this publication may be used in accordance with the [copyright permissions on AEMO's website](http://aemo.com.au/Privacy_and_Legal_Notices/Copyright_Permissions_Notice).

## **Contents**

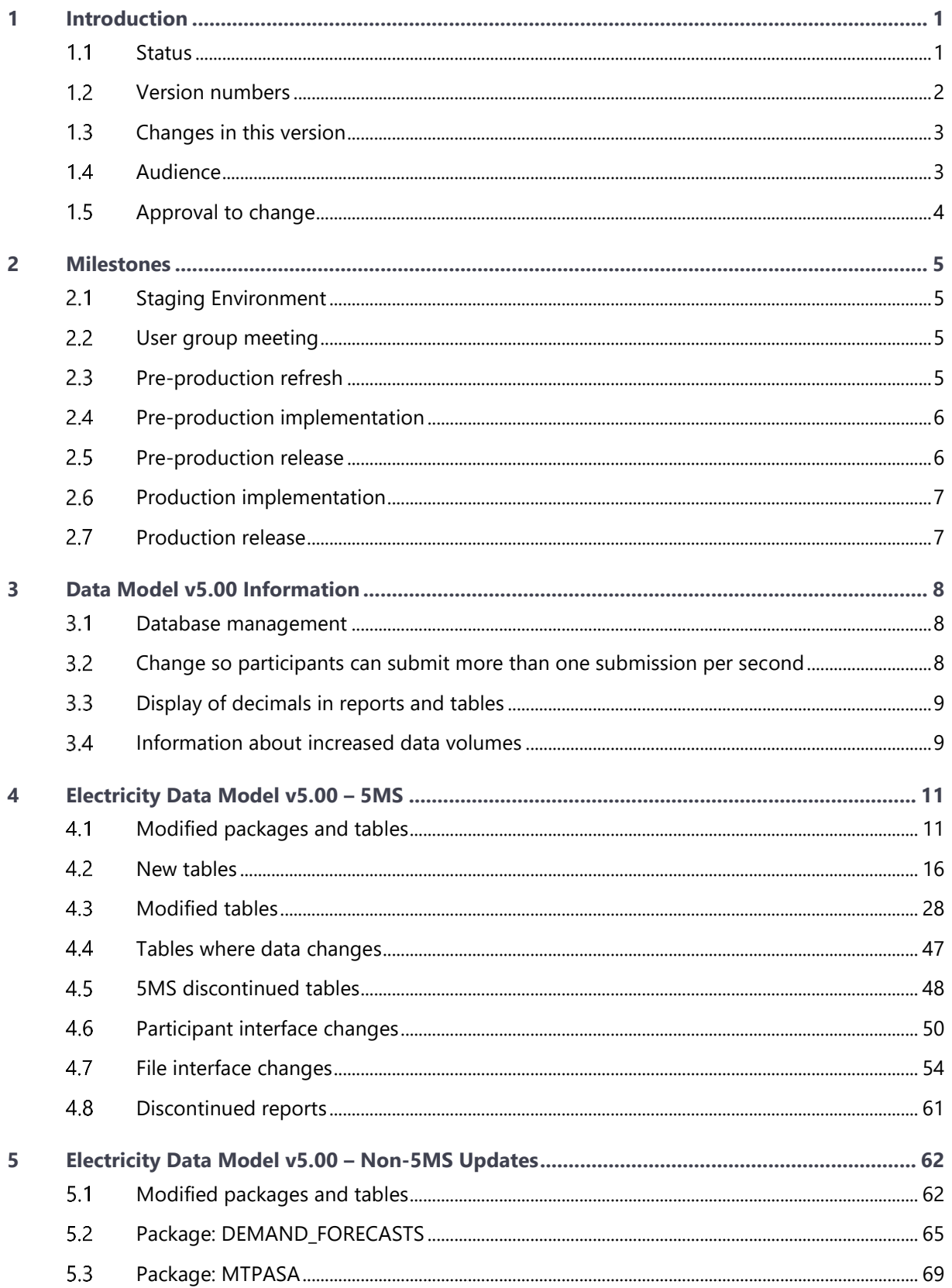

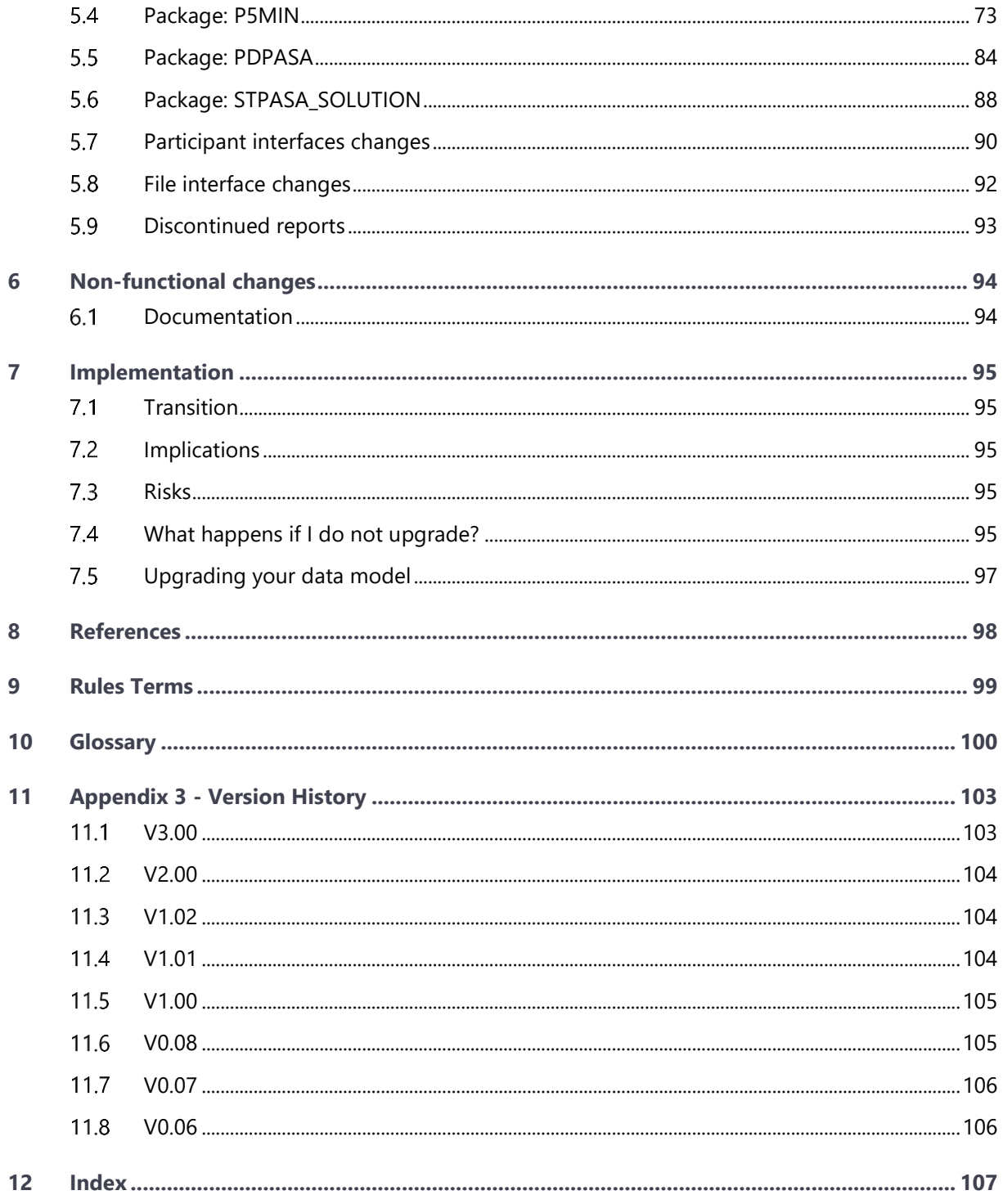

# <span id="page-4-0"></span>1 Introduction

The EMMS Technical Specification – 5MS - Data Model v5.00 (Release) includes changes related to participants' Data Interchange (DI) environments. AEMO provides this information as a service targeting business analysts and IT staff in participant organisations.

#### **This technical specification replaces the Electricity Data Model v5.00 chapters in the following 5MS Technical Specifications:**

- 1. EMMS Technical Specification 5MS Dispatch and Operations.
- 2. EMMS Technical Specification 5MS and GS Settlements and Billing.

For details about other 5MS functionality changes, not related to the Data Model, see the following technical specifications on the [Systems Technical Documents](https://aemo.com.au/initiatives/major-programs/nem-five-minute-settlement-program-and-global-settlement/systems-workstream/systems-technical-documents) web page:

- 1. **EMMS 5MS Technical Specification - Dispatch and Operations**
- 2. **EMMS 5MS Technical Specification -Prudentials**
- 3. **EMMS 5MS Technical Specification -Reallocations**
- 4. **EMMS 5MS Technical Specification - Settlements and Billing**
- 5. **MSATS 46.98 Technical Specification - 5MS - Meter Data**
- 6. **MSATS 46.99 Technical Specification - 5MS and Customer Switching**
- 7. **MSATS 47.00 Technical Specification - 5MS and GS**

#### <span id="page-4-1"></span>**Status**

**This technical specification presents the system design at the time of publication. It may change as participants provide feedback and test in the staging environment. Please send feedback to [5ms@aemo.com.au.](mailto:5ms@aemo.com.au)**

For 5MS project details, see [https://aemo.com.au/initiatives/major-programs/nem](https://aemo.com.au/initiatives/major-programs/nem-five-minute-settlement-program-and-global-settlement)[five-minute-settlement-program-and-global-settlement\)](https://aemo.com.au/initiatives/major-programs/nem-five-minute-settlement-program-and-global-settlement).

Participants can discuss the 5MS changes in this version in upcoming Industry Engagement sessions. For SWG meeting dates, see the 5MS Calendar: https://aemo.com.au/initiatives/major-programs/nem-five-minute-settlementprogram-and-global-settlement/participant-toolbox/program-calendar-and-timelines.

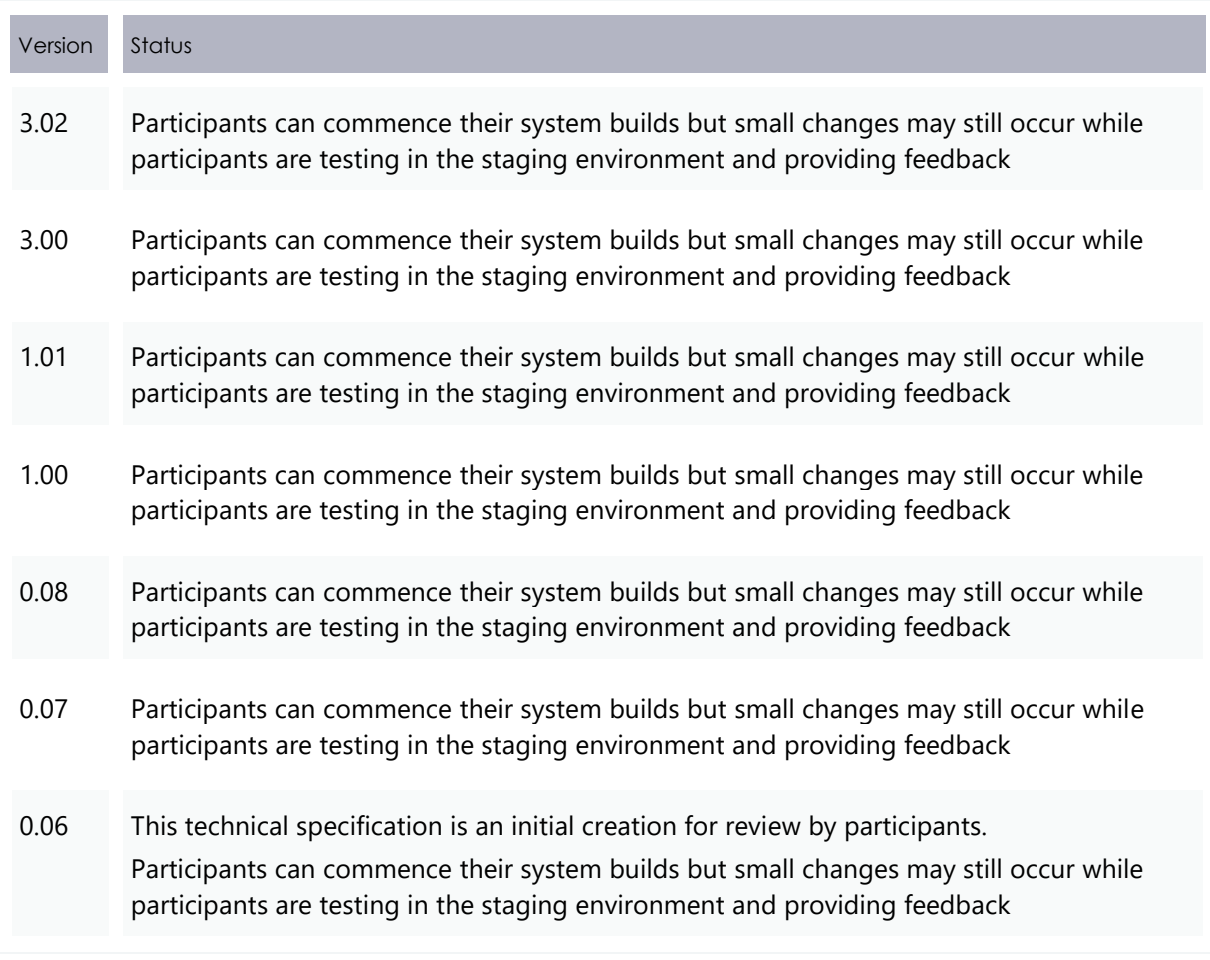

## <span id="page-5-0"></span>**Version numbers**

Incremental version numbers such as 1.01, 2.01 and so on mean there is a small change to the technical specification.

Major version numbers such as 1.00, 2.00 means there are substantial changes to the technical specification. Participants must carefully review these changes.

Changes are detailed [on page 3.](#page-6-0)

## <span id="page-6-0"></span>**Changes in this version**

This version adds the following updates:

1. Changes to the replication of Dispatch Bid/Offer files in preparation for the Five-Minute Settlements changes where the duration of the offered

**AEMO releases new versions of this document as the technical requirements are streamlined.**

Trading Period changes from 30-minutes to 5-minutes.

This change [\(on page 92\)](#page-95-0)adds additional data to the existing files and is intended to ease participant's transition from 30- to 5-minute Trading Periods for the 5MS project.

This change impacts participants subscribed to the following files in staging, pre-production, and production:

- − **BID\_MNSP:** Existing 30-minute file discontinued on commencement of the 5MS Rule Change.
- − **BIDOFFERFILETRK:** Existing 30-minute file discontinued on commencement of the 5MS Rule Change.
- − **NEM\_BIDS:** New 5-minute file continues after commencement of the 5MS Rule Change.
- 2. **NEM\_BIDS:** Added to file interface changes. AEMO auto-subscribes participants to this file [\(on page 58\)](#page-61-0).
- 3. **BIDMOVE COMPLETE:** Added to file interface changes. AEMO auto-subscribes participants to this file [\(on page 58\)](#page-61-0).
- 4. Added diagrams explaining the continued and discontinued files [on page 58.](#page-61-0)
- 5. Added MSUG meeting for 24 March 2021 [on page 5.](#page-8-2)
- 6. Notice of a pre-production refresh in mid\_June 2021 [on page 5.](#page-8-3)

## <span id="page-6-1"></span>1.4 Audience

The primary audience is business analysts and IT staff in participant organisations implementing and maintaining Data Interchange environments.

## <span id="page-7-0"></span>**Approval to change**

There is no approval or agreement to change required from participant change controllers for this Release as it is part of the AEMC's Five-Minute Settlement rule change.

Amendments to the Rules regarding 5-minute settlements are published on the AEMC website: **National Electricity Amendment (Five-minute settlement rule) 2017** [https://www.aemc.gov.au/rule-changes/five-minute-settlement.](https://www.aemc.gov.au/rule-changes/five-minute-settlement)

# <span id="page-8-0"></span>**2 Milestones**

## <span id="page-8-1"></span>**Staging Environment**

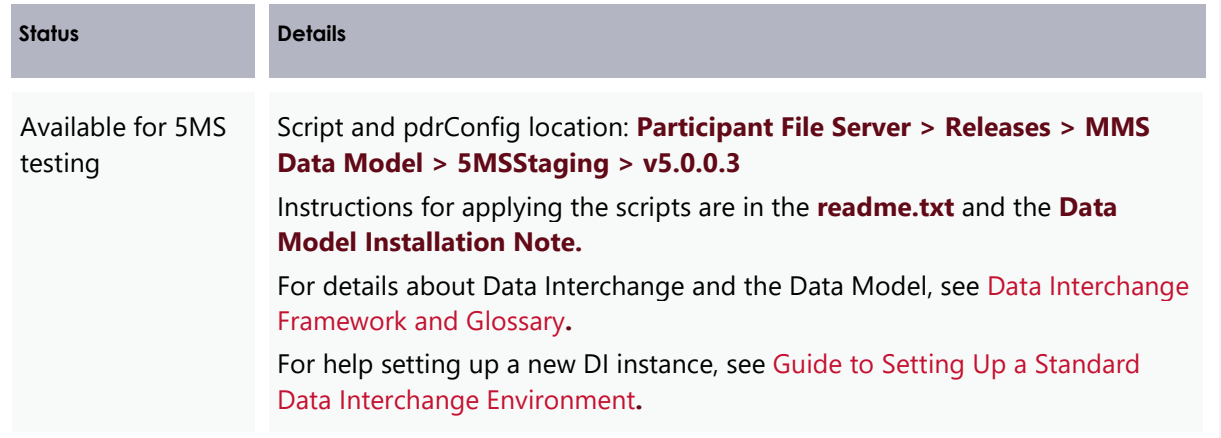

## <span id="page-8-2"></span>**User group meeting**

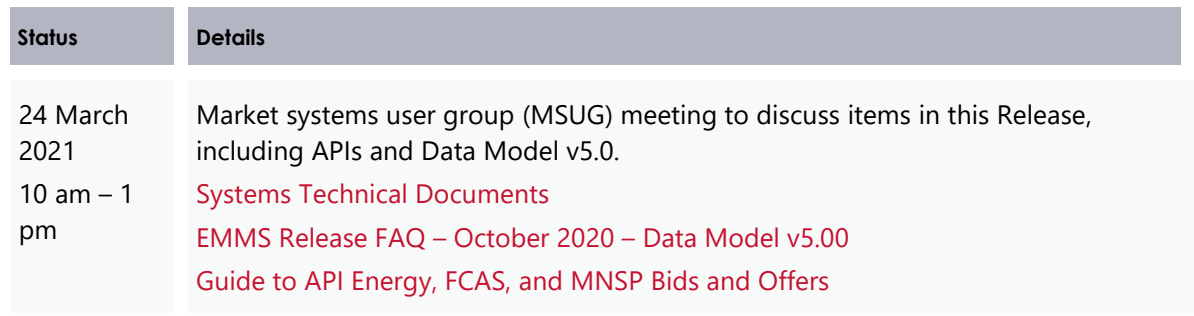

## <span id="page-8-3"></span>**Pre-production refresh**

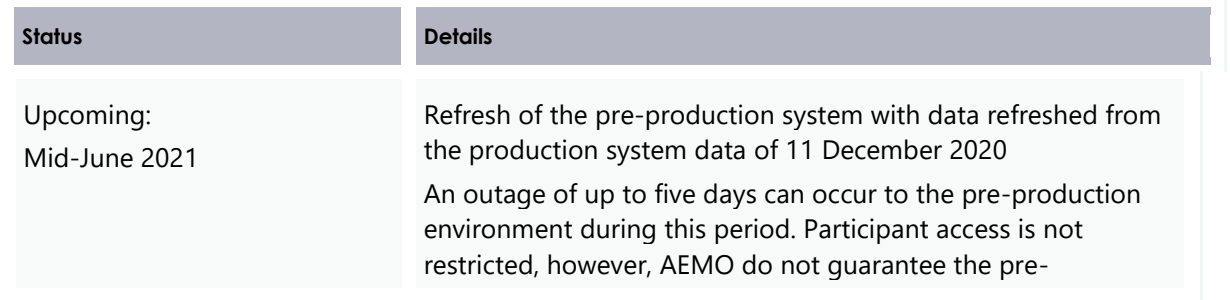

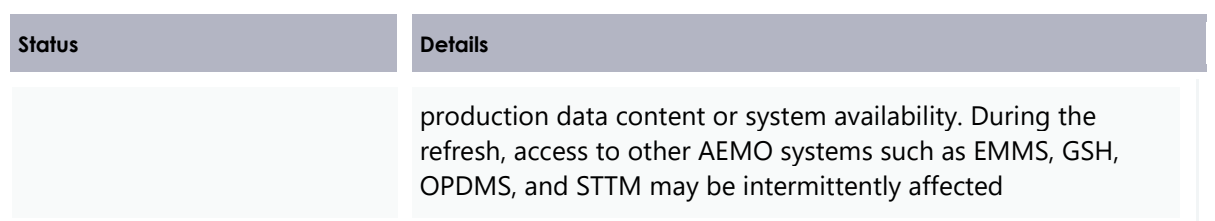

## <span id="page-9-0"></span>**Pre-production implementation**

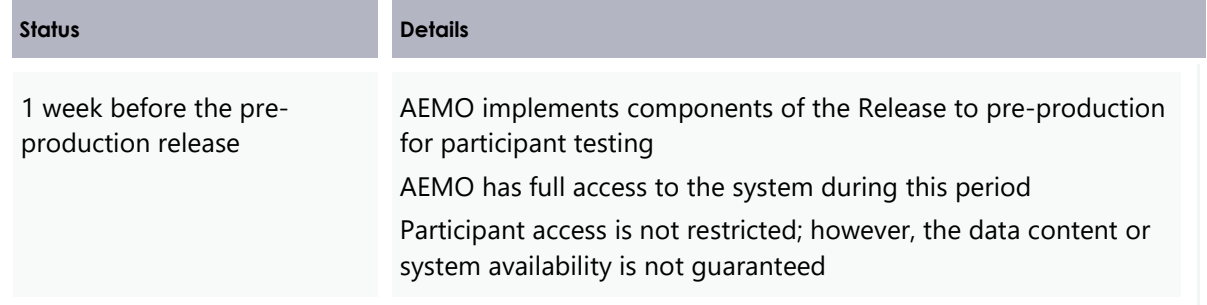

## <span id="page-9-1"></span>**Pre-production release**

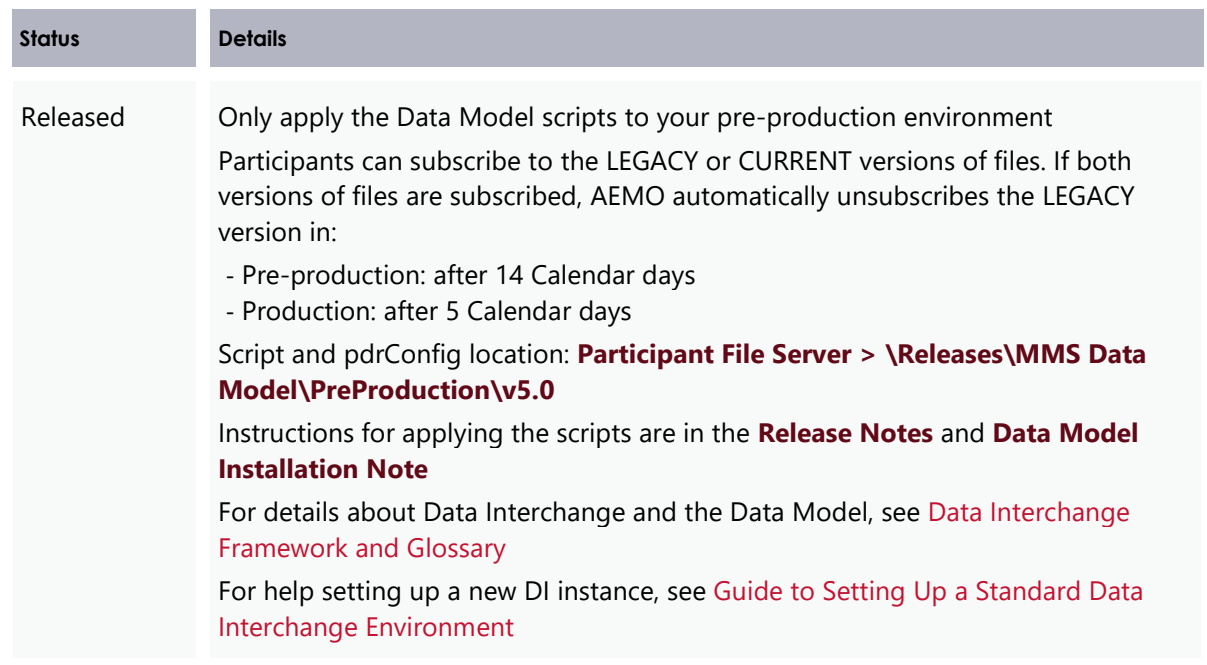

## <span id="page-10-0"></span>**Production implementation**

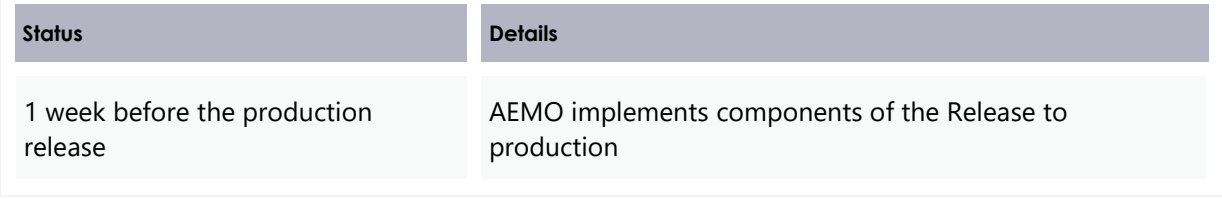

## <span id="page-10-1"></span>**Production release**

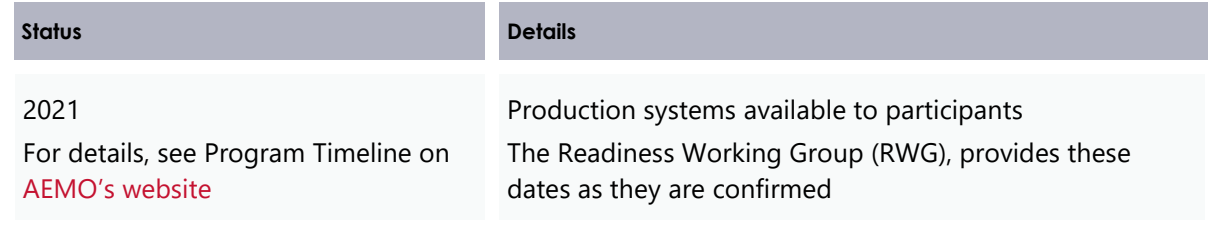

# <span id="page-11-0"></span>**3 Data Model v5.00 Information**

This Release contains a new version of the MMS Data Model v5.00, having changes to the following packages:

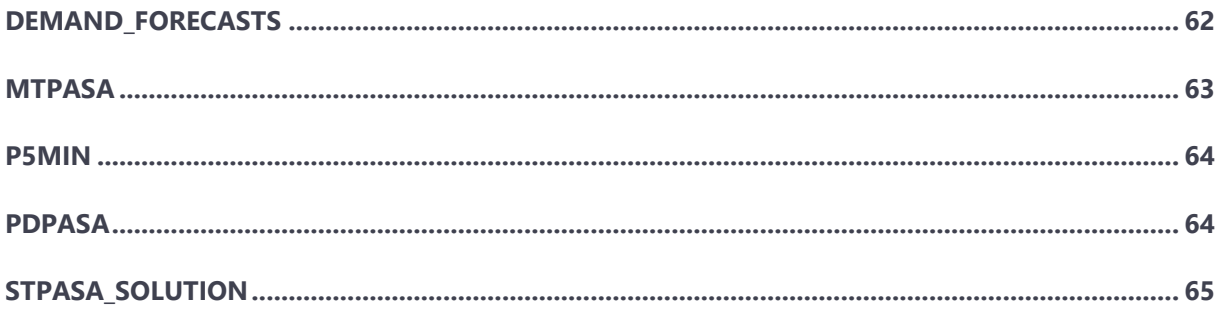

## <span id="page-11-1"></span>**Database management**

The following Database Management Systems are supported the Data Model v5.00:

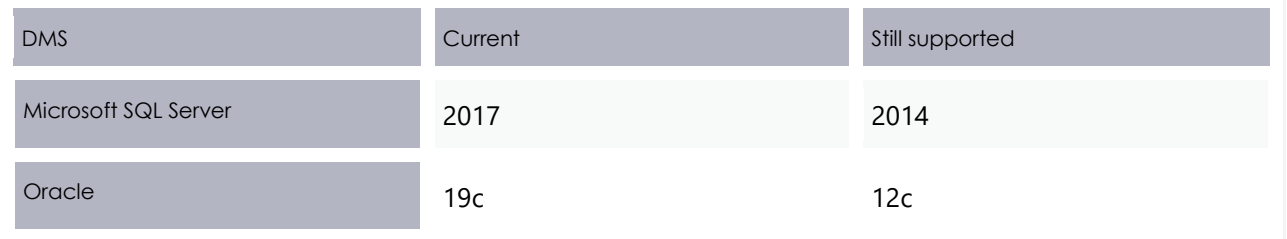

## <span id="page-11-2"></span>**Change so participants can submit more than one submission per second**

#### **3.2.1 Oracle PDR loader properties file changes**

For participants running Oracle databases with pdrLoader v7.4.1 or earlier, to accommodate the new Timestamp data type you must add the following statement to the pdrLoader properties file:

db\_conn\_init\_sql=ALTER SESSION SET NLS\_TIMESTAMP\_FORMAT='YYYY/MM/DD HH24:MI:SS.FF3'

This is not required for participants running SQL databases or pdrLoader v7.4.2.

#### Figure 1 pdrLoader properties file

```
المستندر
   JQL server handler parameters
\pmdatabasename
                           The database to connector to.
  sendStringParametersAsUnicode Performance to avoid unicode conversion between client and server.
\pmDefault is false
\ddot{}SelectMode
                       Performamce parameter
                      Default is Cursor
db url=idbc:oracle:thin:@<host>:1521/<sid>
db properties=defaultRowPrefetch=10, defaultBatchValue=10
db handler=au.com.nemmco.Util.DbHandlerOracle
db_driver=oracle.jdbc.driver.OracleDriver
db date format=YYYY/MM/DD HH24:MI:SS
db_conn_init_sql=ALTER SESSION SET NLS_TIMESTAMP_FORMAT='YYYY/MM/DD HH24:MI:SS.FF3'
# Oracle thin
\pmdb url=jdbc:oracle:thin:@<host>:1521:<sid>
# Following db url example is for Pluggabe Database (PDB) in Oracle 12c Container Database (CDB)
# db url=jdbc:oracle:thin:@<host>:1521/<sid>
  db_properties=defaultRowPrefetch=10,defaultBatchValue=10<br>db_properties=defaultRowPrefetch=10,defaultBatchValue=10
\pm\pmdb driver=oracle.jdbc.driver.OracleDriver
   dr ate format=YYYY/MM/DD HH24.MI:SS
```
## <span id="page-12-0"></span>**Display of decimals in reports and tables**

Due to updates to AEMO's internal systems, NEM\_REPORTS display values up to eight decimal places. When the data loads into a Data Model table, it truncates to five decimal places.

For example, in the AS\_PAYMENTS\_SUMMARY report, the value displayed is 200.00000000. In the BILLINGASPAYMENTS table, it is 200.00000.

## <span id="page-12-1"></span>**Information about increased data volumes**

The 5MS project brings increased data volumes to the Bids tables. Assuming participants are making the same amount of Bids when 5MS goes live as they are now, the new data volumes equate to a multiple of six times the current volume.

To mitigate risk due to this volume increase, AEMO is implementing a data management plan, allowing partitioning of AEMO's internal tables. The plan involves copying older but still current Bids and Offers to a more recent date. Migrating old data allows AEMO to cleanly archive older partitions.

Only a few participants see this activity as it only occurs when an Offer or Bid is not superseded by a later one between the original Trading Date and the archive date. For example, this might occur for Semi-scheduled Generating Units where their most recent Offer is still effective despite being many months old. Participants who submit Bids or Offers regularly are not impacted.

### **3.4.1 FTP Throttling limit**

If you have **not** implemented the TimeStamp(3) data type (see [Oracle databases](#page-13-0) [below\)](#page-13-0), when Bidding files are processed, AEMO's systems throttle processing to one Submission per second per Participant ID. This restriction is due to an existing legacy limit in the Data Model bidding tables, relying on the field OfferDate in the primary key. So if you submit multiple JSON files via the FTP interface you might observe queued files clearing slowly, this is the consequence of the FTP throttling limit.

#### <span id="page-13-0"></span>**Oracle databases**

For Oracle databases the OfferDate field is a DATE data type not supporting fractional seconds. The DATE restriction originates from the original delivery of the Data Model that assumed an Oracle implementation because it was near universal at the time.

The Five Minute Settlement (5MS) Data Model (v5.00) upgraded the OfferDate column, DATE data type to Timestamp(3) to support fractional seconds (to three decimal places).

Once the change is implemented for all Oracle participant systems AEMO can lift the restriction. To ensure global compliance, this is expected about a year from the 5MS implementation.

This change impacts the following tables and fields:

- 1. BIDOFFERFILETRK.OFFERDATE
- 2. BIDDAYOFFER.OFFERDATE
- 3. BIDOFFERPERIOD.OFFERDATETIME (new 5MS table)
- 4. MNSP\_DAYOFFER.OFFERDATE
- 5. MNSP\_BIDOFFERPERIOD.OFFERDATETIME (new 5MS table)
- 6. DISPATCHOFFERTRK.BIDOFFERDATE
- 7. DISPATCH\_MNSPBIDTRK.OFFEREFFECTIVEDATE
- 8. PREDISPATCHOFFERTRK.BIDOFFERDATE
- 9. PREDISPATCH\_MNSPBIDTRK.OFFERDATE

#### **Microsoft SQL Server databases**

The field definition for SQL Server databases does not suffer this restriction.

# 4 Electricity Data Model v5.00 - 5MS

This section describes the affected packages, tables, files, reports, and interfaces that change as a result of the 5-Minute Settlement project.

### **Modified packages and tables**

<span id="page-14-1"></span><span id="page-14-0"></span>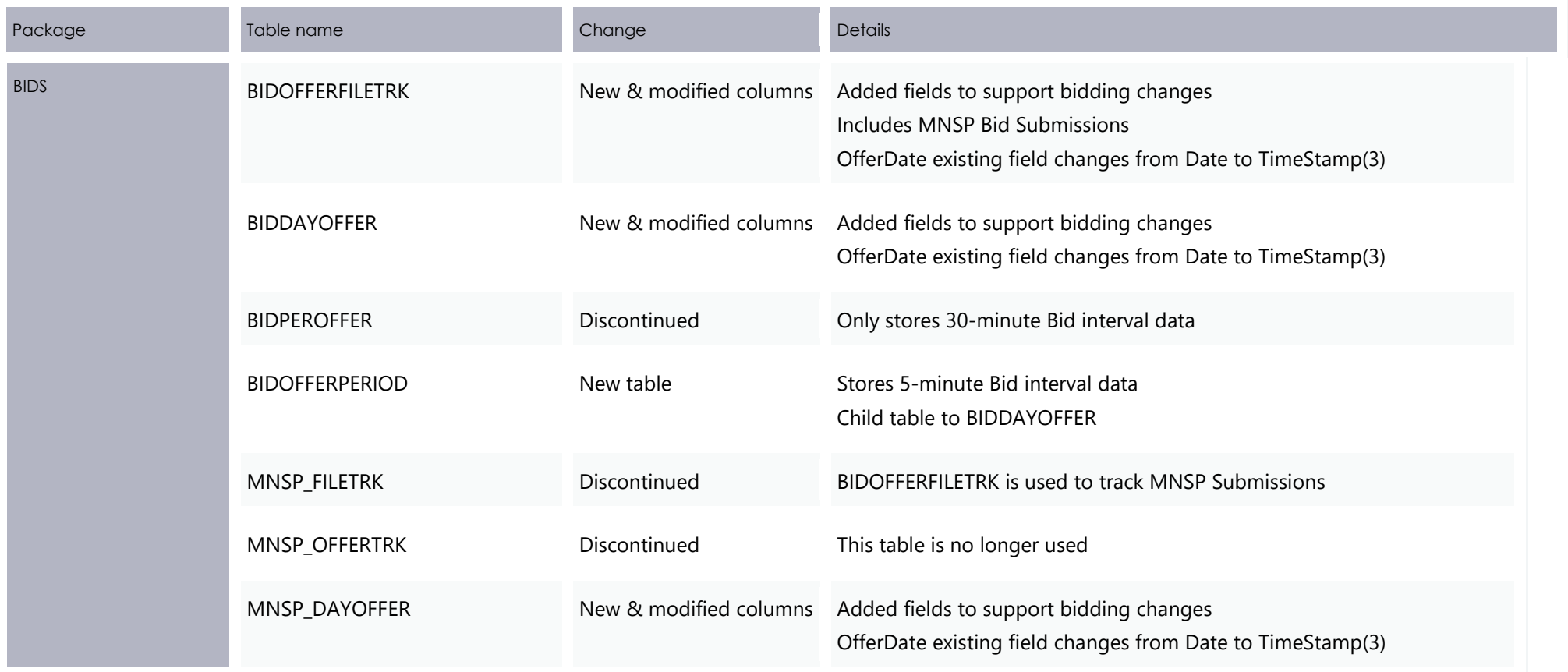

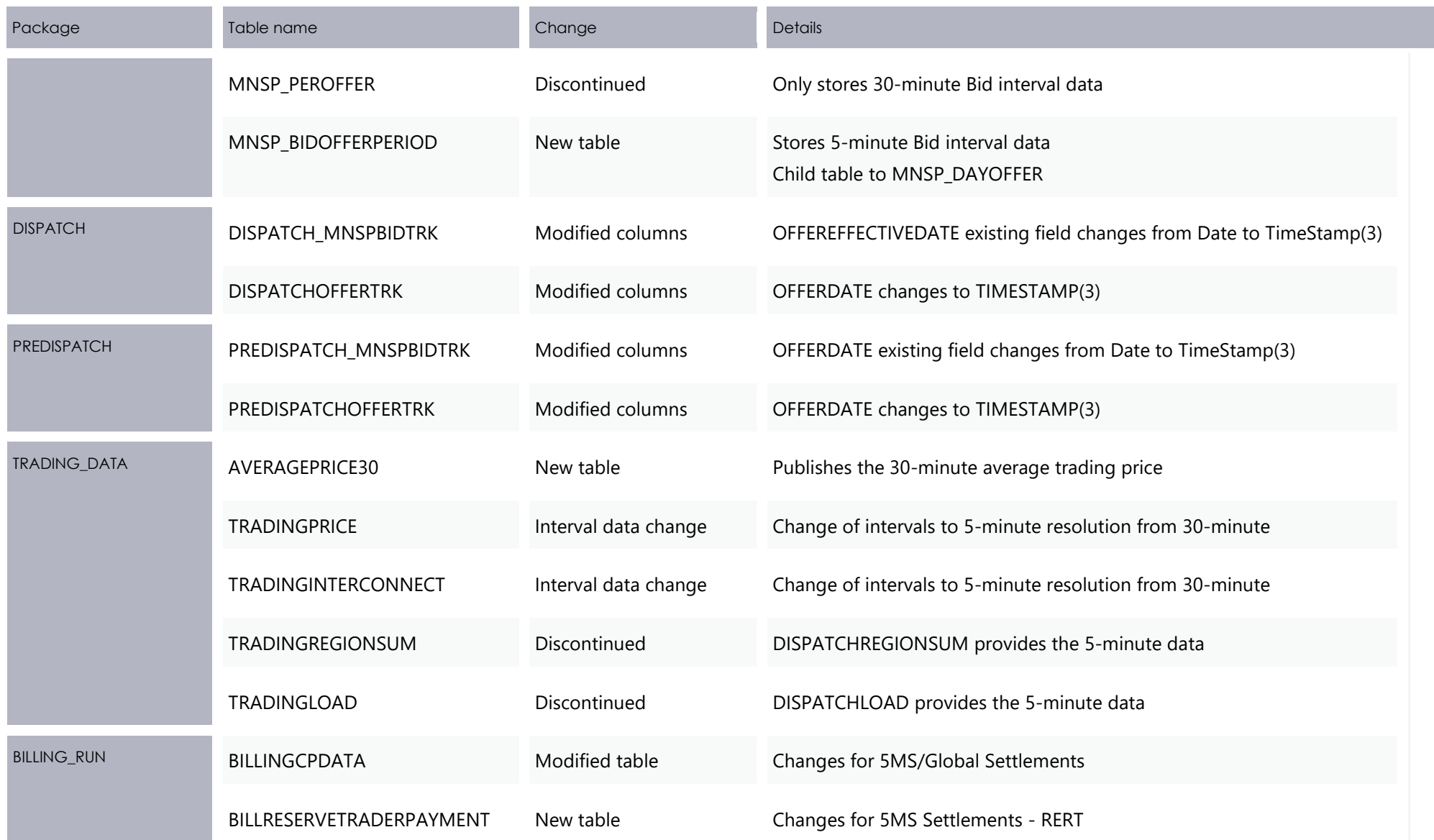

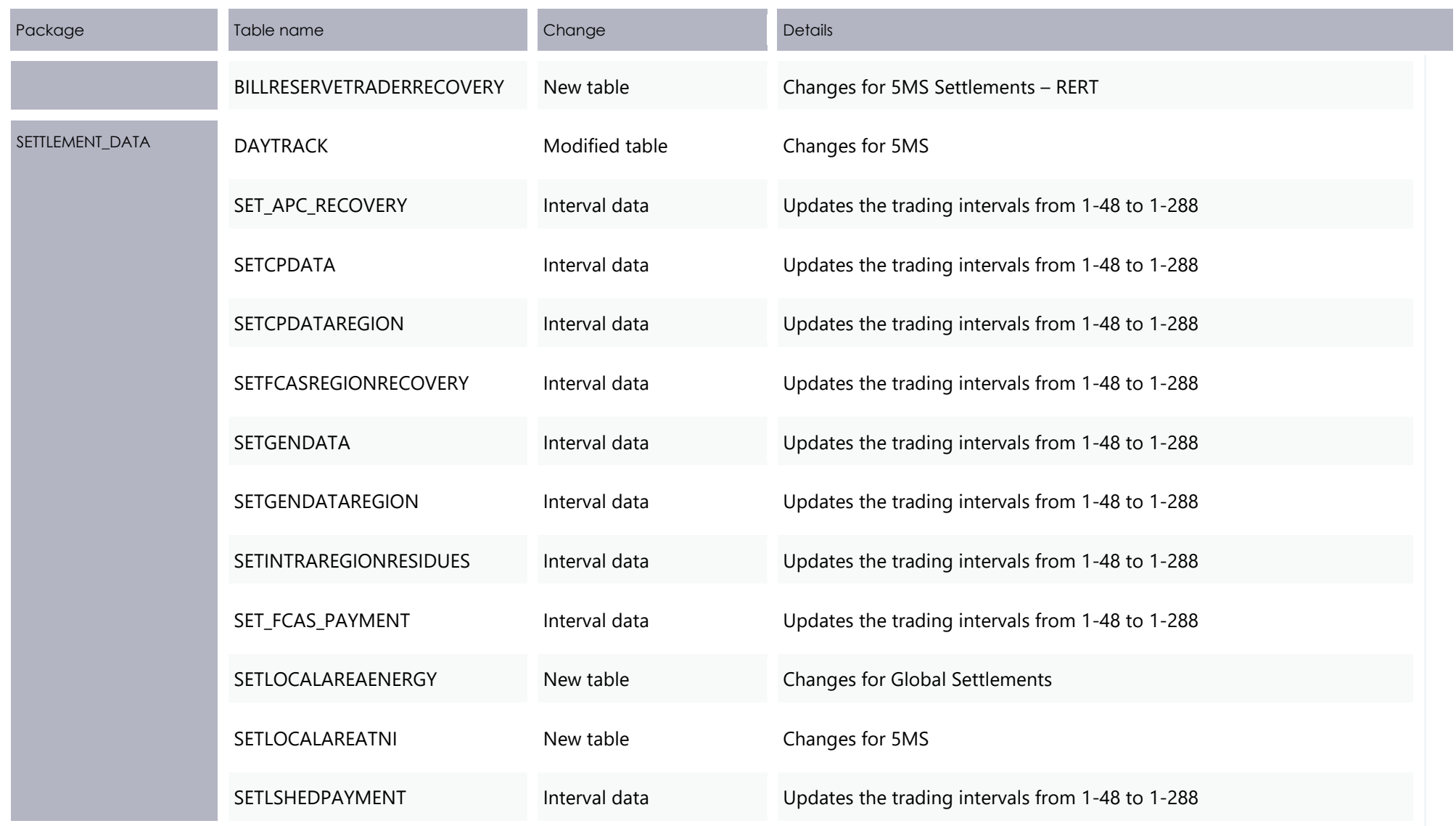

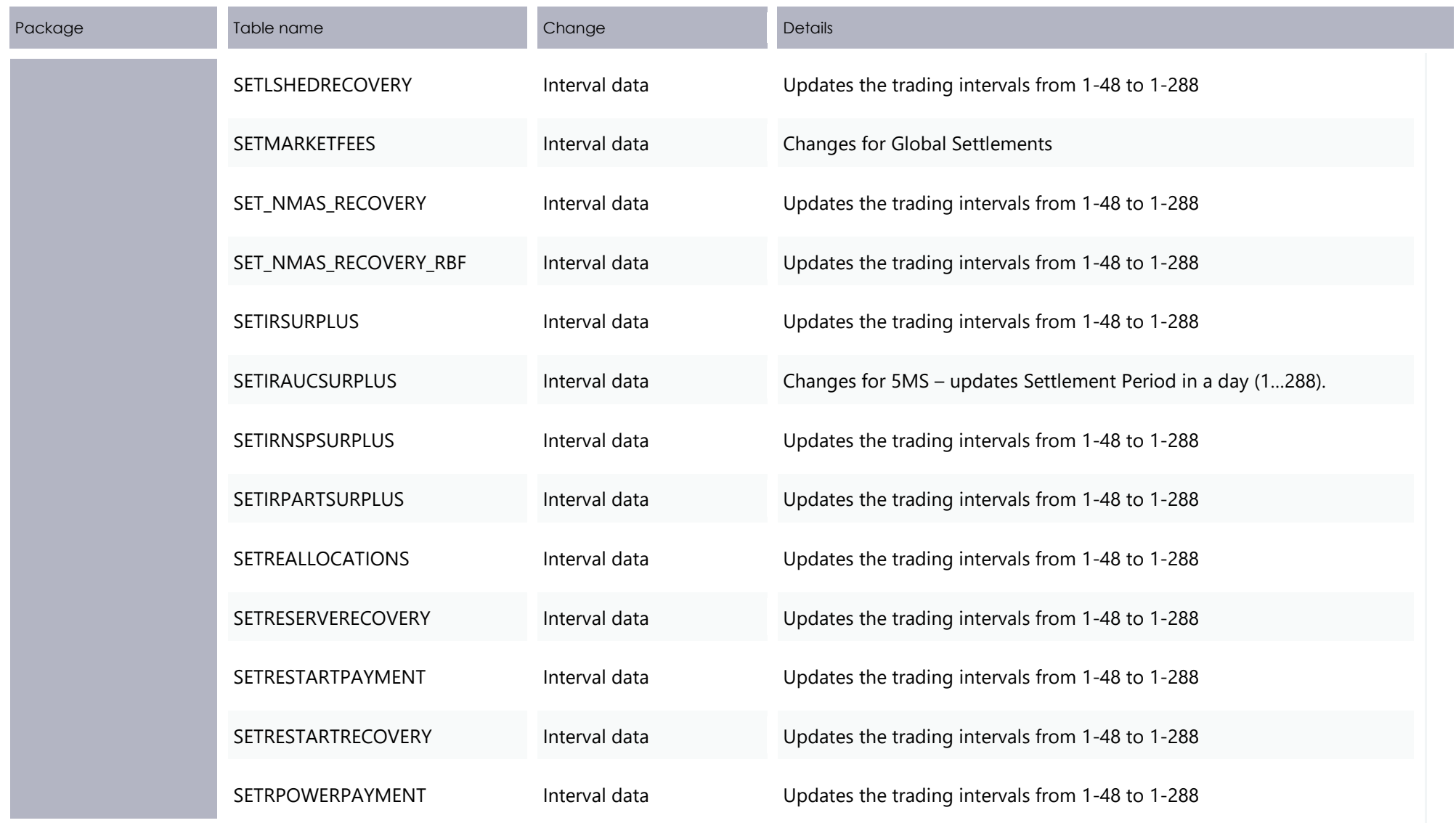

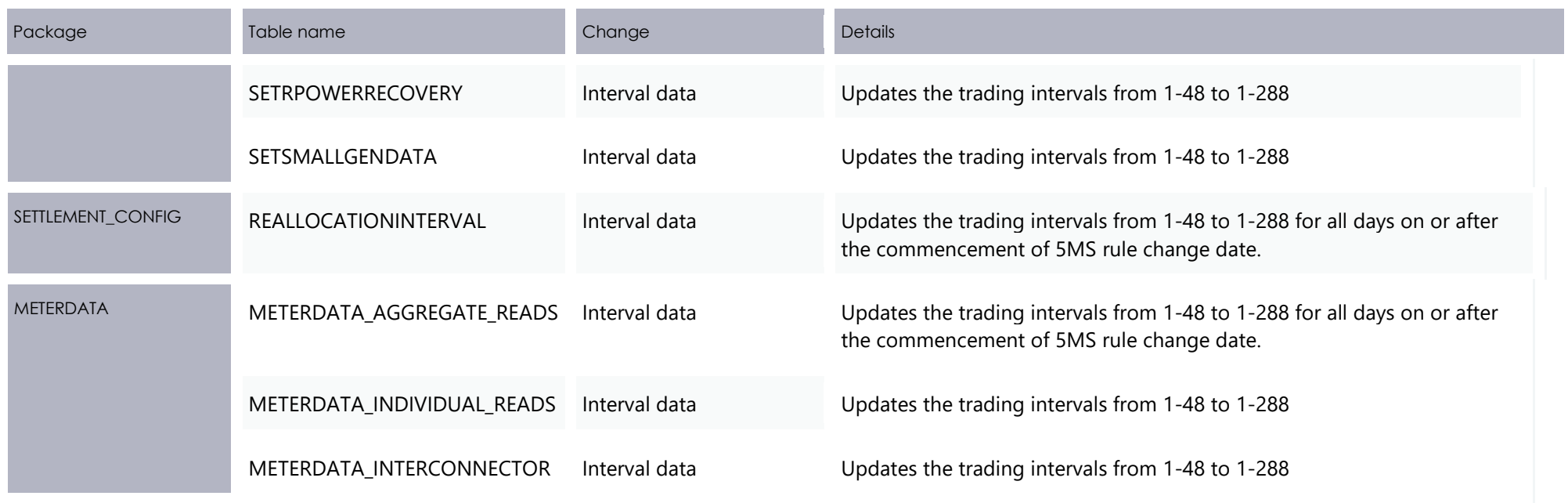

#### **4.2.1 New table: TRADING\_DATA.AVERAGEPRICE30**

#### **Change Notes**

New table reflecting the 30-minute average price (the pre-5MS trading price).

<span id="page-19-0"></span>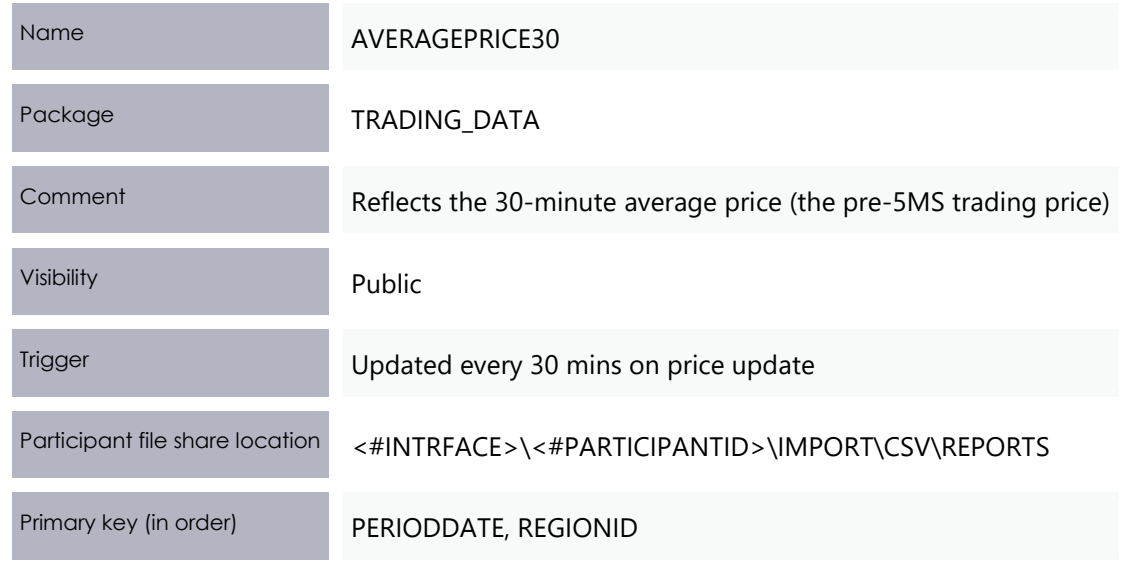

#### **Columns**

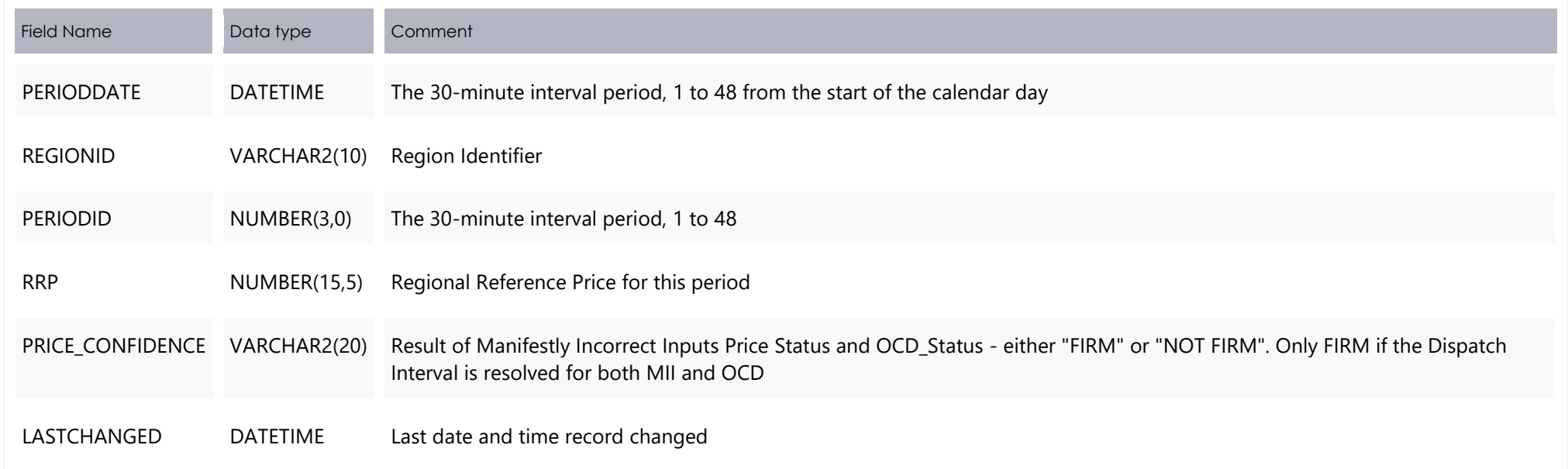

### **4.2.2 New table: BIDS.BIDOFFERPERIOD**

#### 5-minute Bid information is populated to this table.

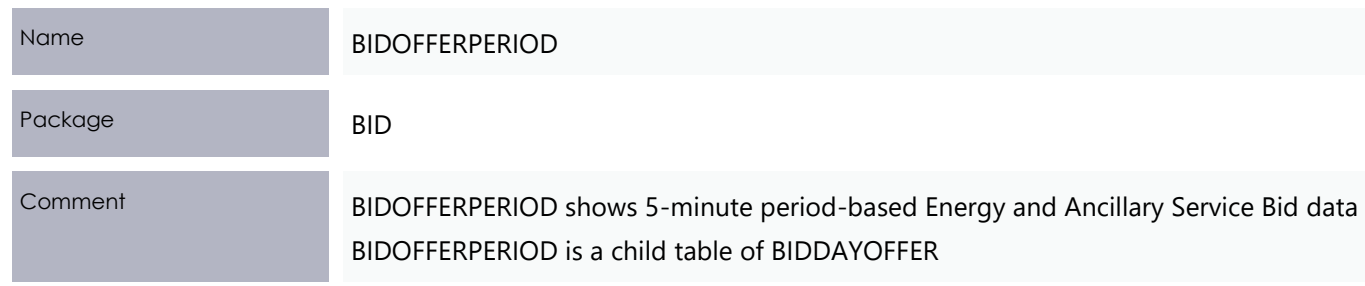

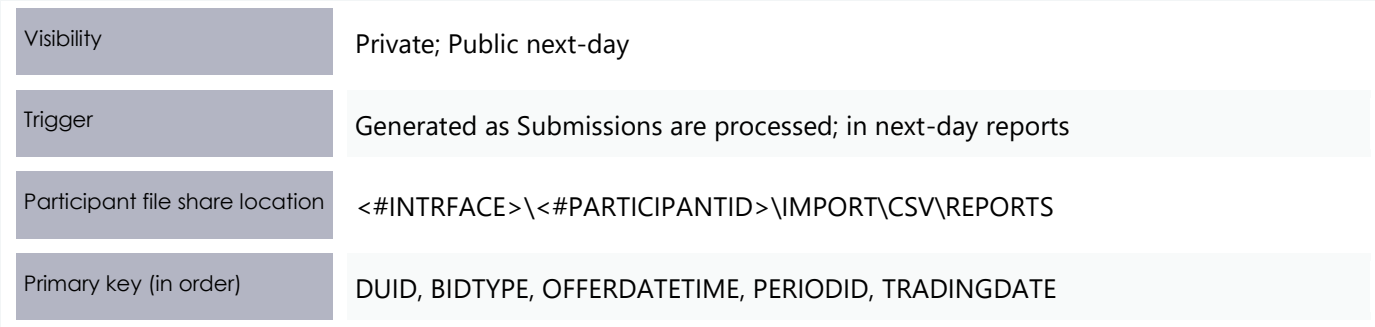

#### **Columns**

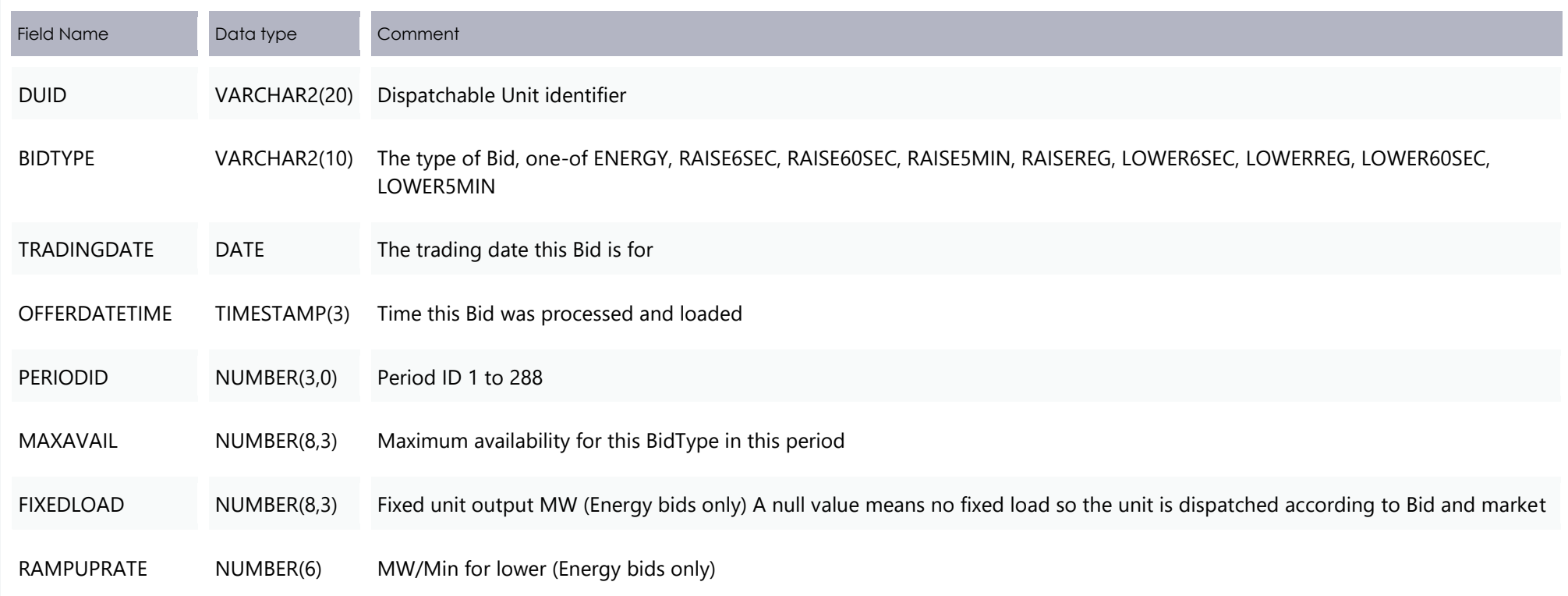

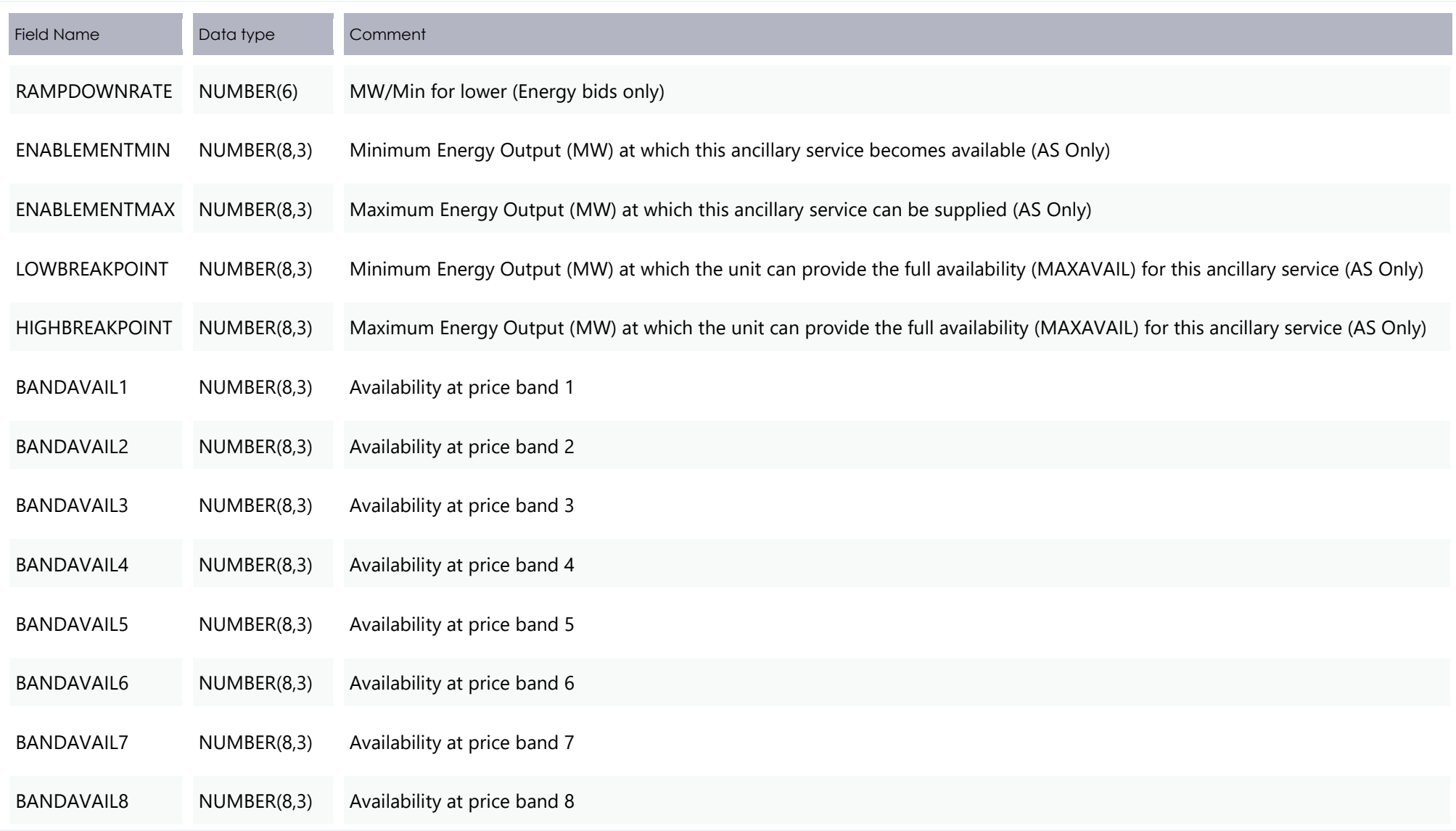

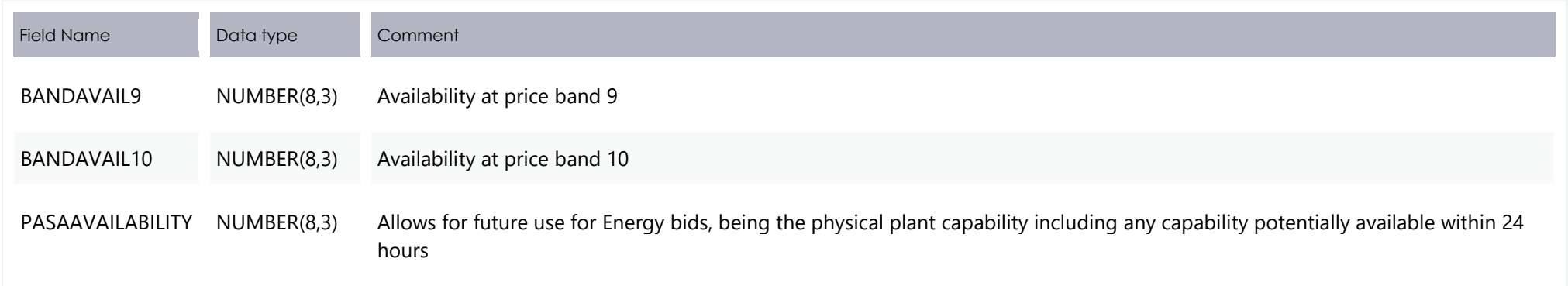

## **4.2.3 New table: BILLING\_RUN.BILLRESERVETRADERPAYMENT**

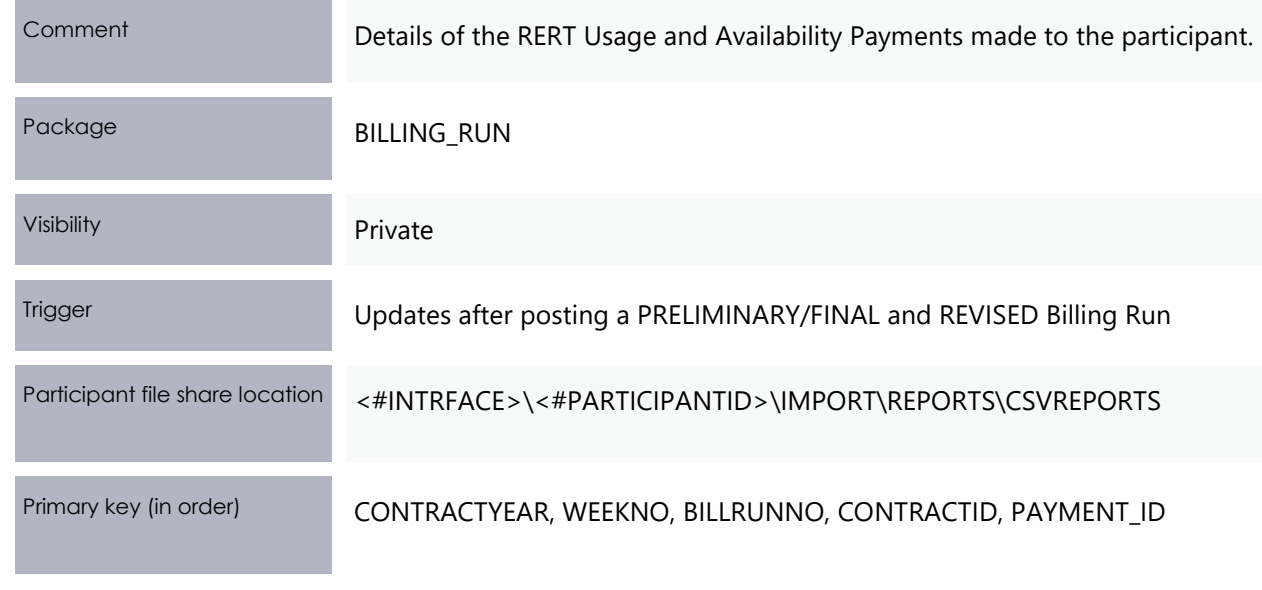

#### **Columns**

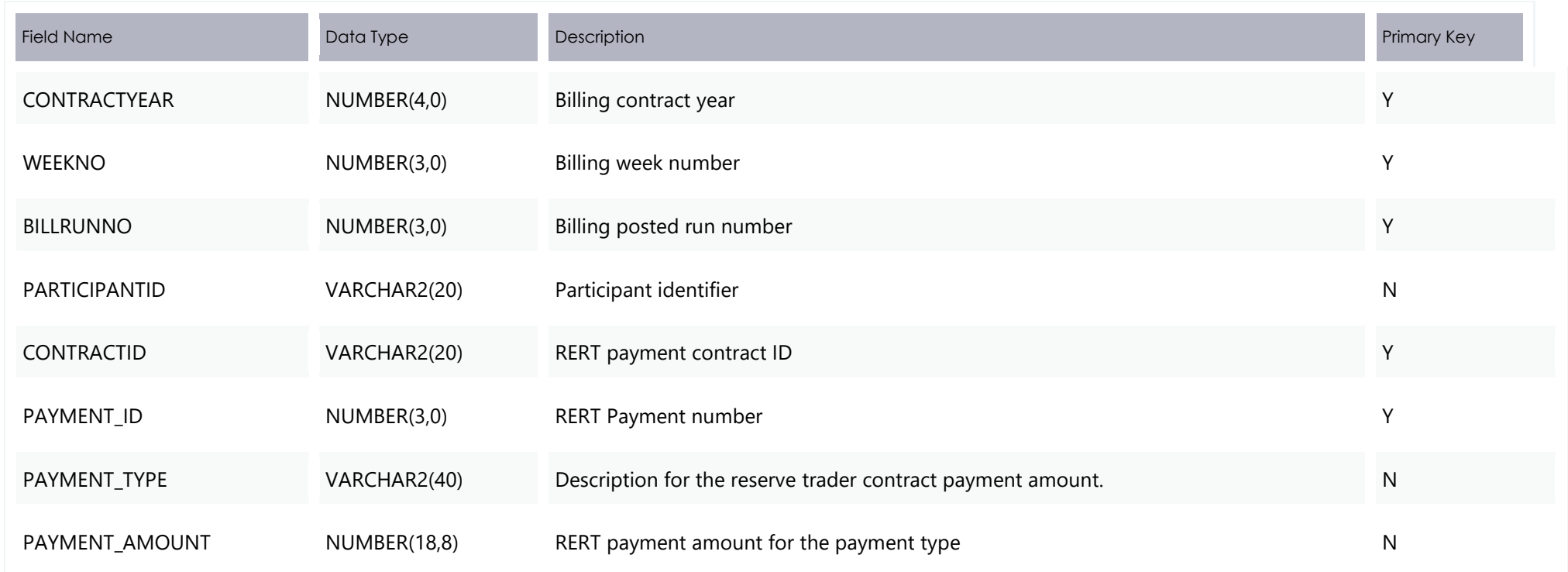

## **4.2.4 New table: BILLING\_RUN.BILLRESERVETRADERRECOVERY**

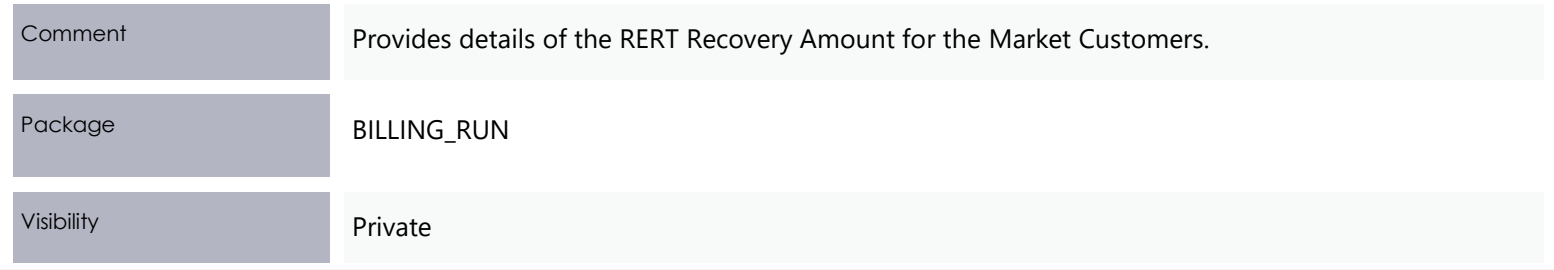

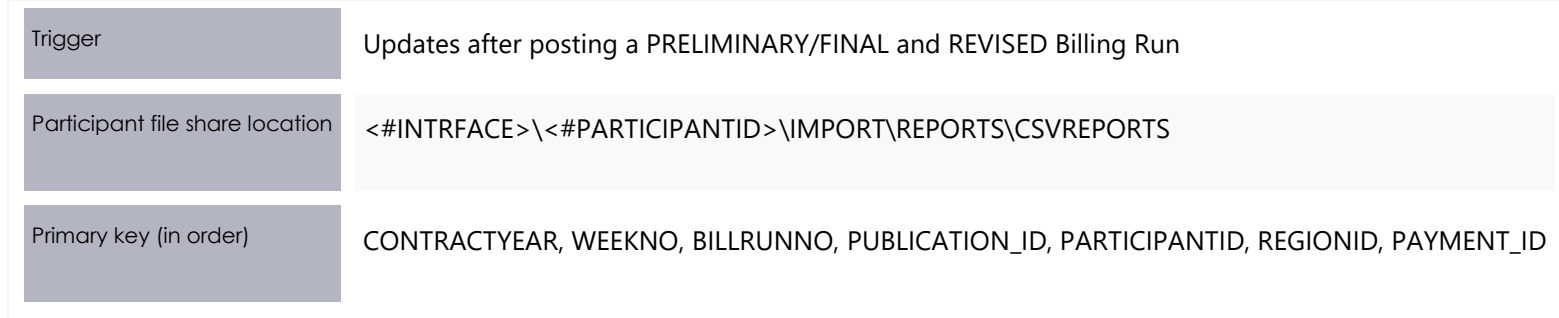

#### **Columns**

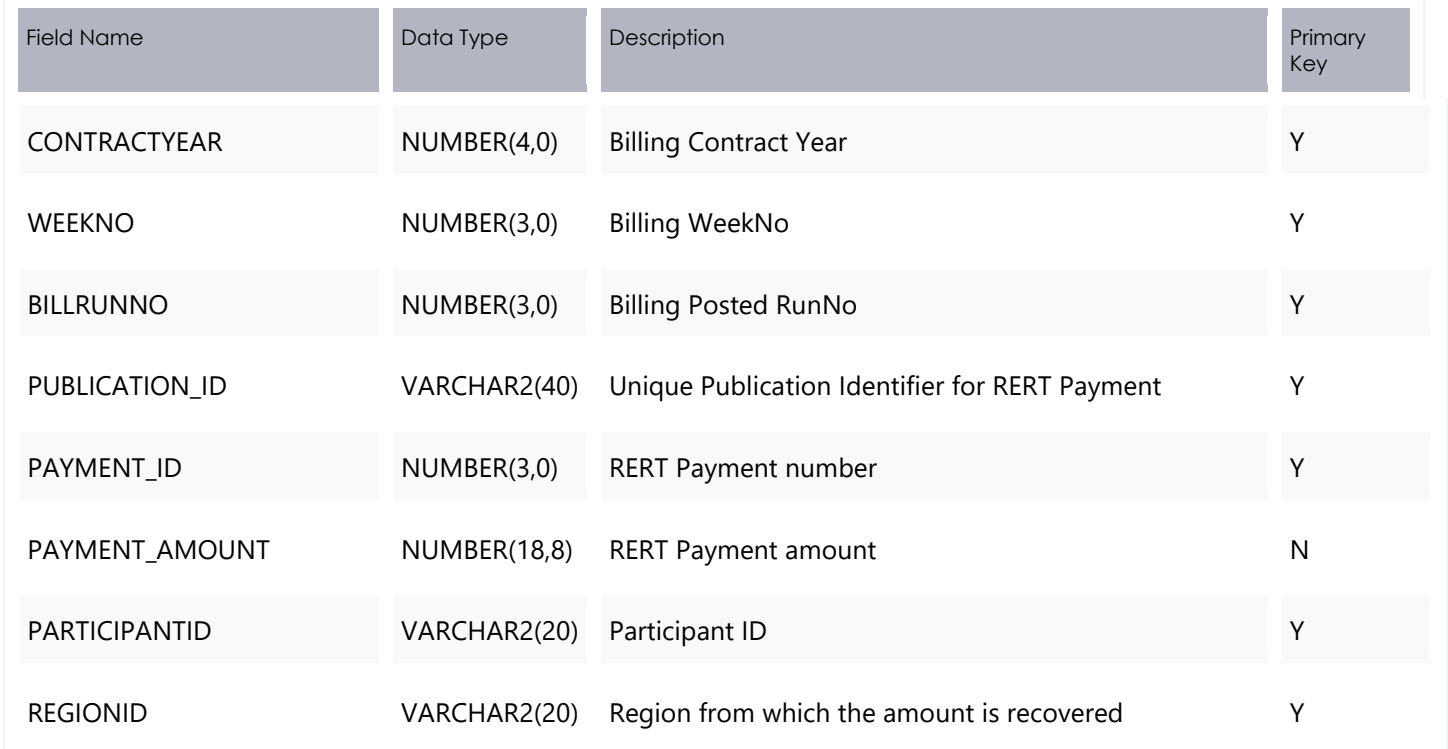

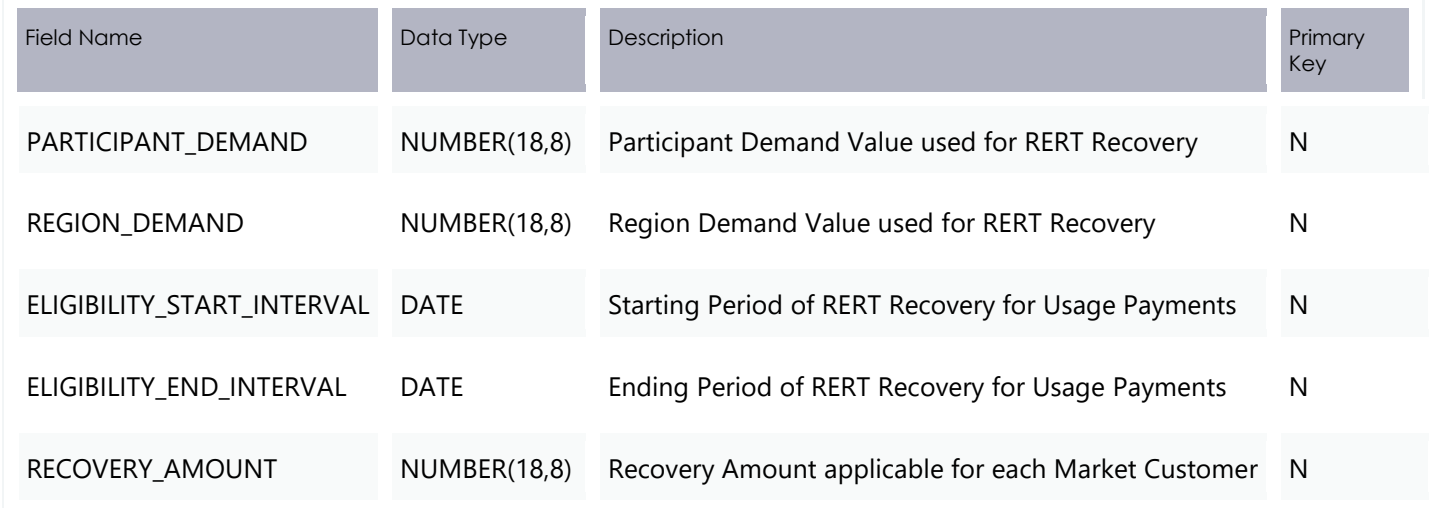

#### **4.2.5 New table: BIDS.MNSP\_BIDOFFERPERIOD**

5-minute Bid information is populated to this table. During transition 30-minute bids are populated to this table.

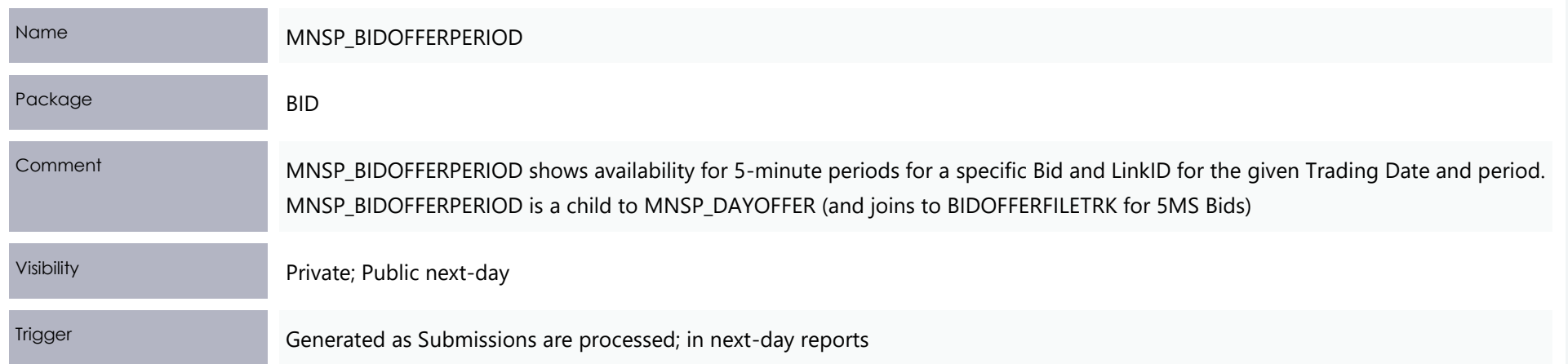

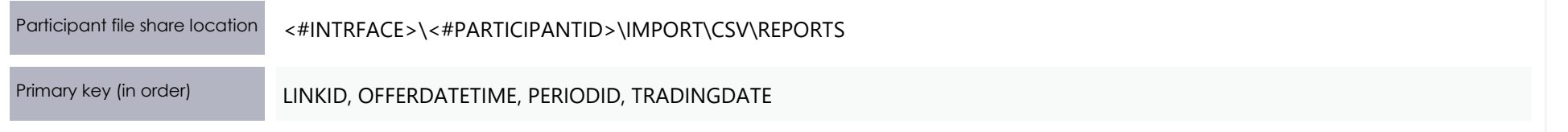

#### **Columns**

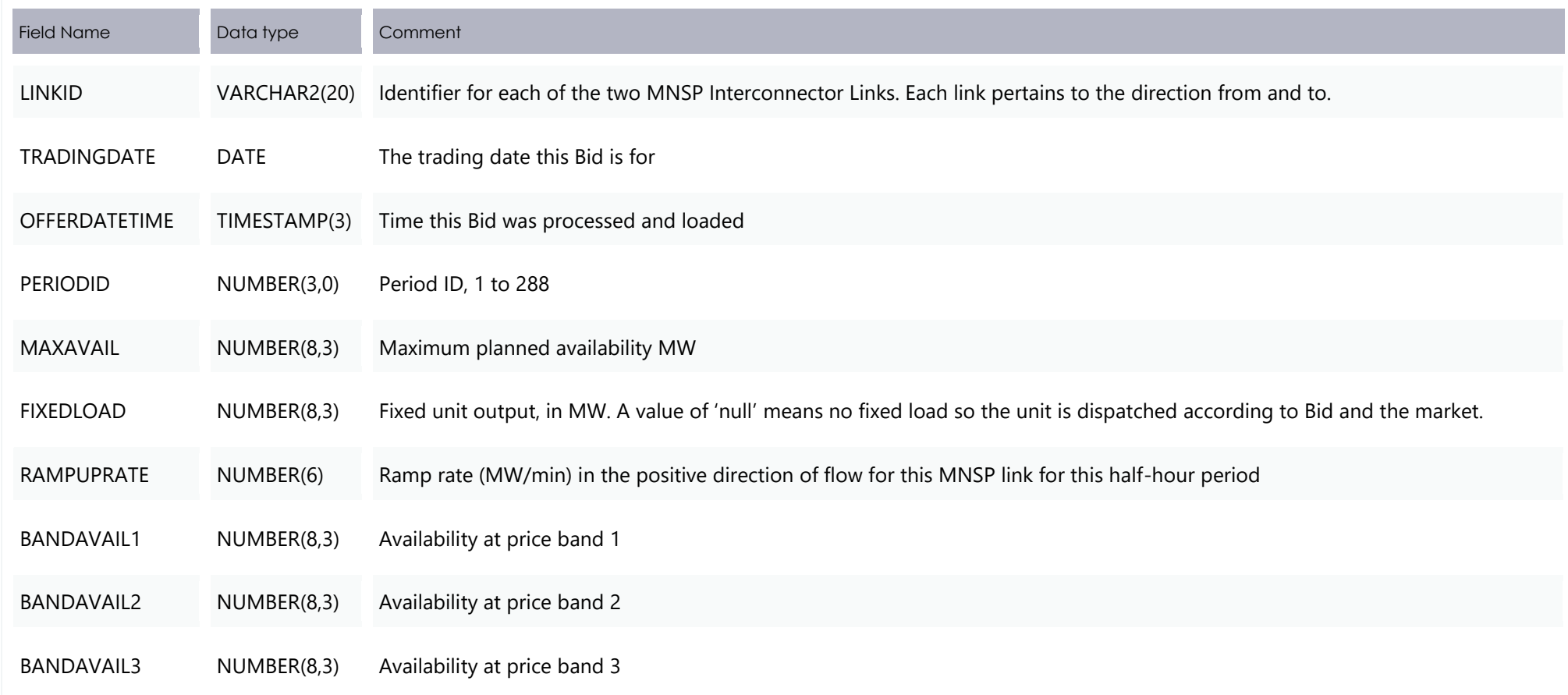

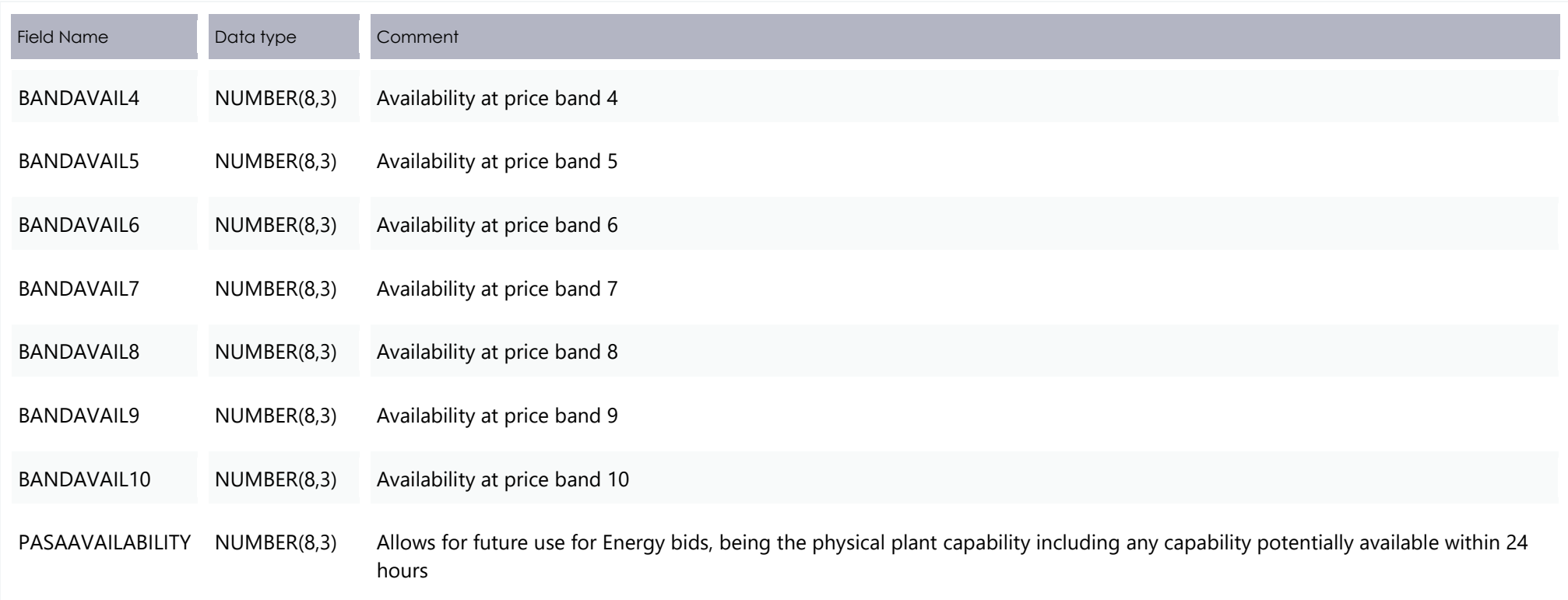

### **4.2.6 New table: SETTLEMENT\_DATA.SETLOCALAREAENERGY**

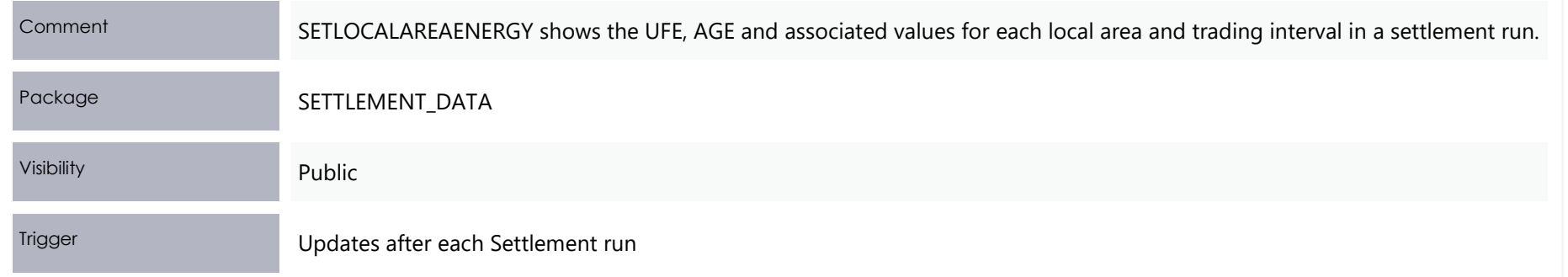

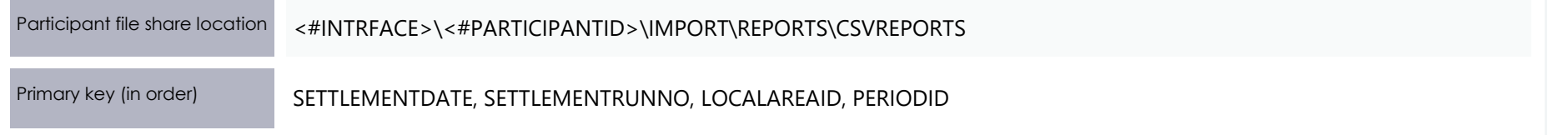

#### **Columns**

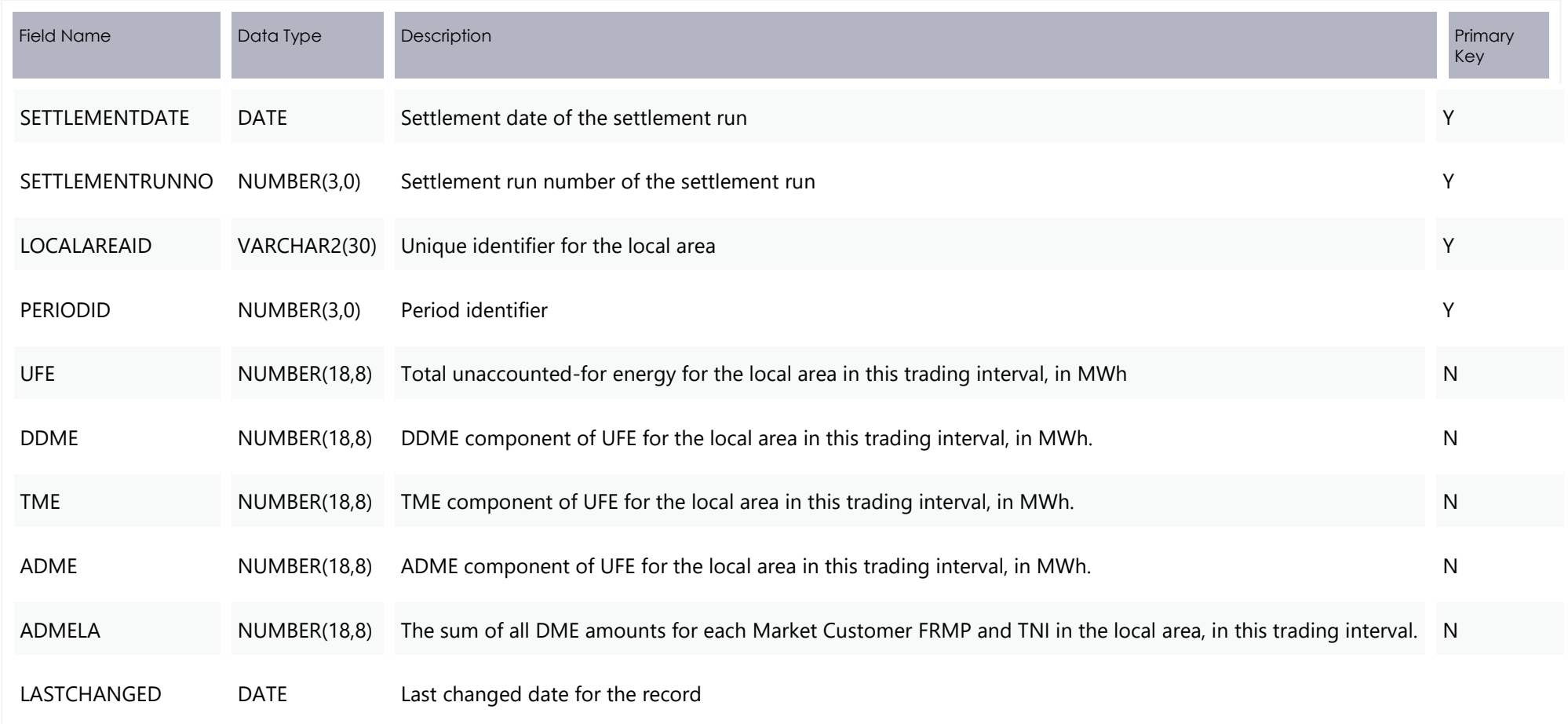

#### **4.2.7 New table: SETTLEMENT\_DATA.SETLOCALAREATNI**

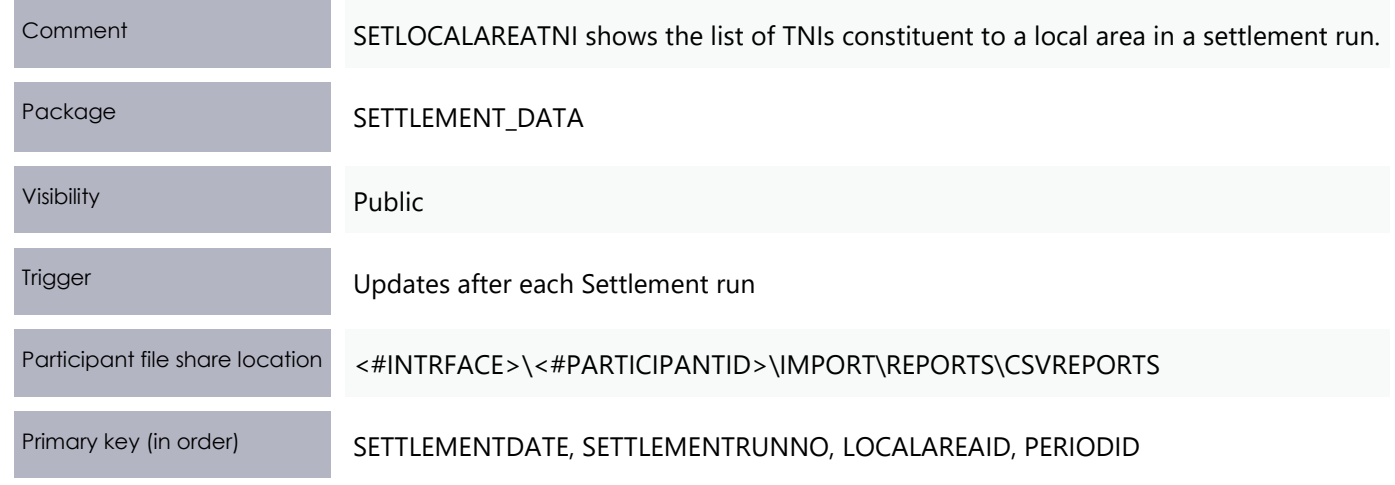

#### **Columns**

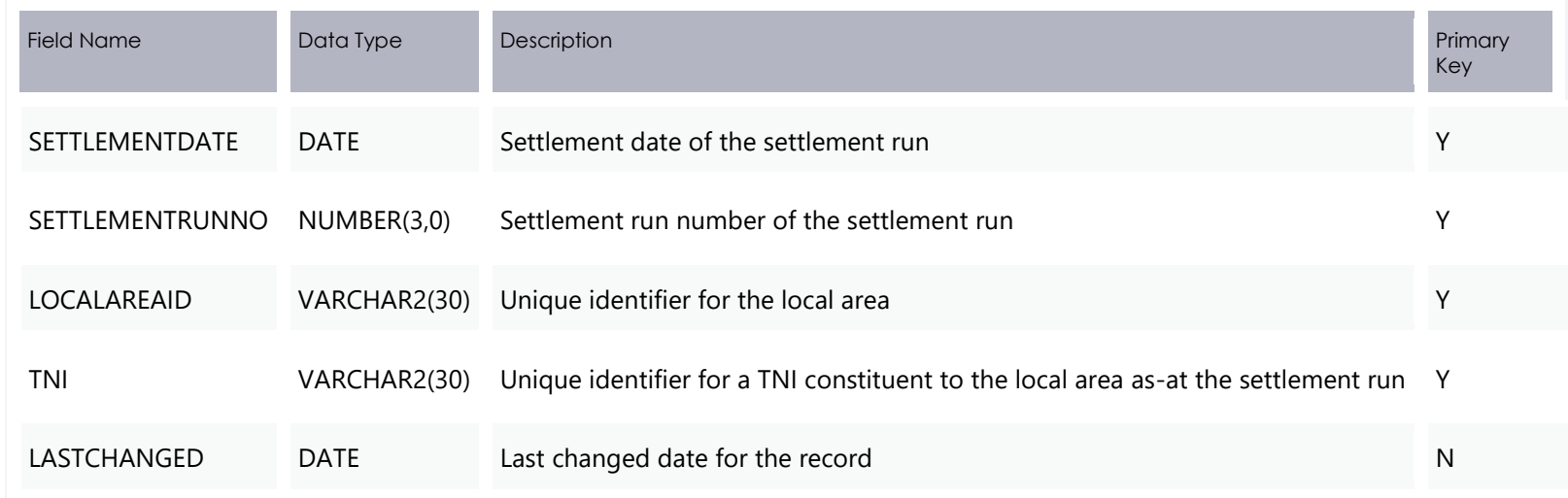

## **Modified tables**

#### **4.3.1 Modified table: BIDS.BIDDAYOFFER**

The changes made are to align to the required rules rebidding fields:

- **•** REBIDEXPLANATION
- REBID\_EVENT\_TIME  $\bullet$

And fields to accommodate additional information the AER are expected to require in separate fields instead of in the explanation:

- REBID\_AWARE\_TIME  $\bullet$
- REBID\_DECISION\_TIME  $\bullet$
- REBID\_CATEGORY  $\bullet$
- The REFERENCE\_ID for the Submission the Bid was part of has also been added for convenience

<span id="page-31-0"></span>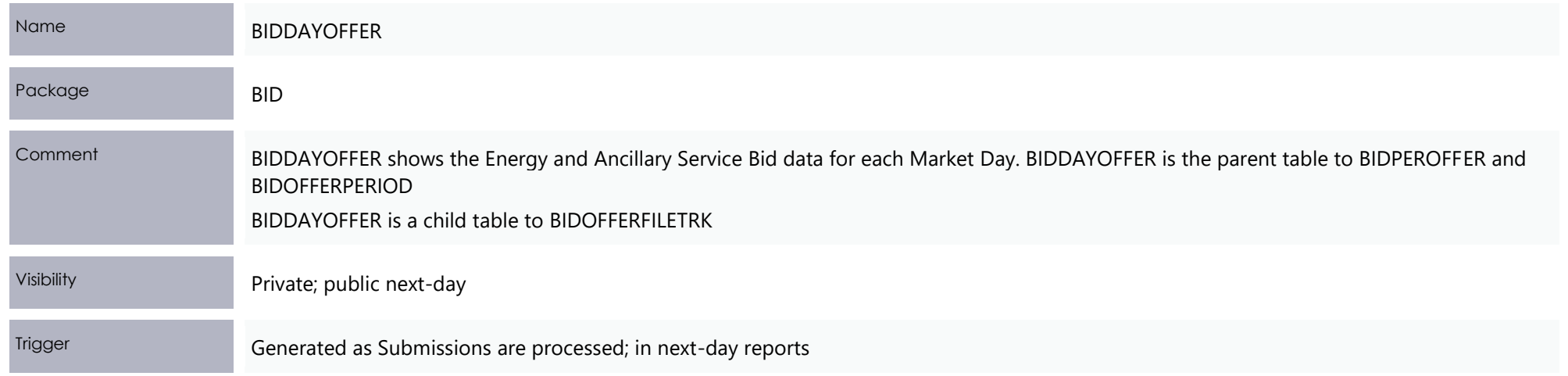

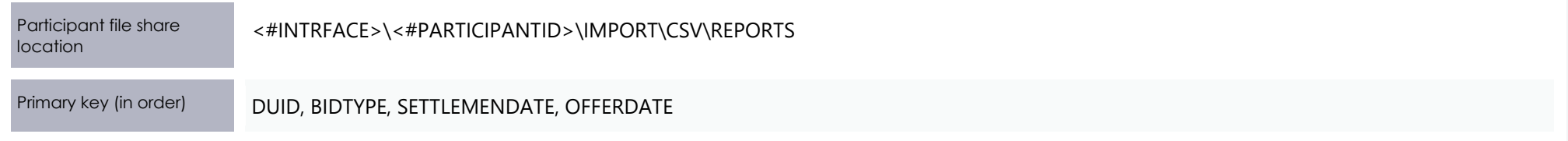

#### **New columns**

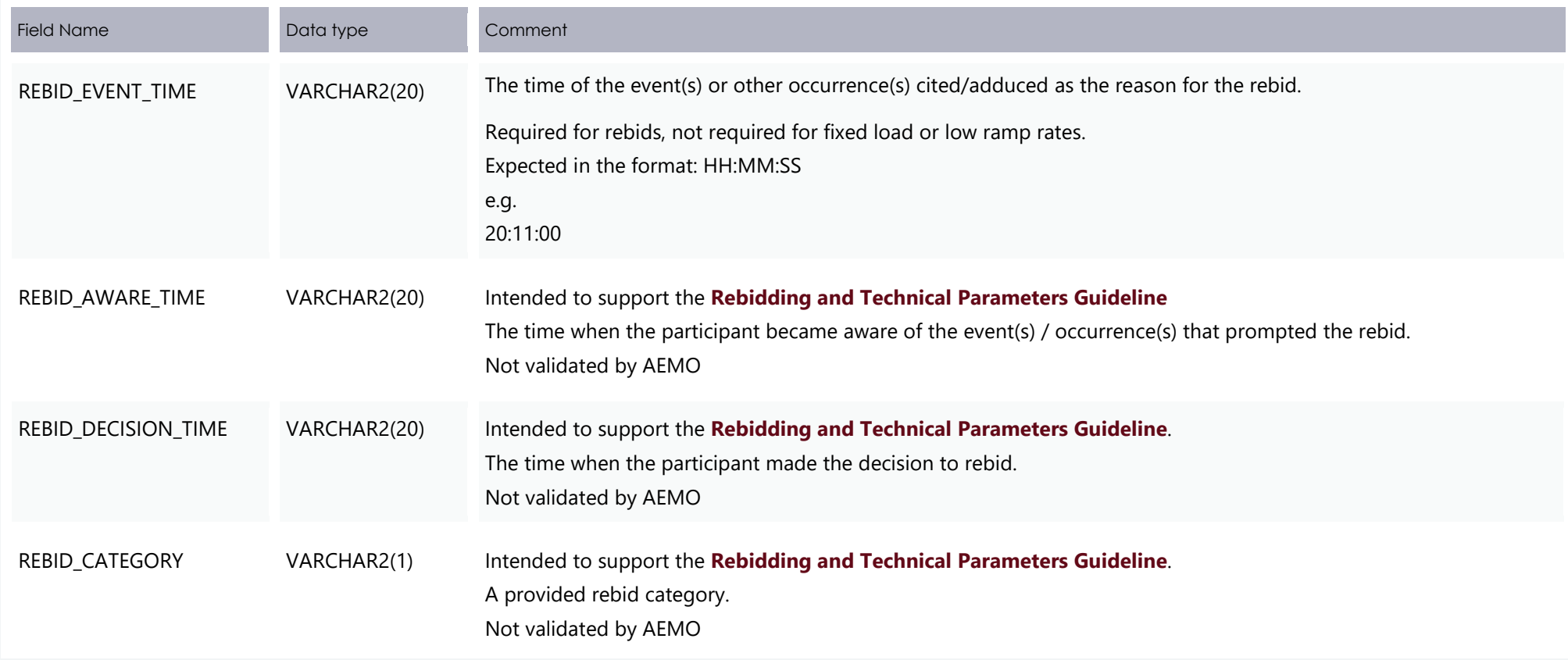

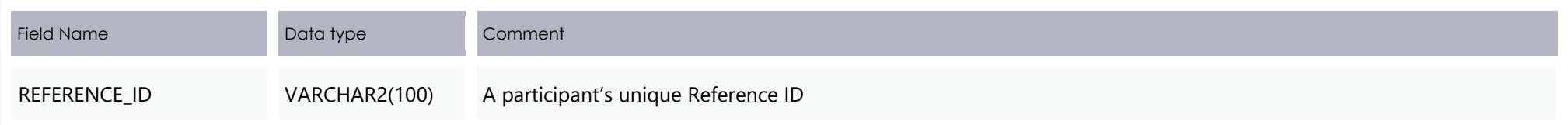

#### **Modified column**

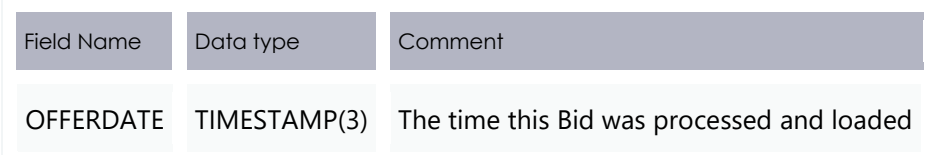

### **4.3.2 Modified table: BIDS.BIDOFFERFILETRK**

The changes made are to align to changes made to support the new API interface and improved Web bidding interface.

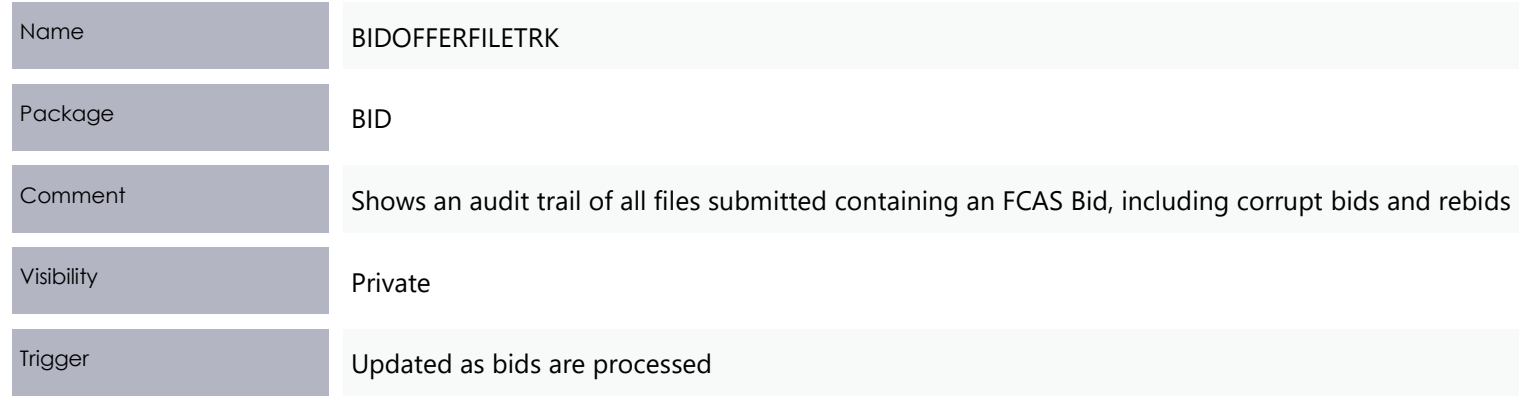

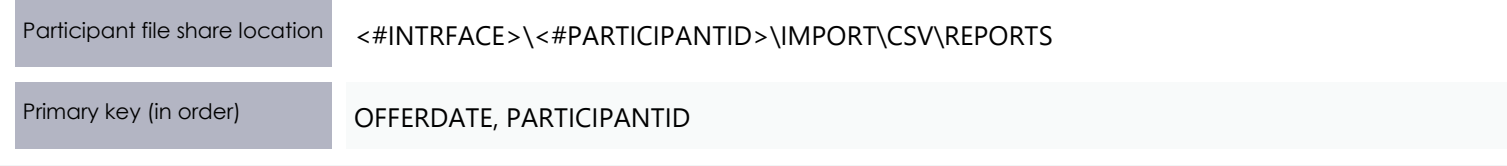

#### **New columns**

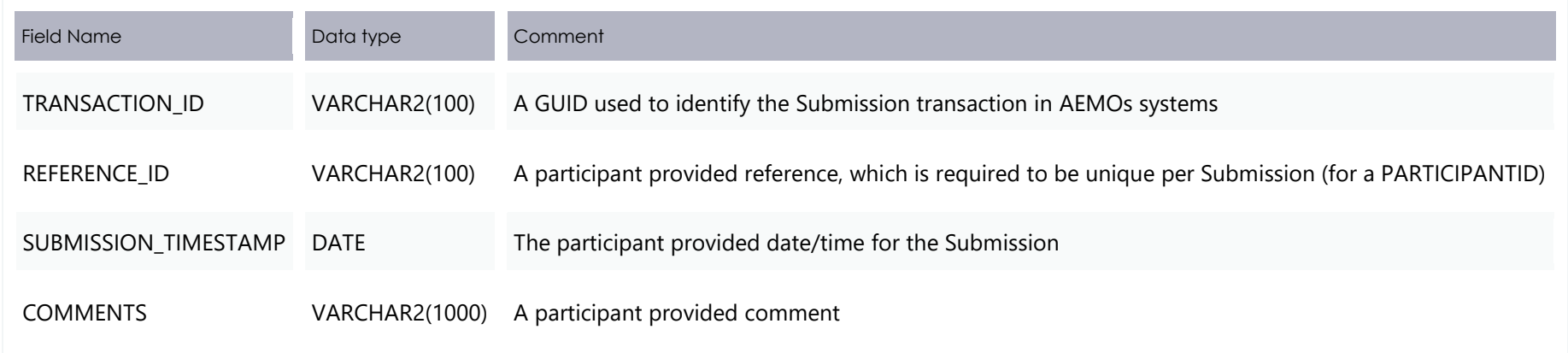

#### **Modified column**

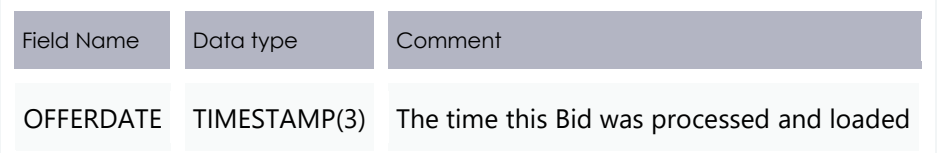

#### **4.3.3 Modified table: BILLING\_RUN.BILLINGCPDATA**

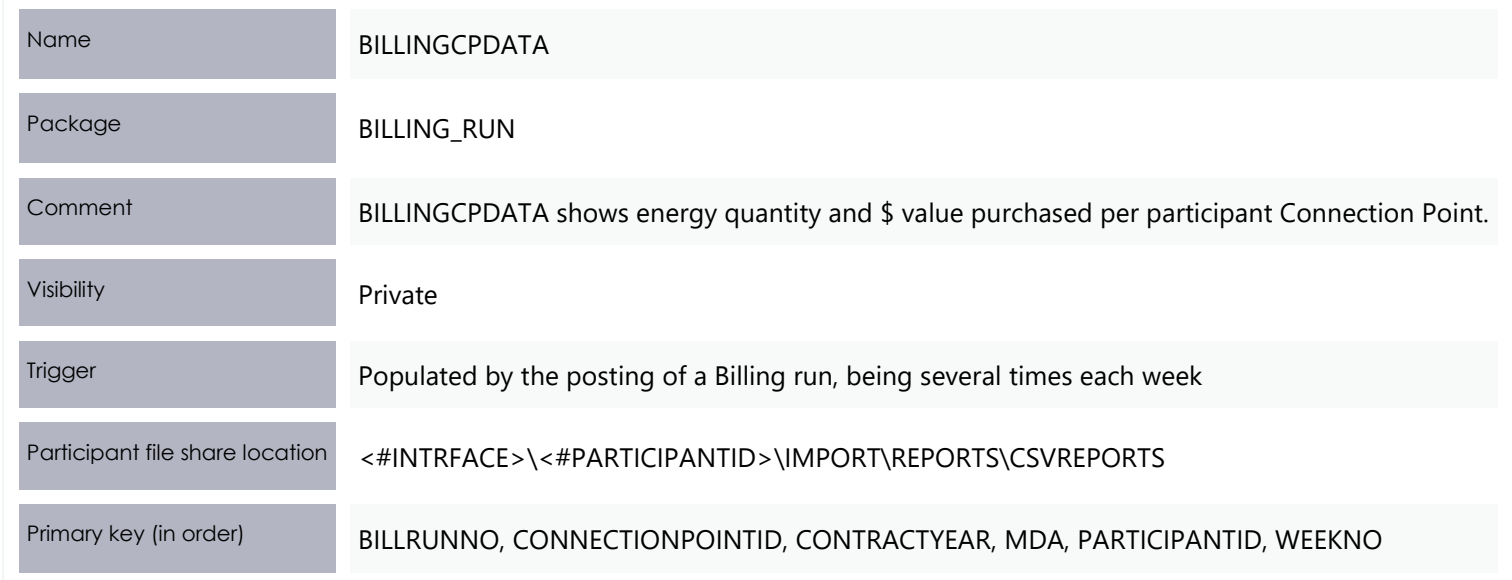

#### **New Columns**

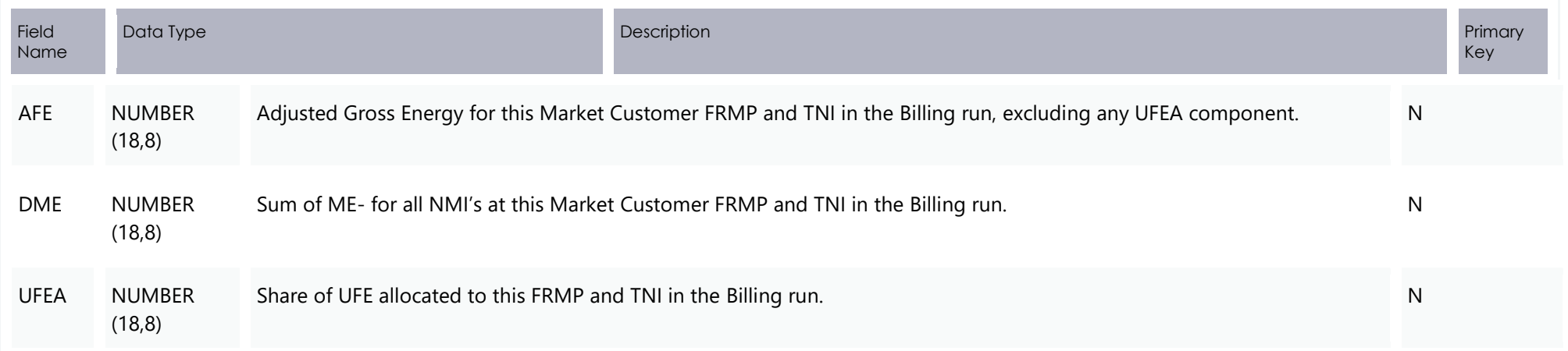
# Modified tables

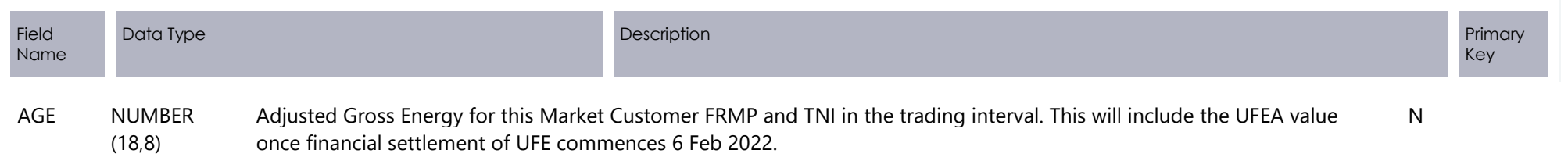

## **Modified Columns**

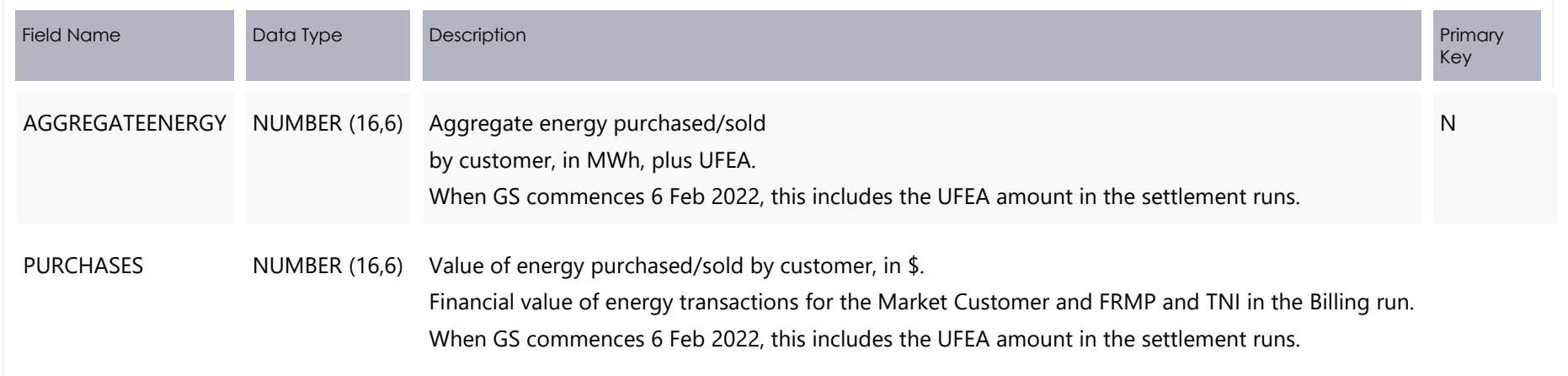

# **4.3.4 Modified table: SETTLEMENT\_DATA.DAYTRACK**

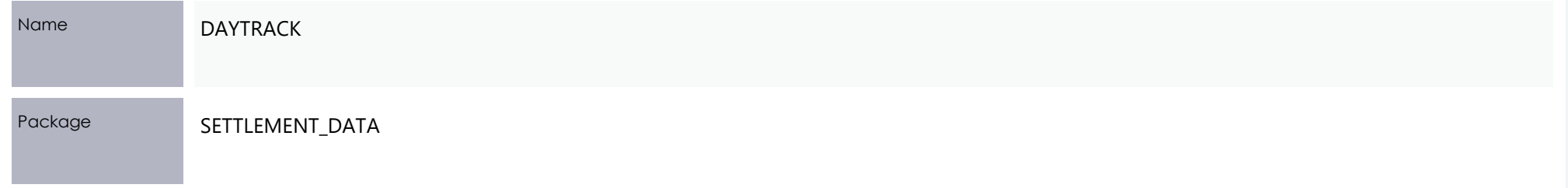

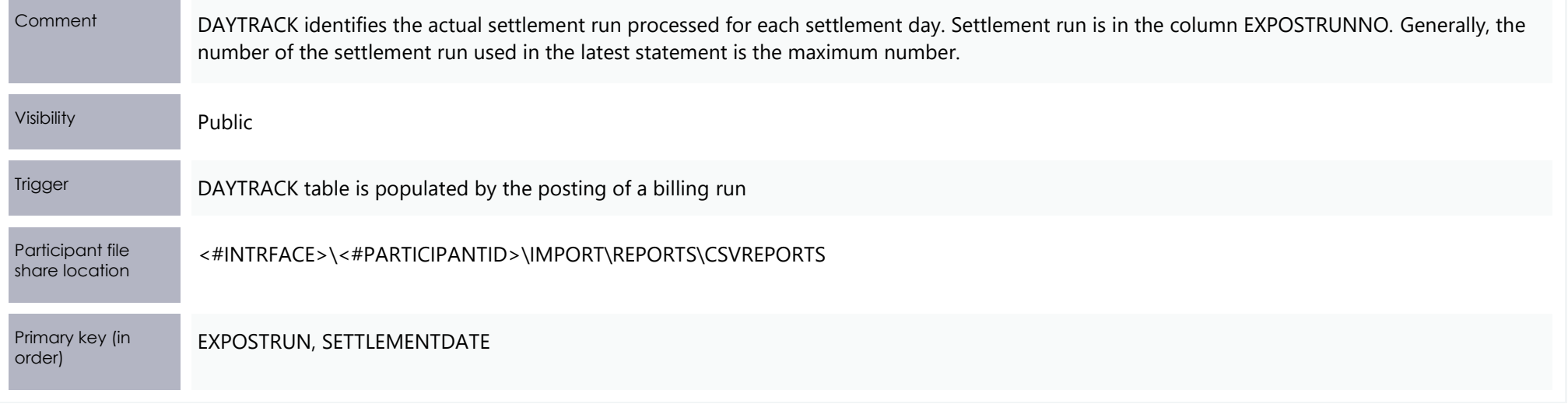

# **New Columns**

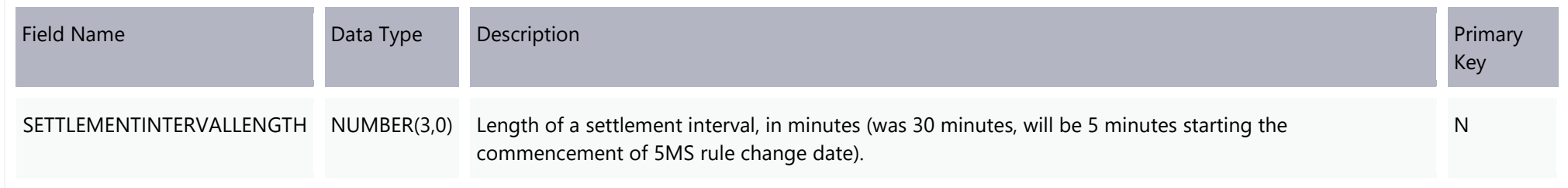

# **4.3.5 Modified table: DISPATCH.DISPATCH\_MNSPBIDTRK**

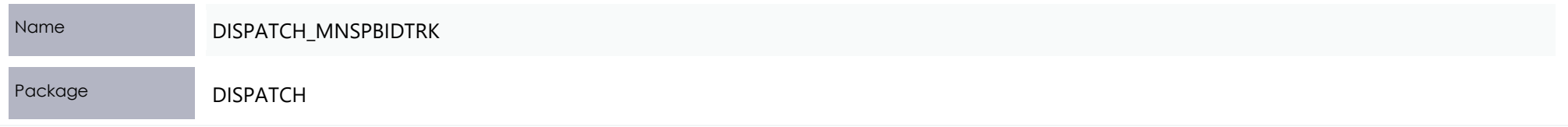

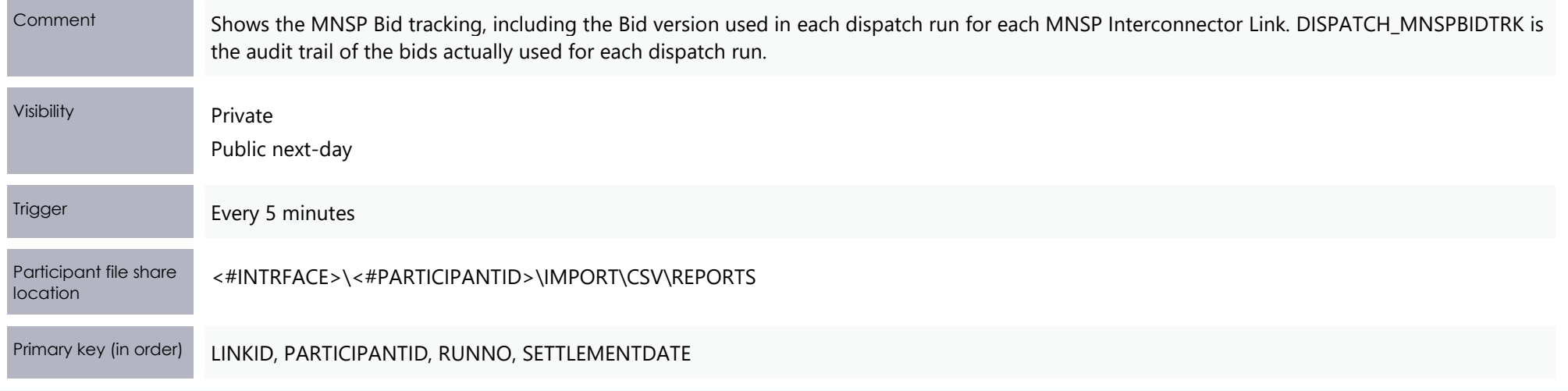

# **Modified column**

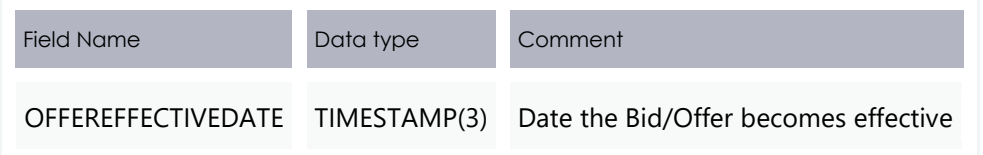

# **4.3.6 Modified table: DISPATCH.DISPATCHOFFERTRK**

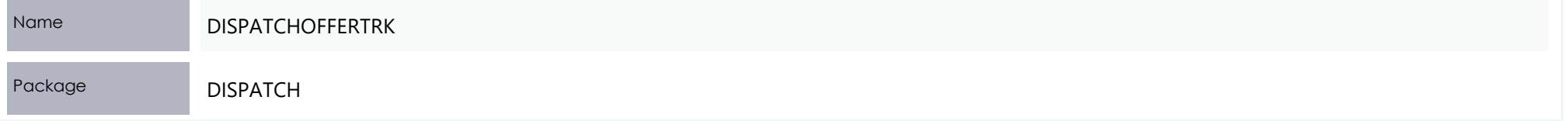

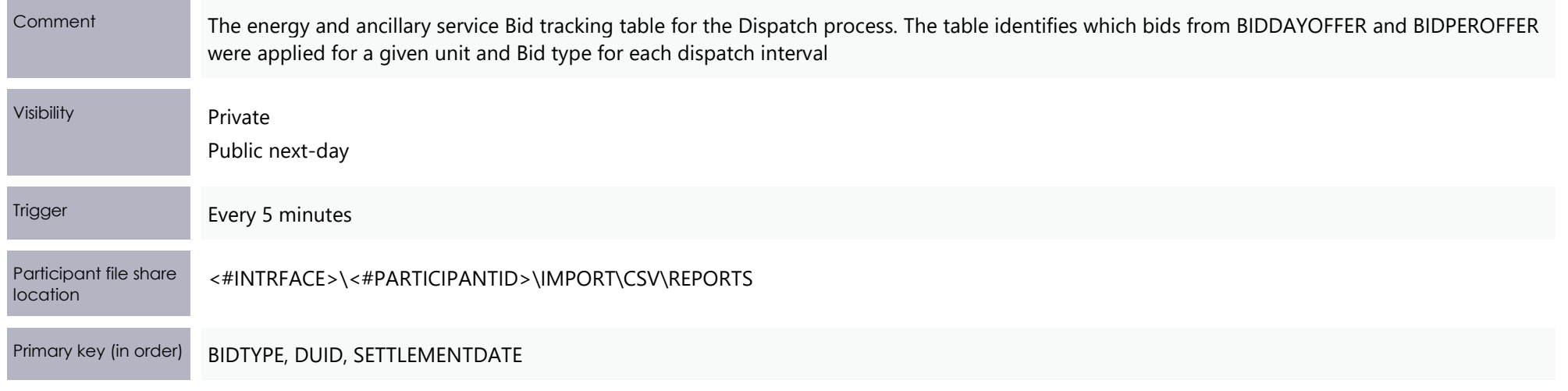

#### **Modified column**

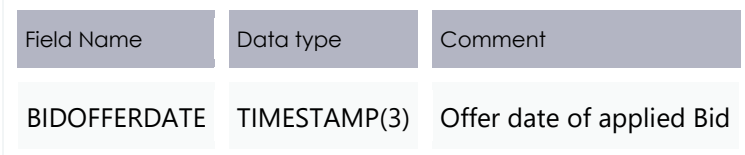

# **4.3.7 Modified table: BIDS.MNSP\_DAYOFFER**

The changes made are to align to the required rules rebidding fields:

- **•** REBIDEXPLANATION
- REBID\_EVENT\_TIME

And fields to accommodate additional information the AER require in separate fields instead of in the explanation:

- REBID\_AWARE\_TIME  $\bullet$
- REBID\_DECISION\_TIME  $\bullet$
- REBID\_CATEGORY  $\bullet$

The REFERENCE\_ID for the Submission the Bid was part of has also been added for convenience.

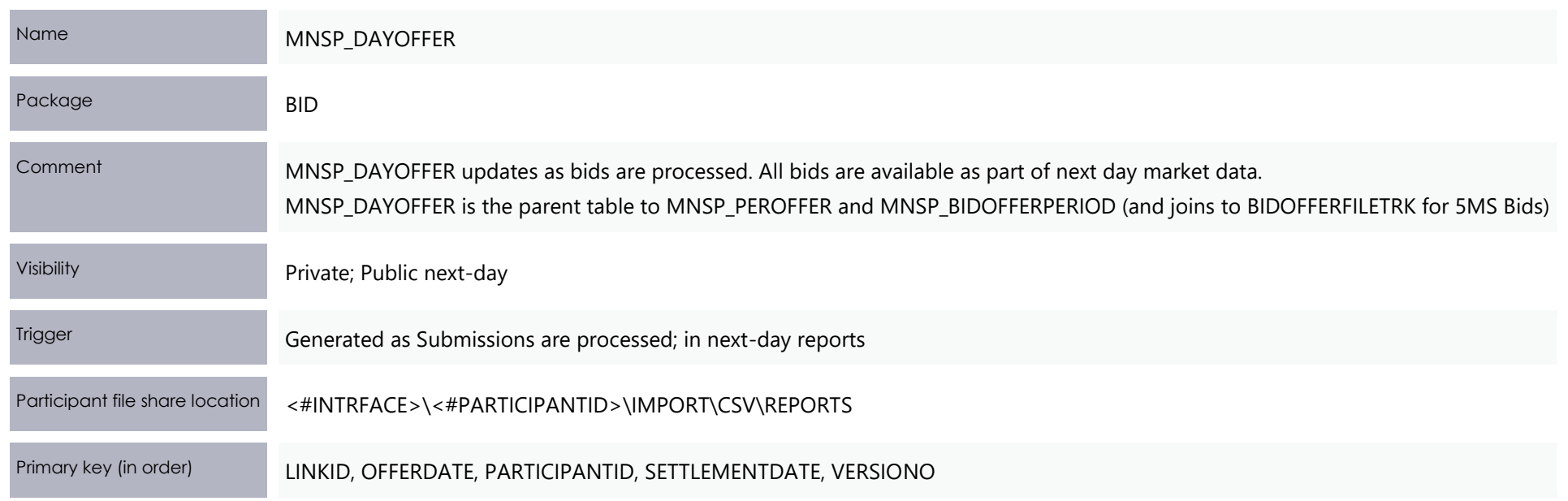

## **New columns**

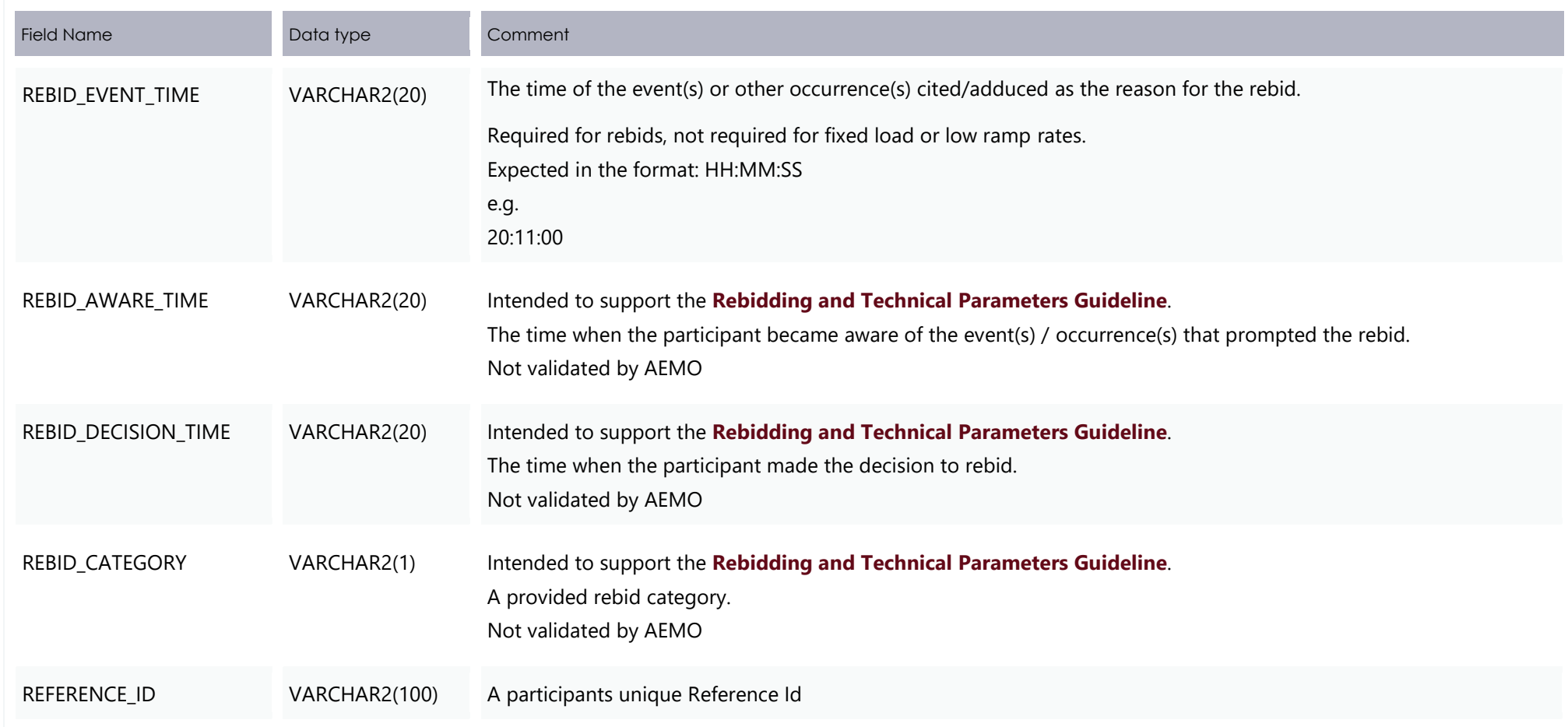

## **Modified column**

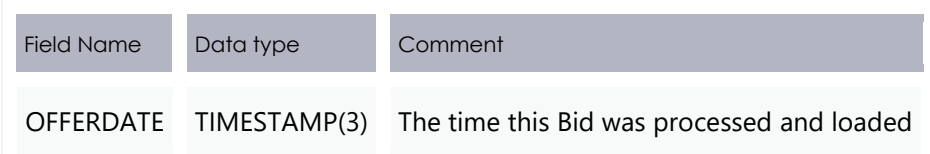

# **4.3.8 Modified table: PREDISPATCH.PREDISPATCHOFFERTRK**

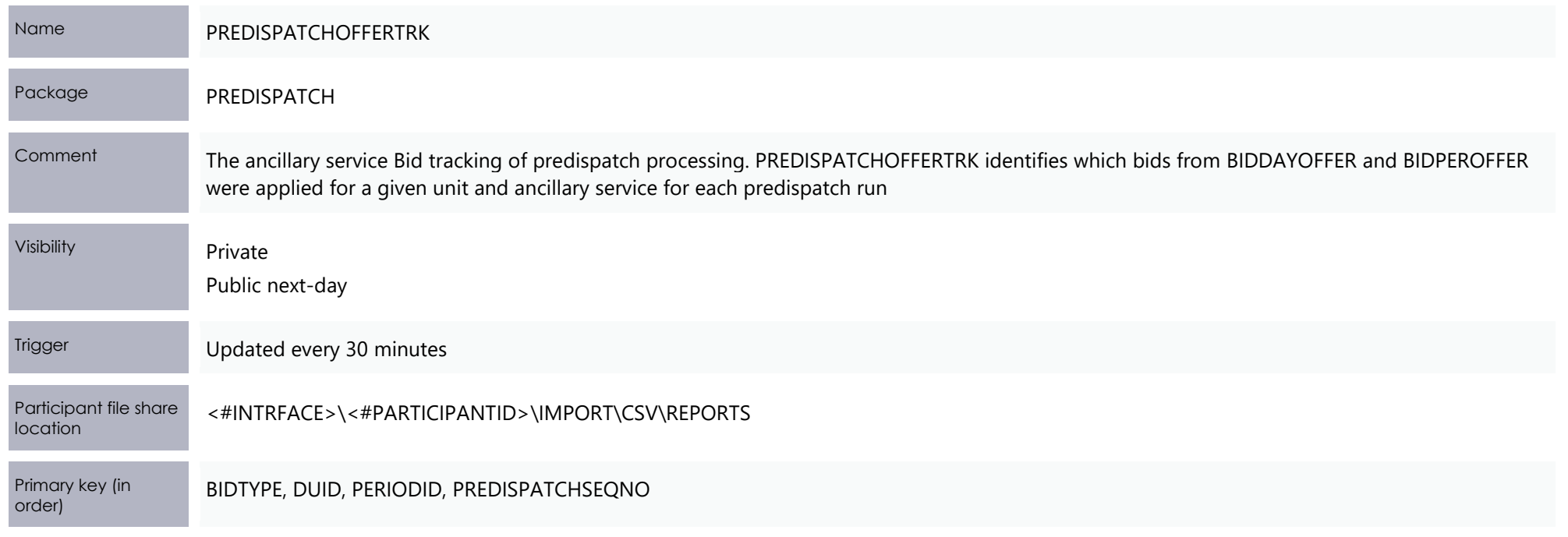

Modified tables

## **Modified column**

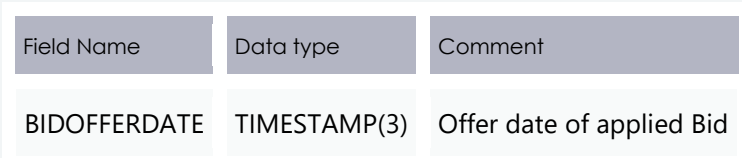

# **4.3.9 Modified table: PREDISPATCH.PREDISPATCH\_MNSPBIDTRK**

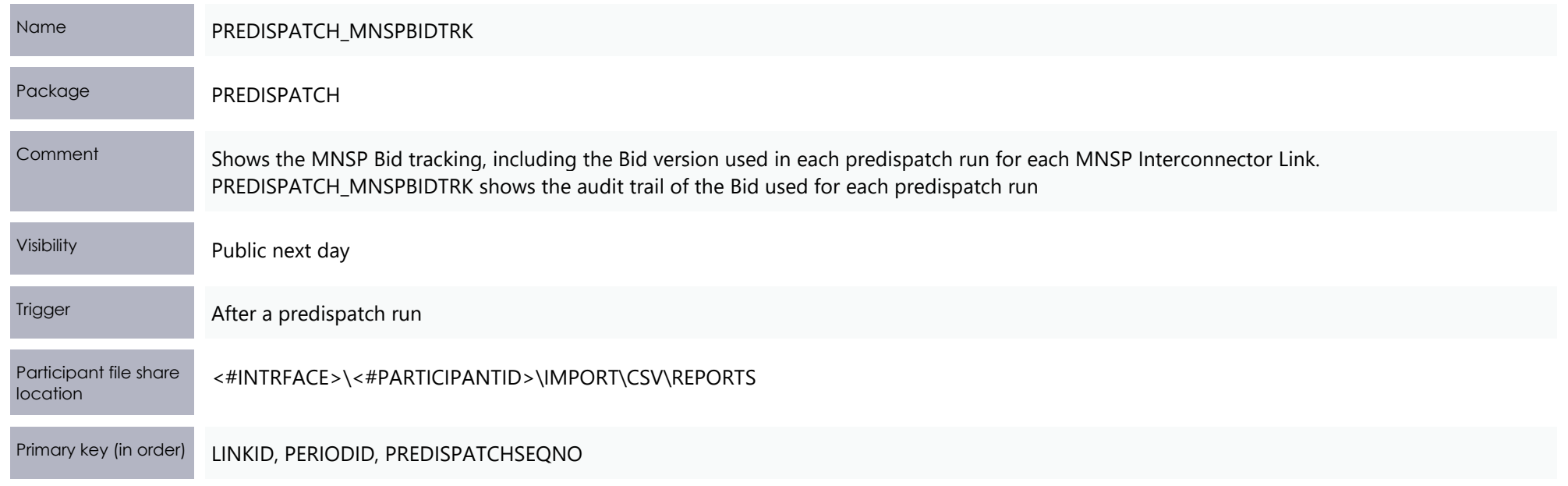

Modified tables

## **Modified column**

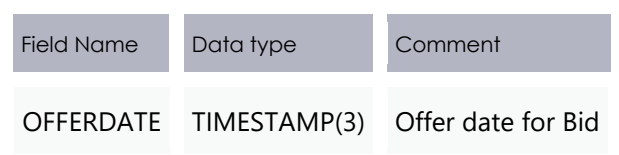

# **4.3.10 Modified table: SETTLEMENT\_DATA.SETCPDATA**

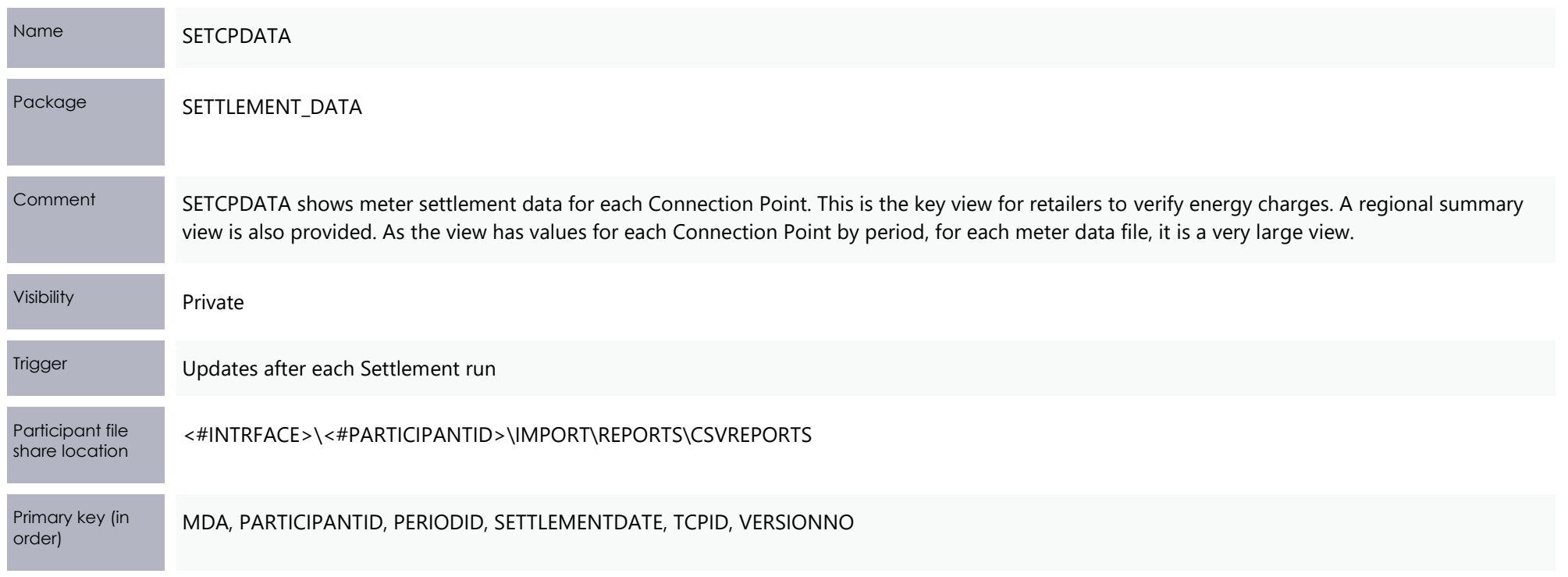

# **New Columns**

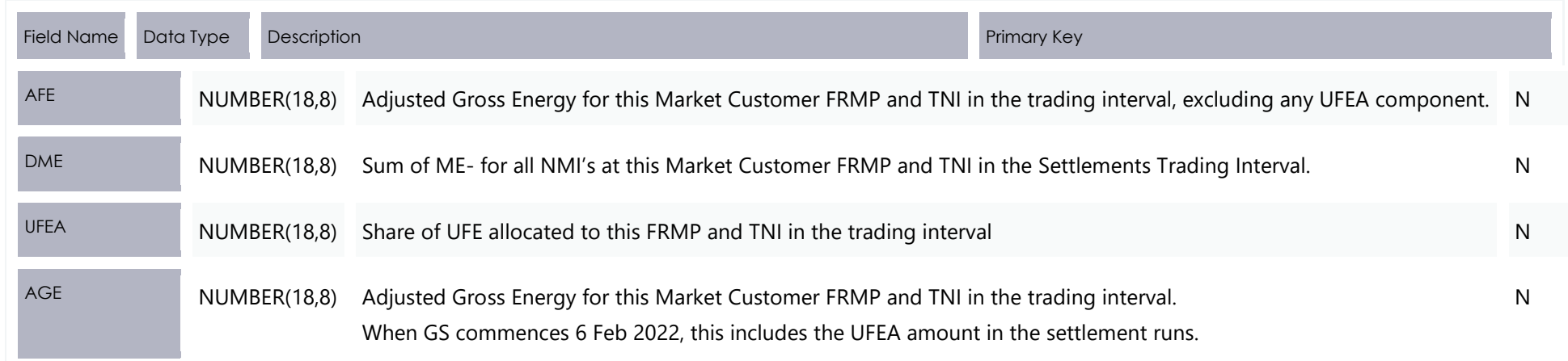

# **Modified Columns**

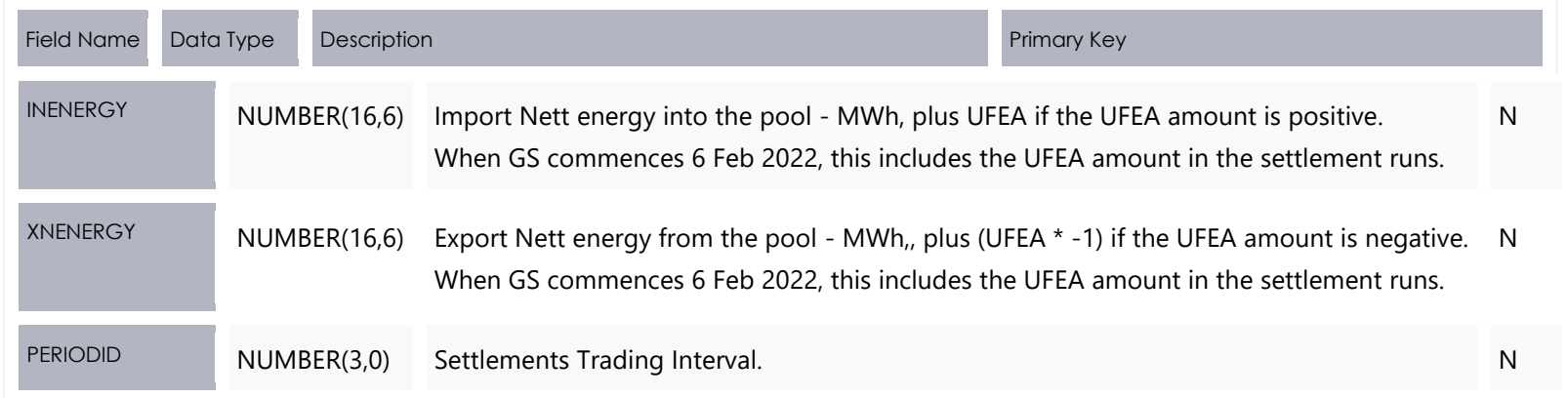

# **4.3.11 Modified table: SETTLEMENT\_DATA.SETMARKETFEES**

Name SETMARKETFEES

## Modified tables

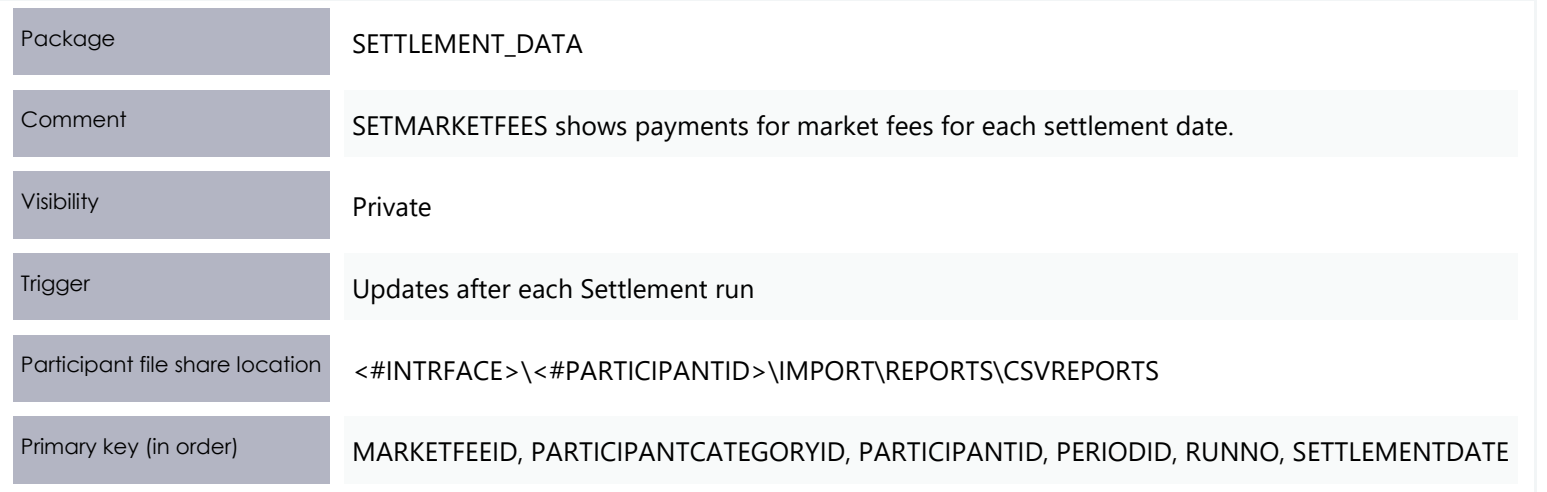

### **New Columns**

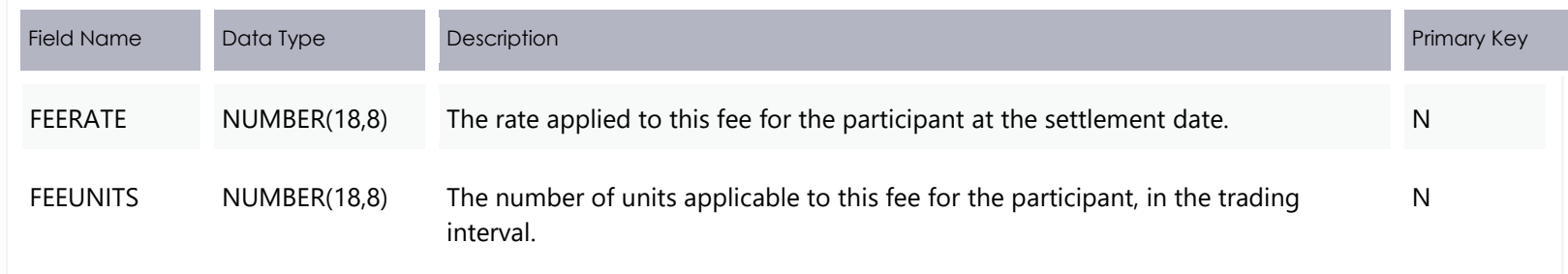

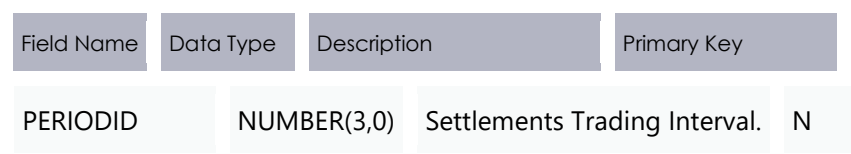

# **4.3.12 Modified table: SETTLEMENT\_DATA.SETIRAUCSURPLUS**

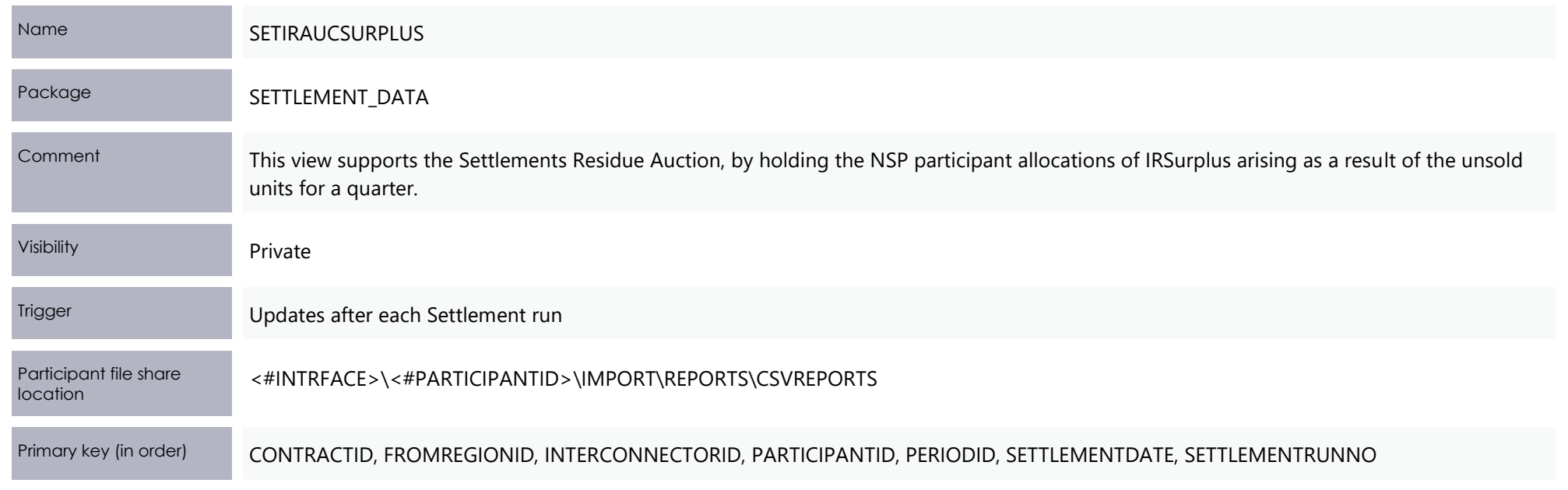

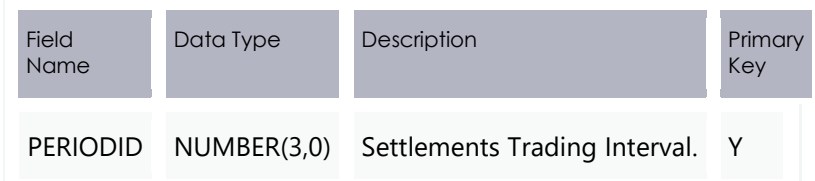

# **4.3.13 Modified table: SETTLEMENT\_DATA.SETIRNSPSURPLUS**

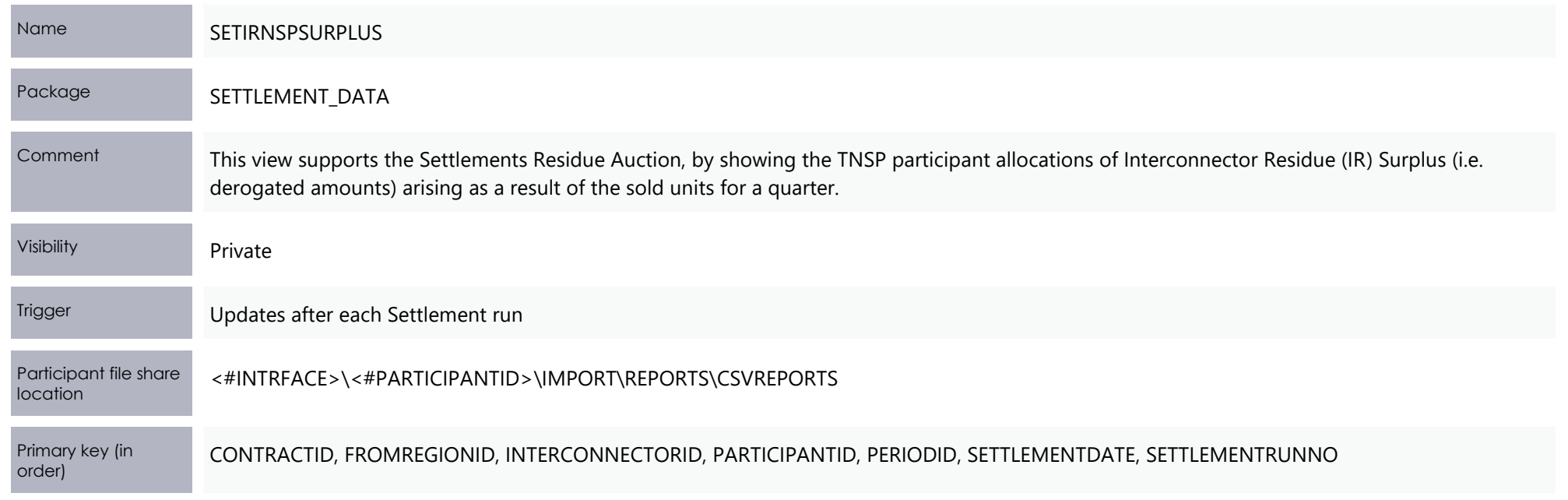

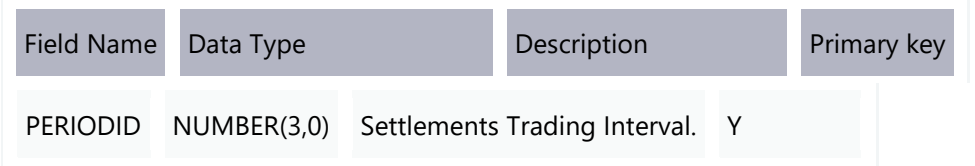

# **4.3.14 Modified table: SETTLEMENT\_DATA.SETIRPARTSURPLUS**

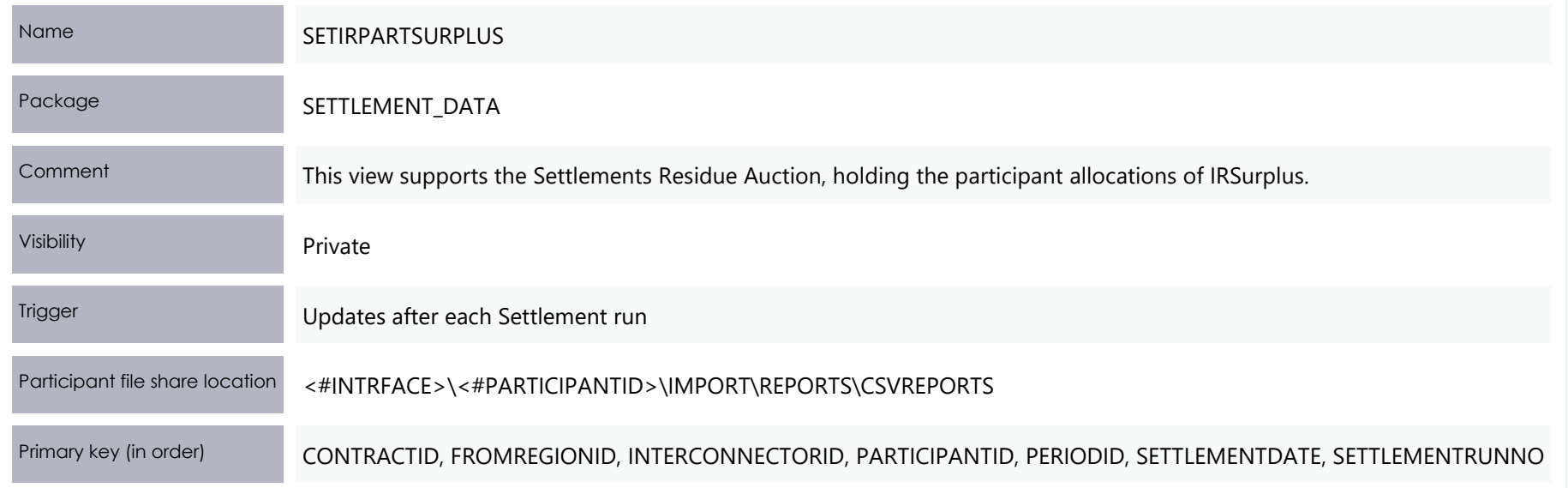

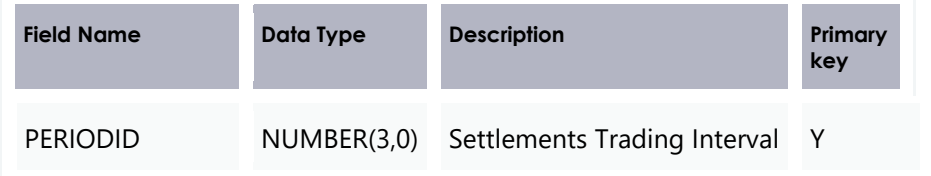

# **Tables where data changes**

**From the commencement of 5MS rule change date, starting with the trading interval ending 00:05 the data populated in PeriodID changes, to reflect the change of trading price from a 30-minute to a 5-minute resolution.**

# **4.4.1 Modified data: Tables with PeriodID change**

This section lists the Data Model tables with data changes for the 5MS project, for all settlement days on or after the commencement of 5MS rule change date:

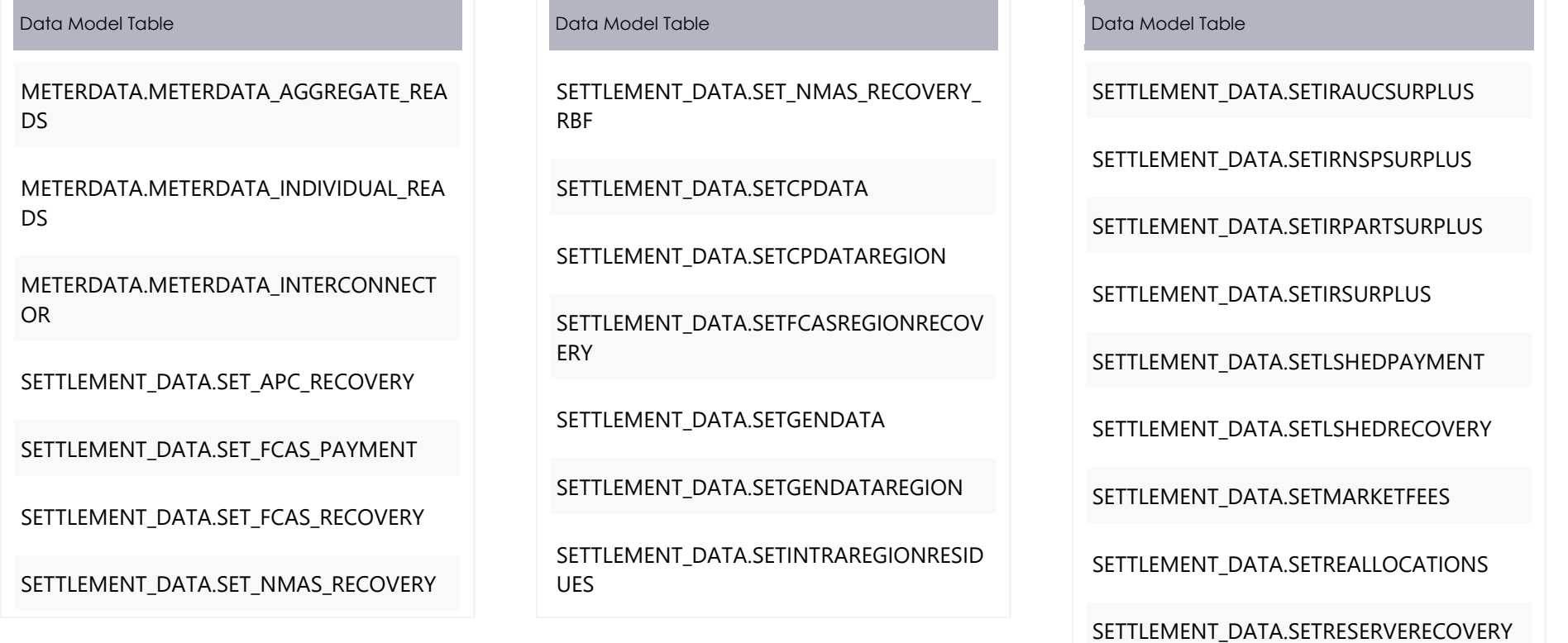

#### 5MS discontinued tables

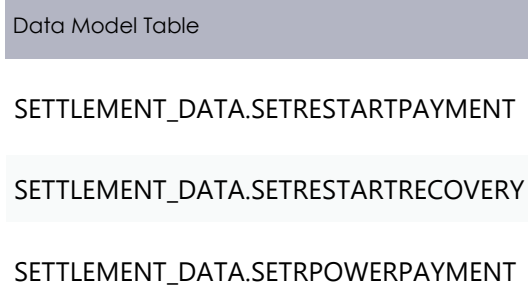

#### Data Model Table

SETTLEMENT\_DATA.SETRPOWERRECOVERY

SETTLEMENT\_DATA.SETSMALLGENDATA

SETTLEMENT\_CONFIG.REALLOCATIONINTER VAL

#### Data Model Table

TRADING\_DATA.TRADINGPRICE

TRADING\_DATA.TRADINGINTERCONNECT

# **5MS discontinued tables**

**Participants must ensure all dependencies on these tables are removed prior to the deployment of this Release otherwise participant processes may be impacted.**

With 5MS, the following tables are no longer included in any reports from 5MS Rule Commencement.

#### **Data Model Table**

#### **BIDPEROFFER**

No longer required to store 30-minute Bid interval data so no further updates from 5MS Rule Commencement.

MNSP\_FILETRK No further updates from 5MS Rule Commencement. The BIDOFFERFILETRK table replaces the MNSP\_FILETRK table.

#### **Data Model Table**

MNSP\_OFFERTRK No further updates from 5MS Rule Commencement. The BIDOFFERFILETRK table replaces the MNSP\_FILETRK table.

#### **Data Model Table**

#### MNSP\_PEROFFER

No longer required to store 30-minute Bid interval data so no further updates from 5MS Rule Commencement.

The 5-minute bidding table MNSP\_OFFERPERIOD replaces MNSP\_PEROFFER.

BILLING\_MR\_PAYMENT

BILLING\_MR\_RECOVERY

#### **Data Model Table**

BILLING\_MR\_SHORTFALL

BILLING\_MR\_SUMMARY

BILLING\_RES\_TRADER\_PAYMENT

BILLING\_RES\_TRADER\_RECOVERY

BILLINGSMELTERREDUCTION

GENUNITMTRINPERIOD

INTERCONNMWFLOW

METERDATA

METERDATA\_TRK

METERDATATRK

SET\_MR\_PAYMENT

SET\_MR\_RECOVERY

SETAGCPAYMENT

**SETAGCRECOVERY** 

SETFCASCOMP

#### **Data Model Table**

SETINTERVENTION

SETINTERVENTIONRECOVERY

SETLULOADRECOVERY

SETLUNLOADPAYMENT

SETLUNLOADRECOVERY

SETTLEMENT\_DATA.SETIRFMRECOVERY

SETVICBOUNDARYENERGY

**SETVICENERGYFIGURES** 

SETVICENERGYFLOW

TRADING\_DATA.TRADINGLOAD Provided the 5-minute data. No further updates from 5MS Rule Commencement. The existing DISPATCHLOAD table provides the 5-minute data.

TRADING\_DATA.TRADINGREGIONSUM Provided the 5-minute data. No further updates from 5MS Rule Commencement.

# **Participant interface changes**

# **4.6.1 New files**

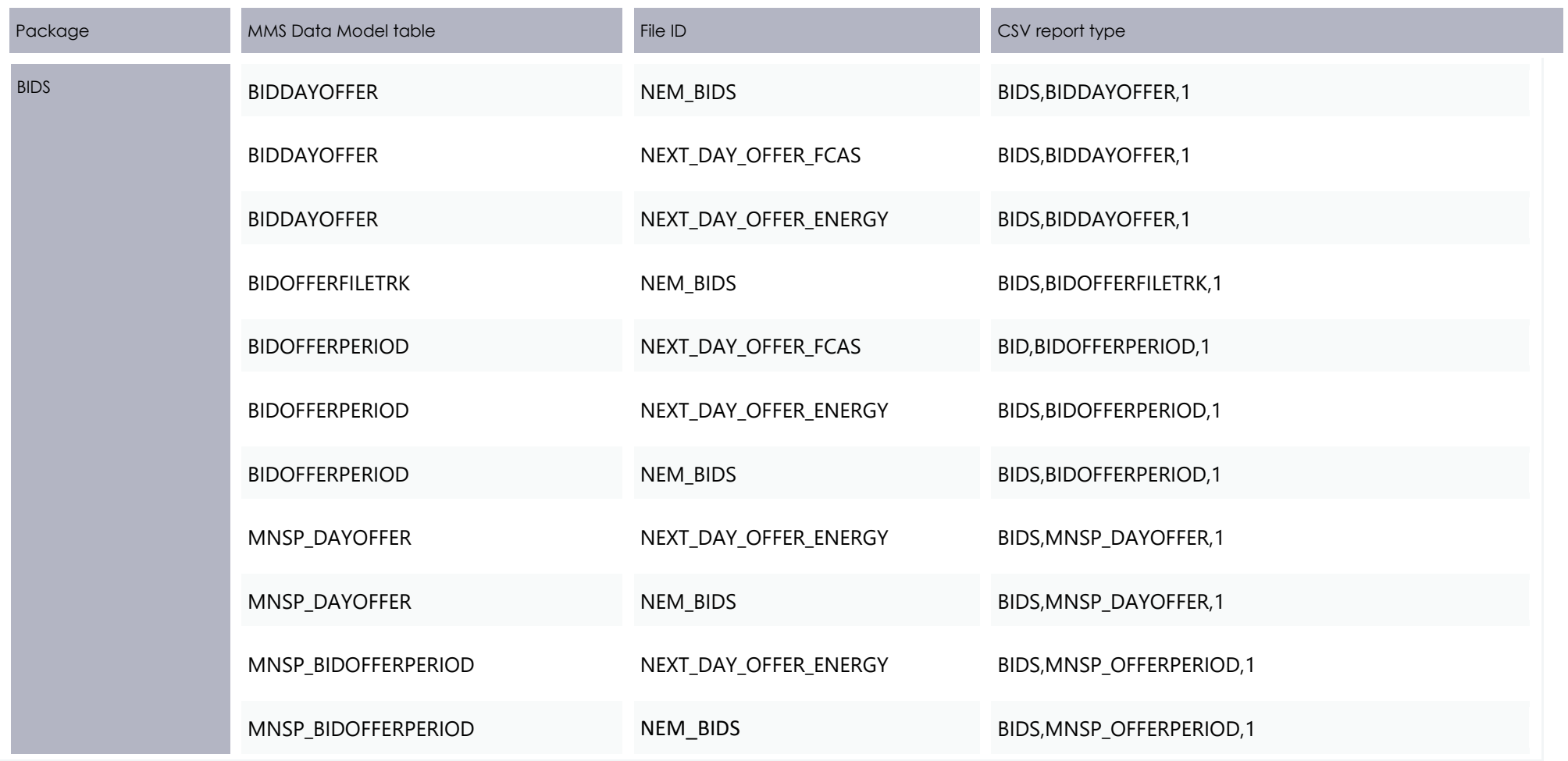

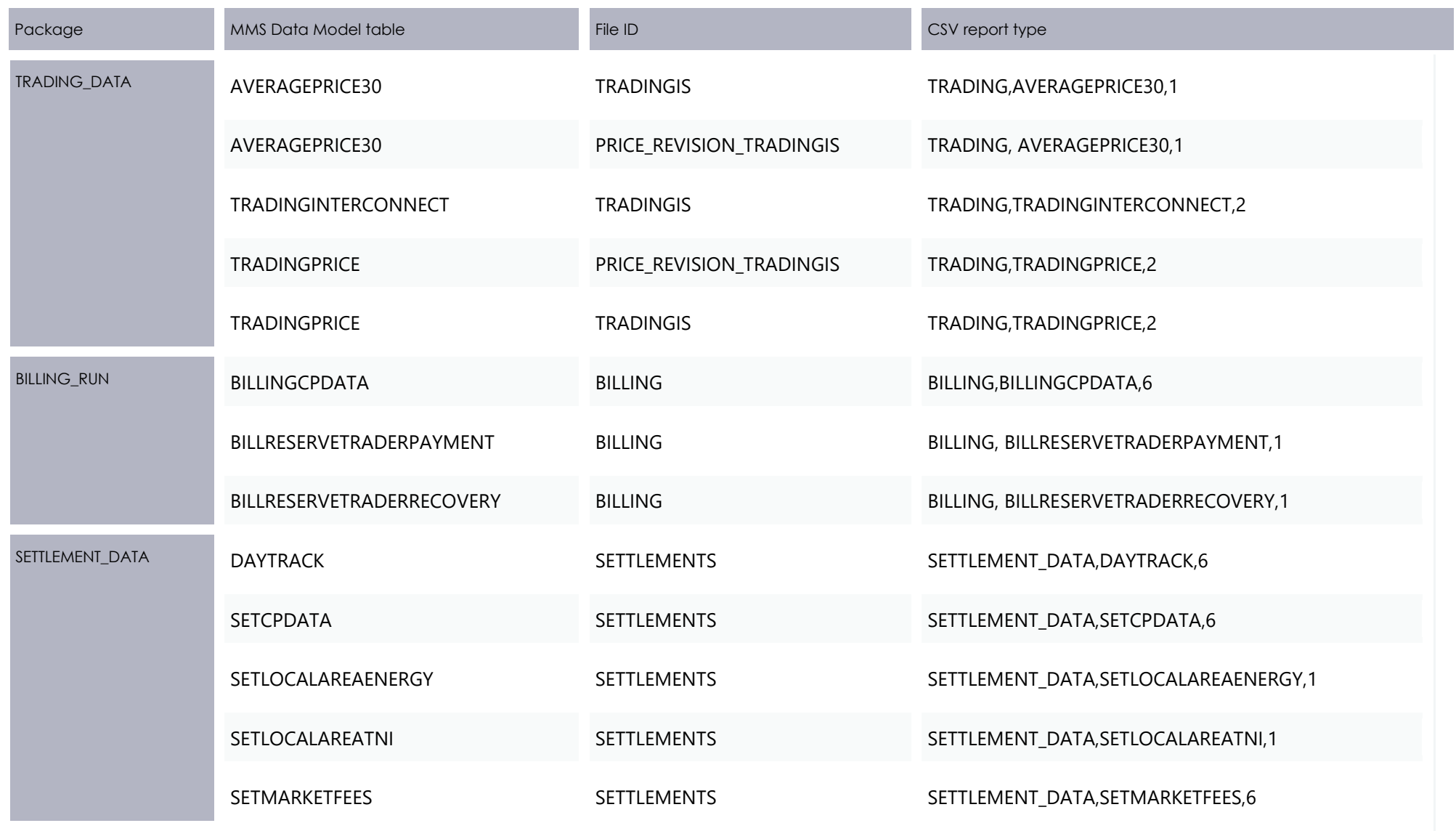

# **4.6.2 Discontinued files**

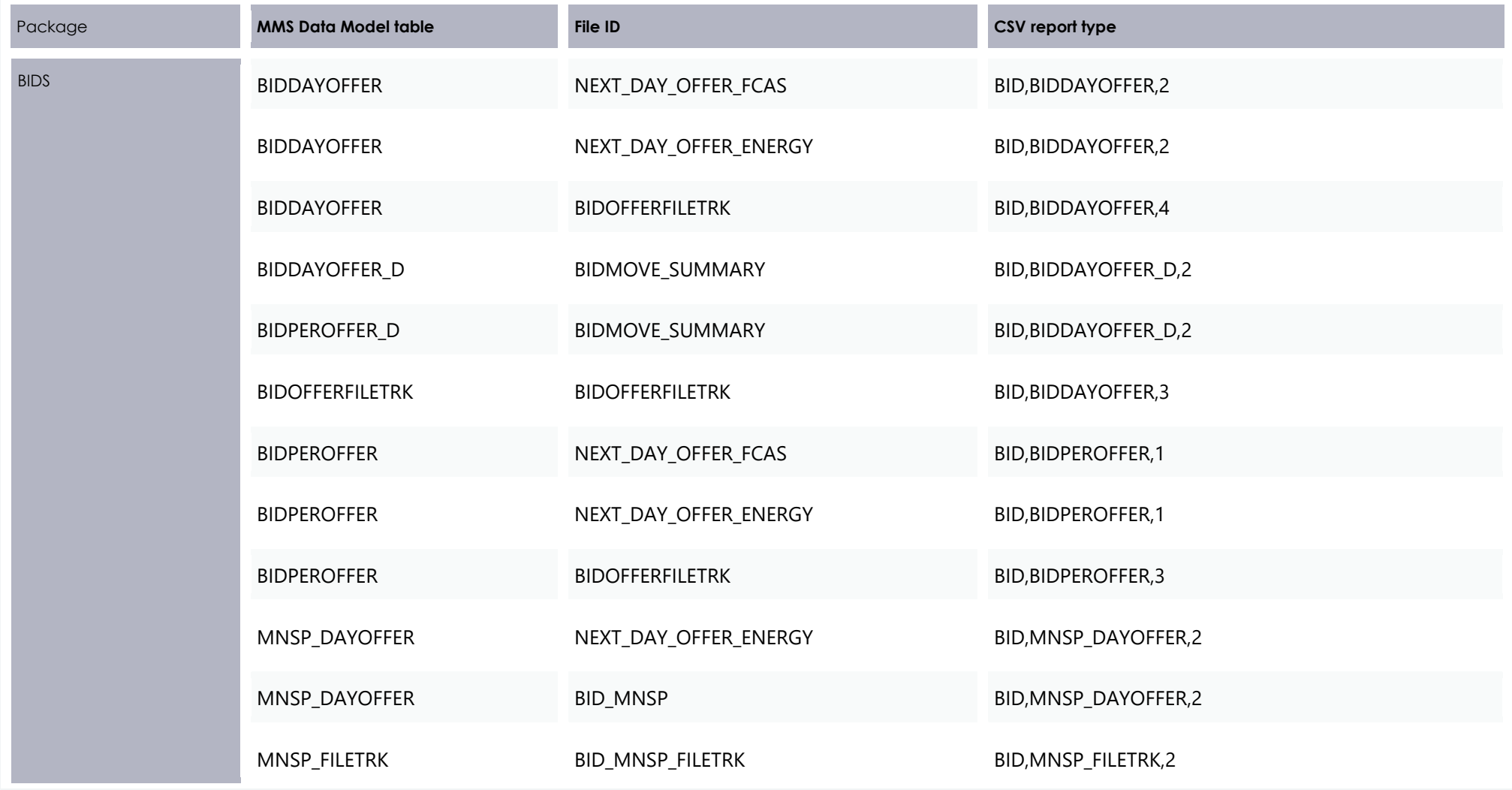

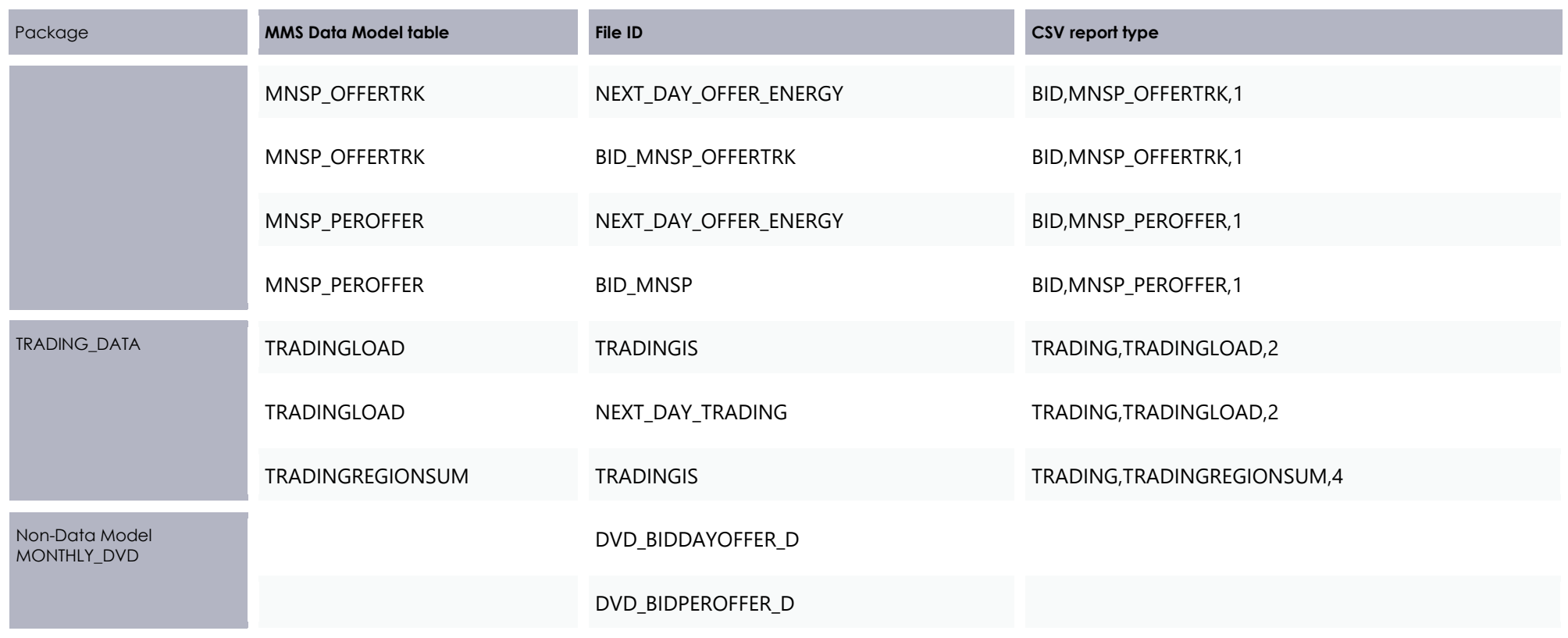

# **4.7.1 File design changes**

## **Replication of Dispatch Bid/Offer files**

The following files AEMO sends to participants after receiving their 30-minute Bid/Offers are extending to include emulated 5-minute period reports in pre-production and production:

- **BID\_MNSP**: Includes the 30-minute period data (48 records) and a new emulated 5-minute period report (288 records).
- **BIDOFFERFILETRK** (existing 30-minute file): Includes the 30-minute period data (48 records) and a new emulated 5-minute period  $\bullet$ report (288 records).

This file discontinues on commencement of the 5MS Rule Change.

The change adds an emulated 288 period record set for 5-minute durations, duplicating the existing 48 period for 30-minute durations. Including 5- and 30-minute periods allows participants to maintain consistency in the MMS Data Model across the current 30-minute Bid/Offer period table (BIDPEROFFER) and the new 5-minute Bid/Offer period table (BIDOFFERPERIOD).

There is a corresponding change in pre-production for 5-minute Bid/Offer submissions:

**NEM BIDS** (new 5-minute file): Includes the 5-minute period data (288 records) and a new emulated 30-minute period report (48 records).

All 30-minute report versions in these files discontinue on commencement of the 5MS rule change.

# **Tentative schedule**

- Pre-production: 1 March 2021  $\bullet$
- Production: 8 March 2021

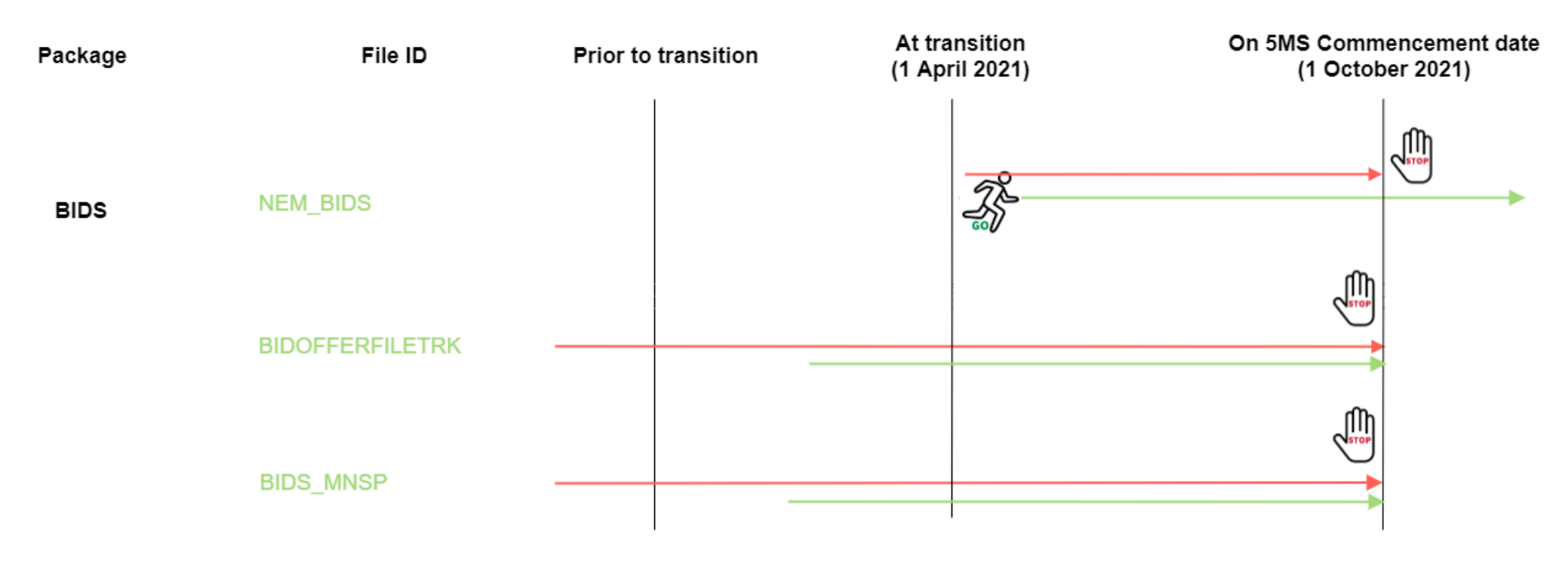

#### **Next\_Day\_Offers**

For the duration of 5MS Bidding Transition, the file interface design is extended to include in the:

**Next Day Offer Energy** file: the 5-minute BIDOFFERPERIOD, 5-minute MNSP\_BIDOFFERPERIOD, 30-minute BIDPEROFFER, and 30minute MNSP\_PEROFFER reports.

The 30-minute reports remain in the file during 5MS Bidding Transition only.

Next Day Offer FCAS file: the 5-minute BIDOFFERPERIOD and 30-minute BIDPEROFFER reports.  $\bullet$ 

The 30-minute report remains in the file during 5MS Bidding Transition only.

From 5MS Rules Commencement, the 5MS Bidding Transition Bid/Offer availabilities may change for each 5-minute Interval making it impossible to represent Bid/Offers on a 30-minute period basis.

The Next Day Offer Legacy reports maintain the 30-minute data so participants can migrate from the Legacy to the Current files once they have upgraded their Data Model to version 5.0.

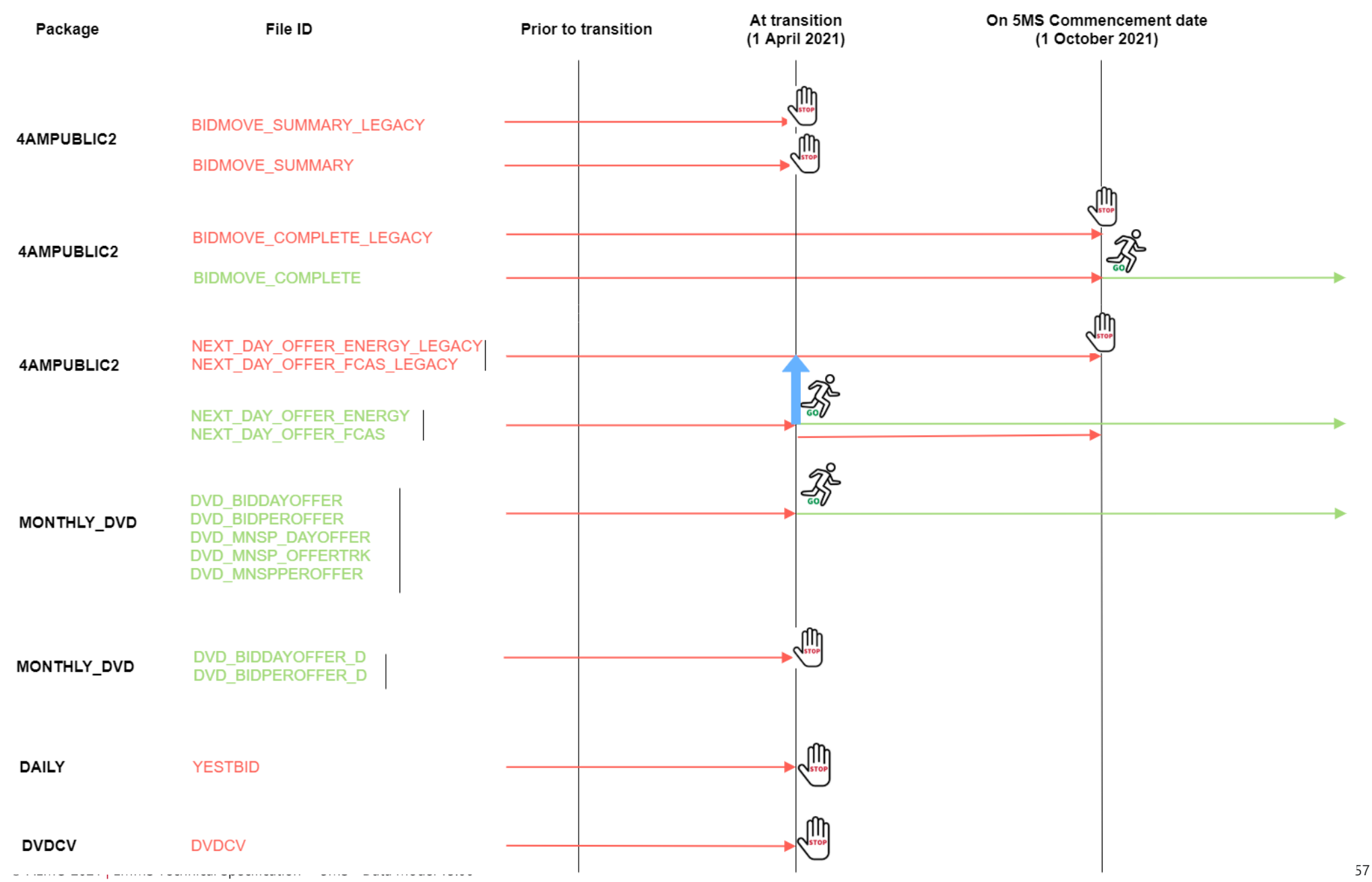

# **4.7.2 File changes**

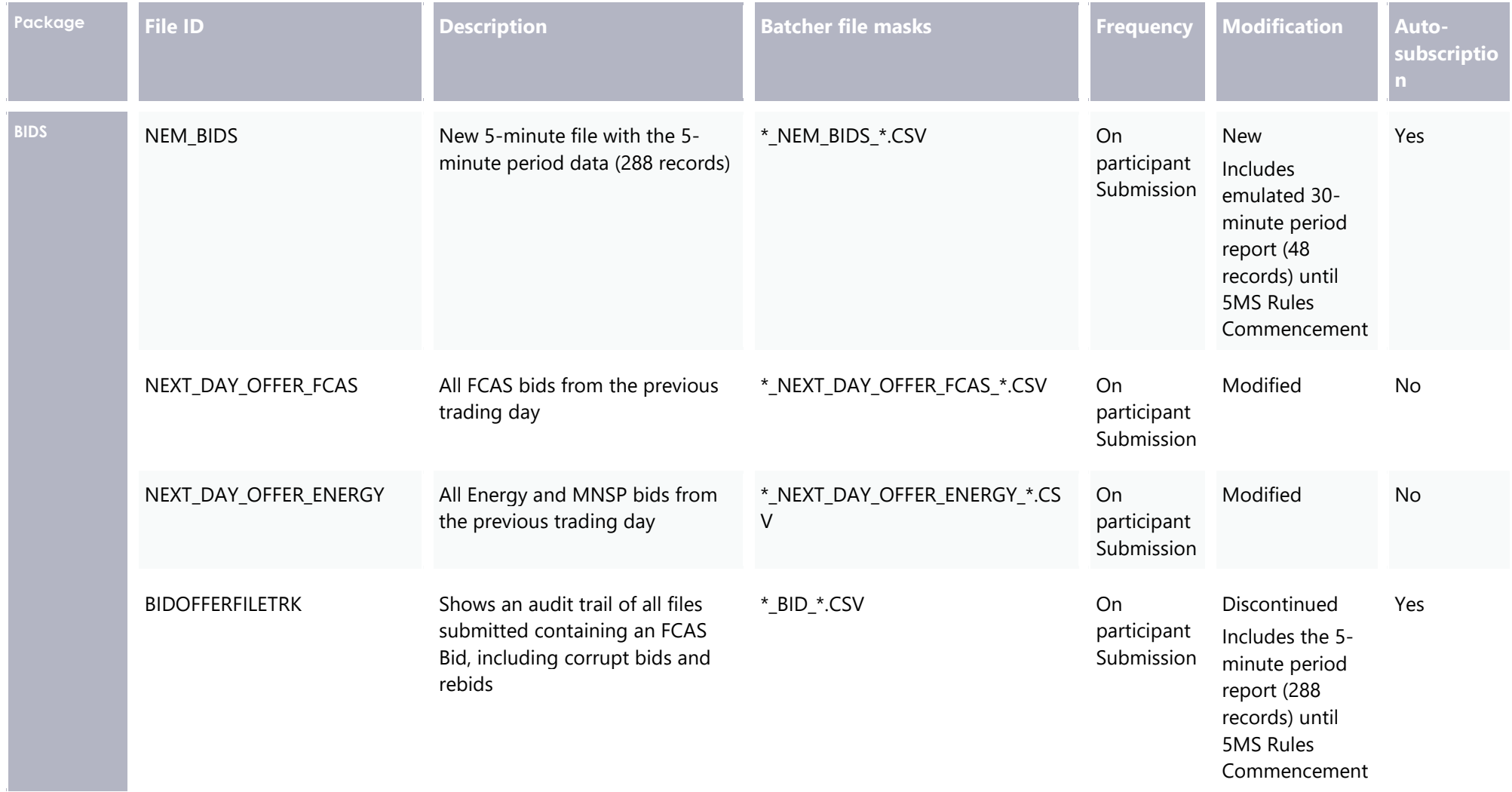

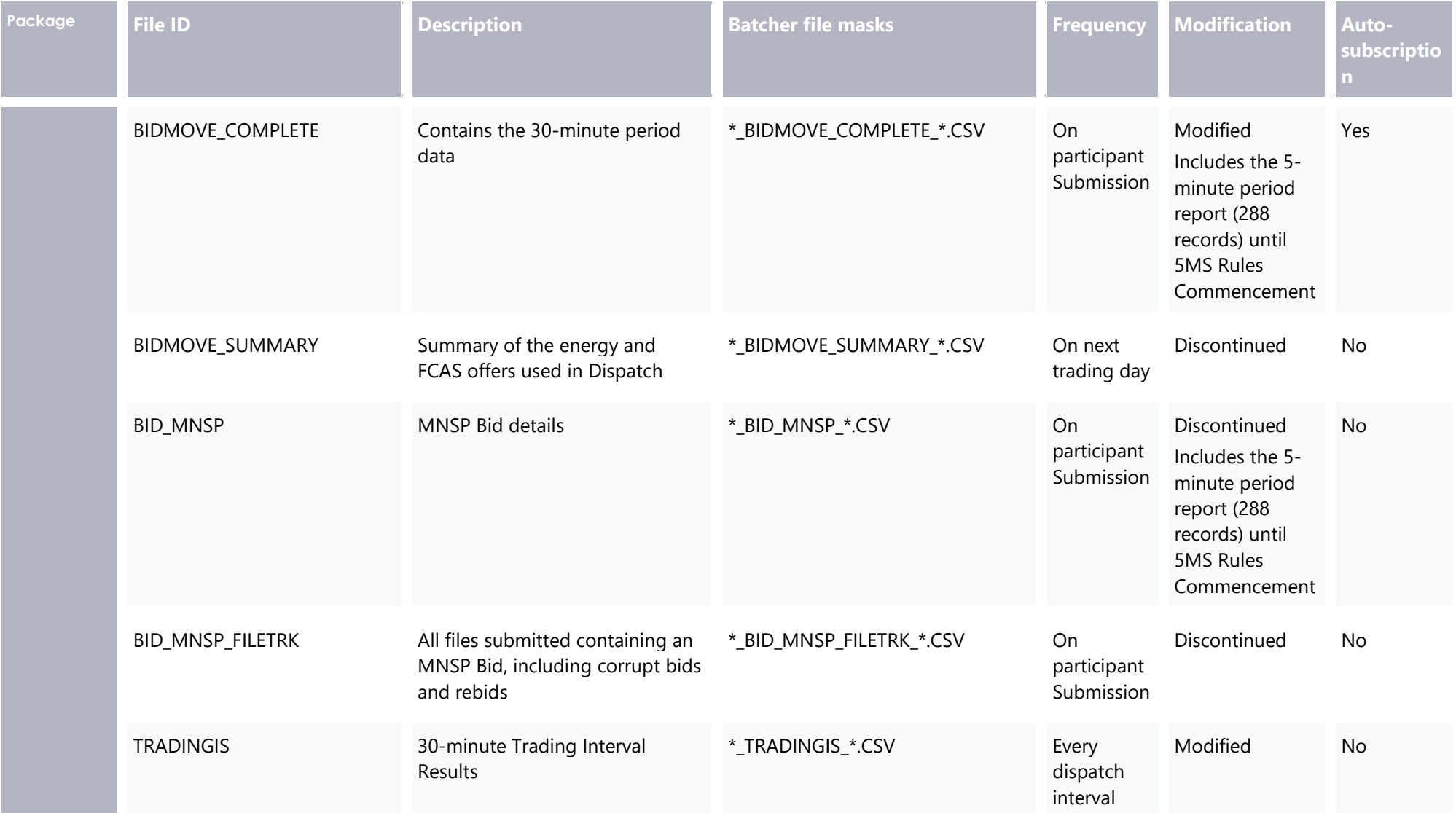

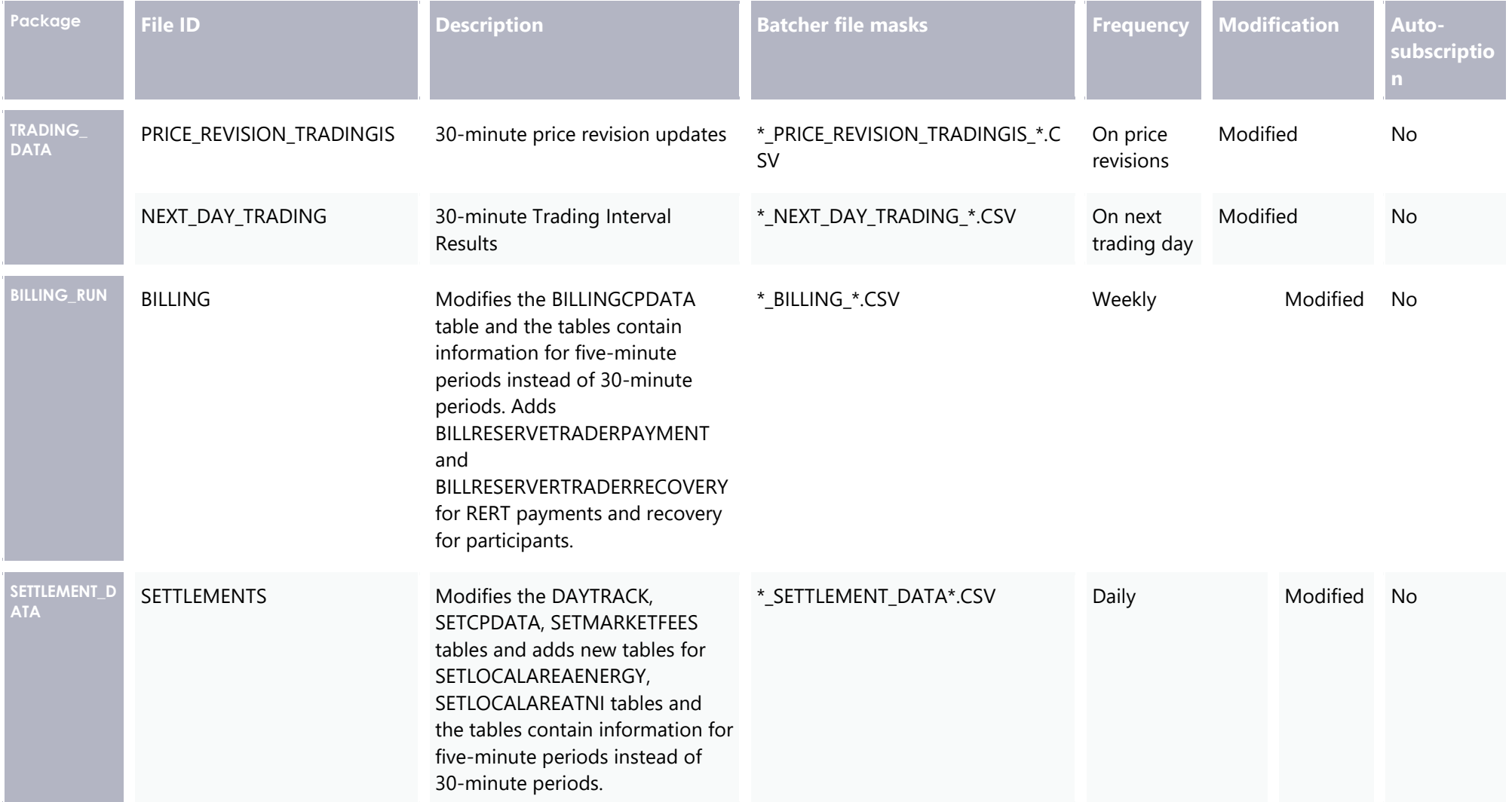

# **Discontinued reports**

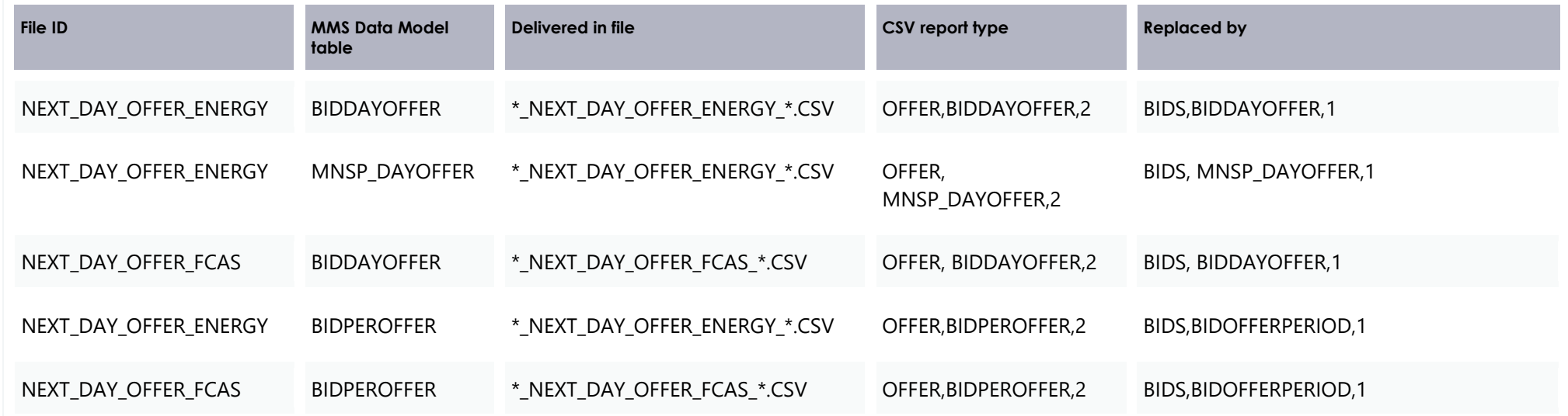

# 5 Electricity Data Model v5.00 - Non-5MS **Updates**

This section describes the affected packages, tables, files, reports, and interfaces that change as a result of non-5MS rule changes.

**These changes are not available in the 5MS Staging environment. These will be available in the pre-production and production environments during the November release.** 

**Participant systems incorrectly configured and not compliant with the Baseline Assumptions in the [Data Interchange Framework and](https://visualisations.aemo.com.au/aemo/di-help/Content/Framework_and_Glossary/Framework_and_Glossary.htm)  [Glossary](https://visualisations.aemo.com.au/aemo/di-help/Content/Framework_and_Glossary/Framework_and_Glossary.htm) may suffer data loss.**

# **Modified packages and tables**

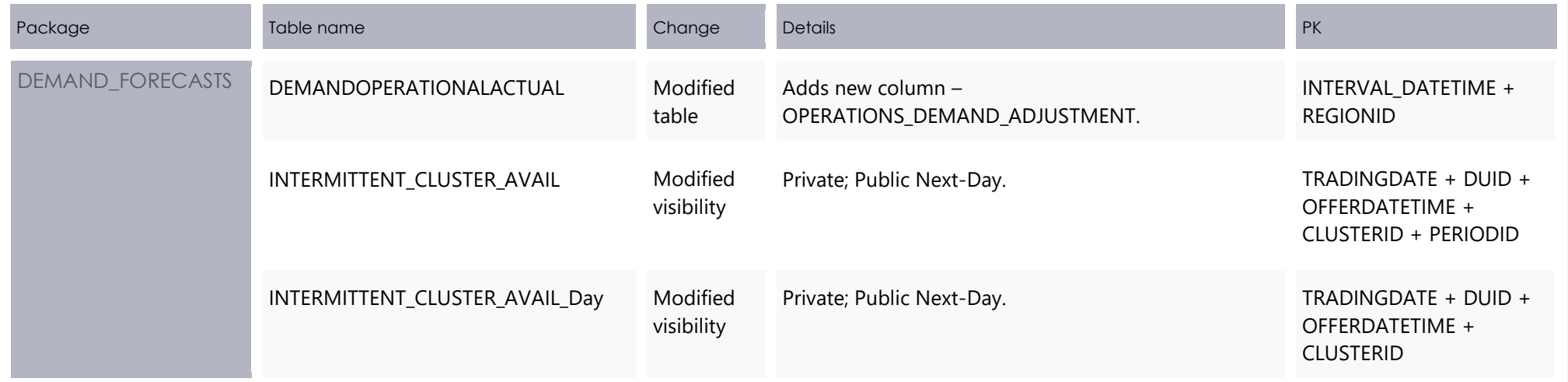

# Modified packages and tables

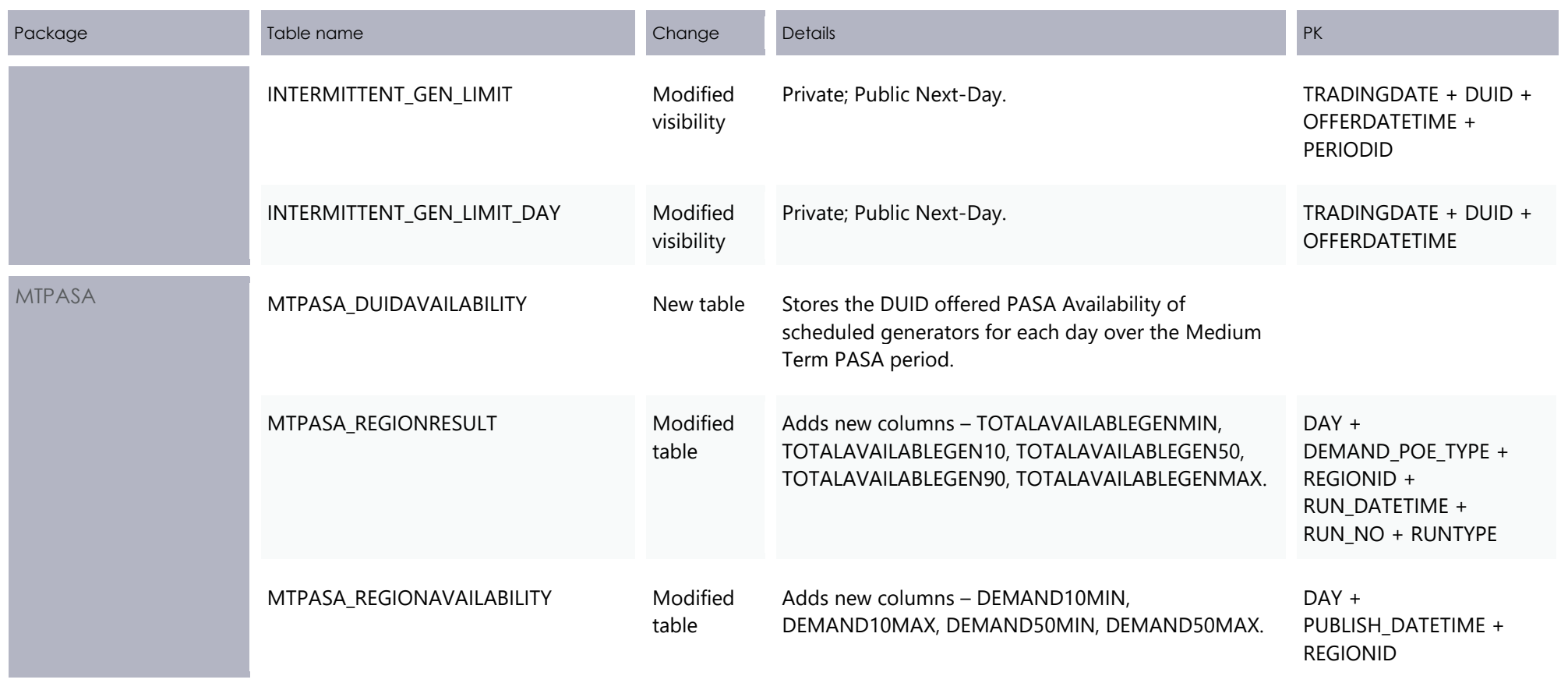

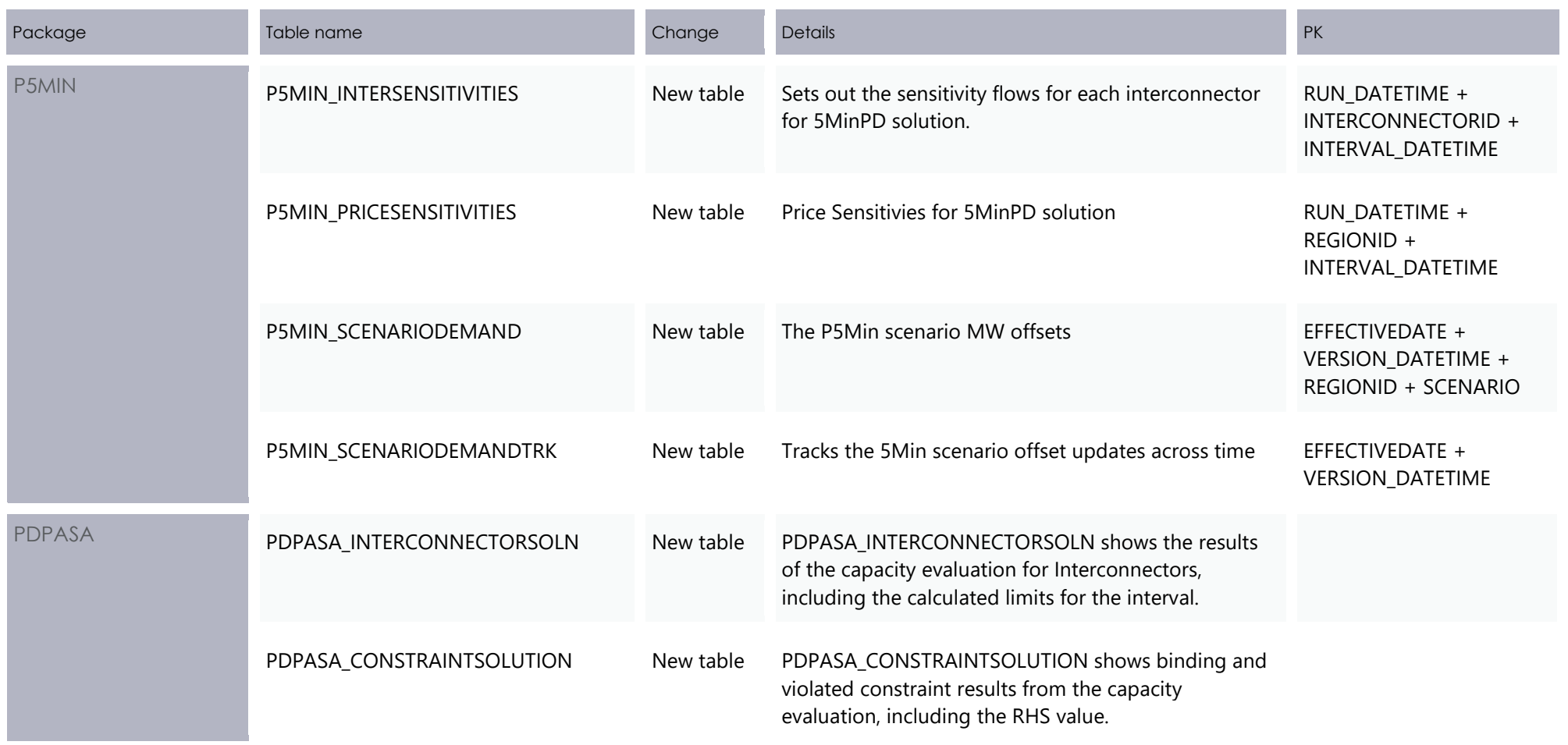

## Package: DEMAND\_FORECASTS

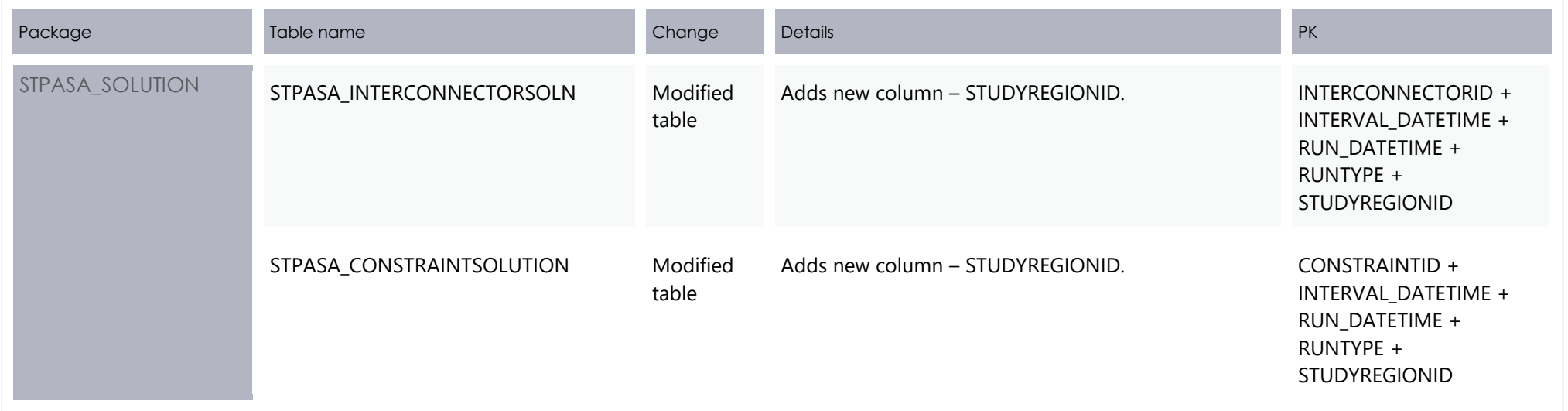

# **Package: DEMAND\_FORECASTS**

Regional Demand Forecasts and Intermittent Generation forecasts.

# **5.2.1 Modified table: DEMANDOPERATIONALACTUAL**

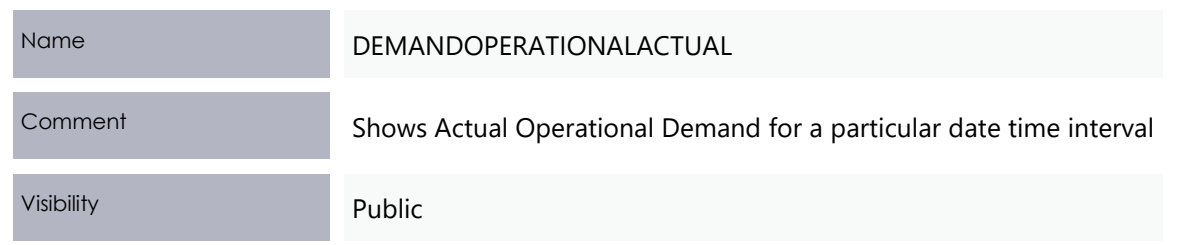

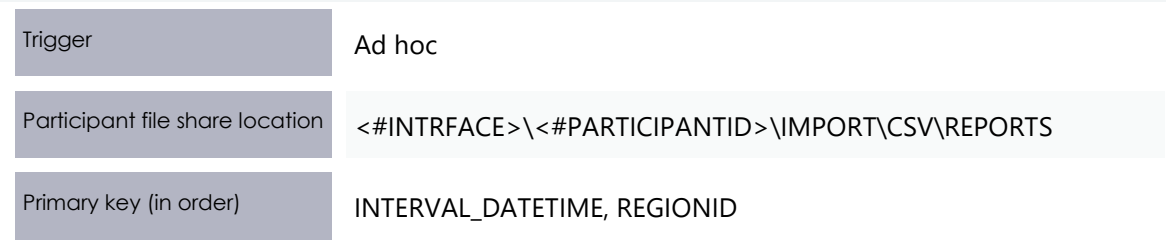

#### **Added columns**

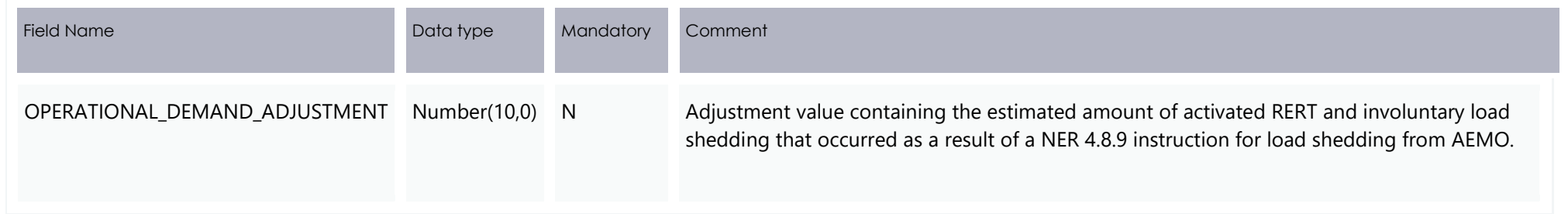

# **5.2.2 Modified table: INTERMITTENT\_CLUSTER\_AVAIL**

Only changes the visibility for this table. No other Data Model table changes.

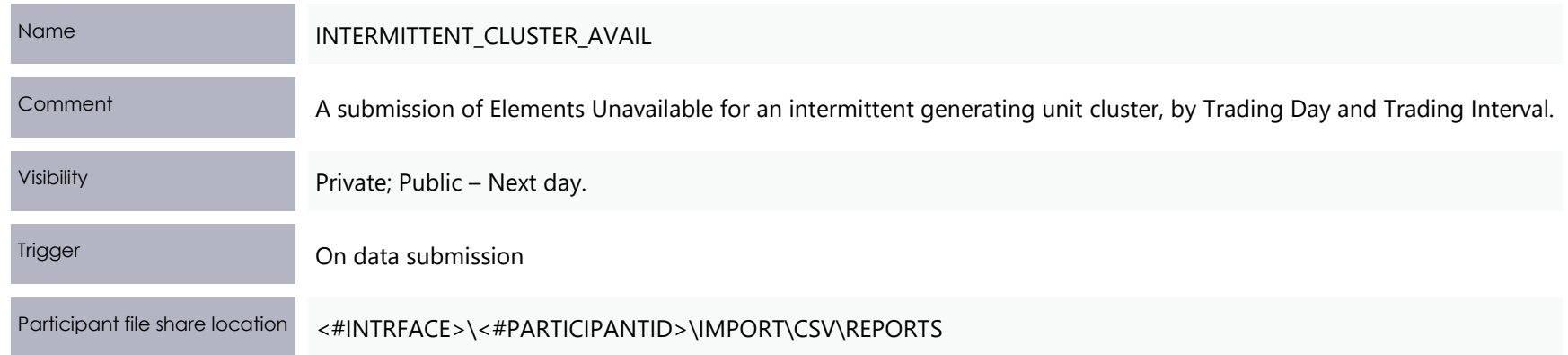

Primary key (in order) TRADINGDATE, DUID, OFFERDATETIME, CLUSTERID, PERIODID.

# **5.2.3 Modified table: INTERMITTENT\_CLUSTER\_AVAIL\_DAY**

Only changes the visibility for this table. No other Data Model table changes.

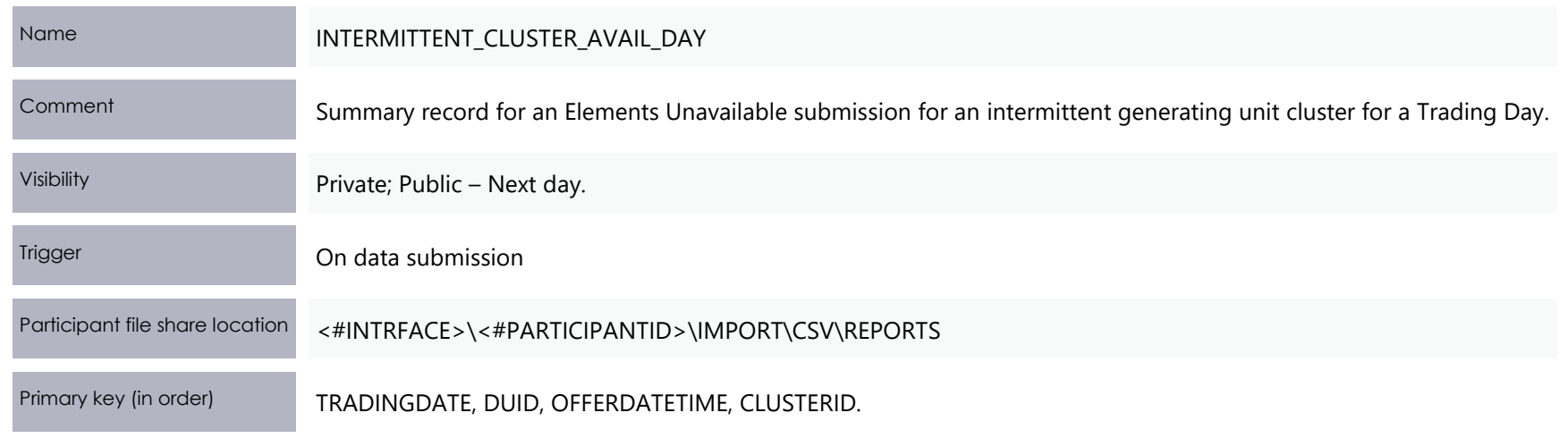

# **5.2.4 Modified table: INTERMITTENT\_GEN\_LIMIT**

Only changes the visibility for this table. No other Data Model table changes.

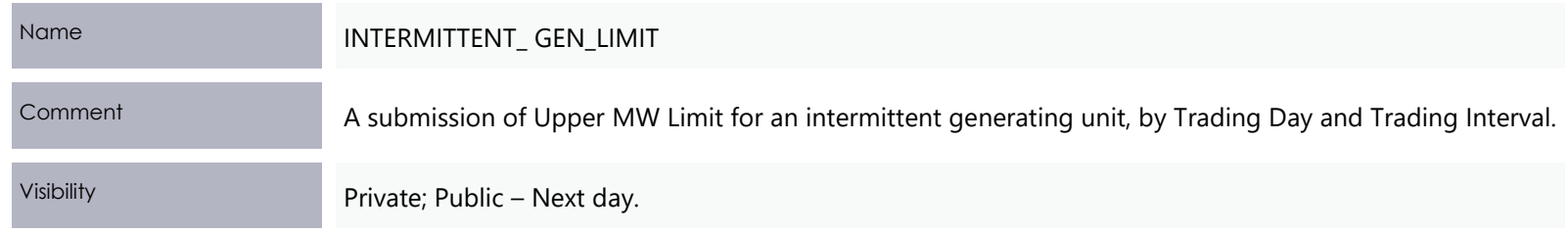

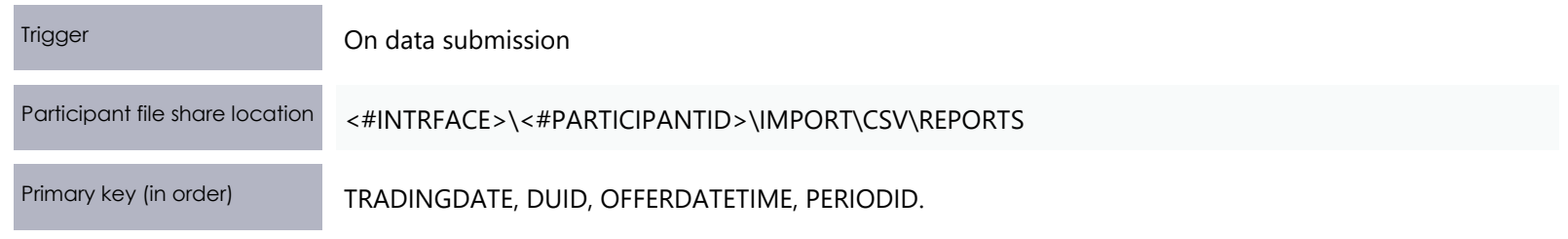

# **5.2.5 Modified table: INTERMITTENT\_GEN\_LIMIT\_DAY**

Only changes the visibility for this table. No other Data Model table changes.

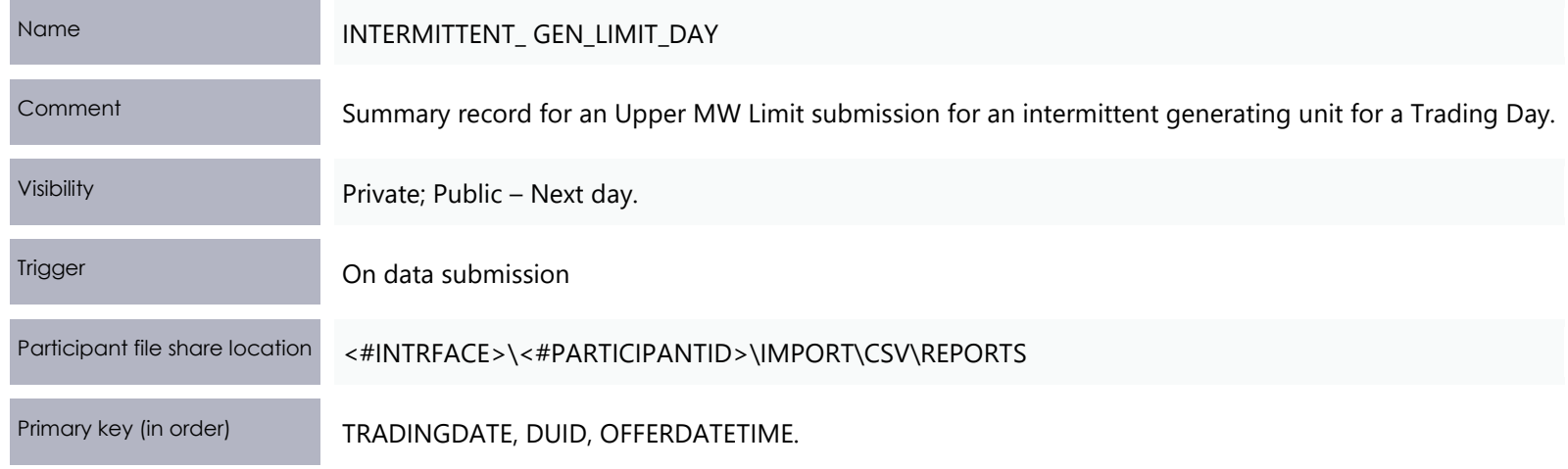
#### Package: MTPASA

## **Package: MTPASA**

Results from a published Medium Term PASA Run and region-aggregate offered PASA Availability of scheduled generators.

#### **5.3.1 New table: MTPASA\_DUIDAVAILABILITY**

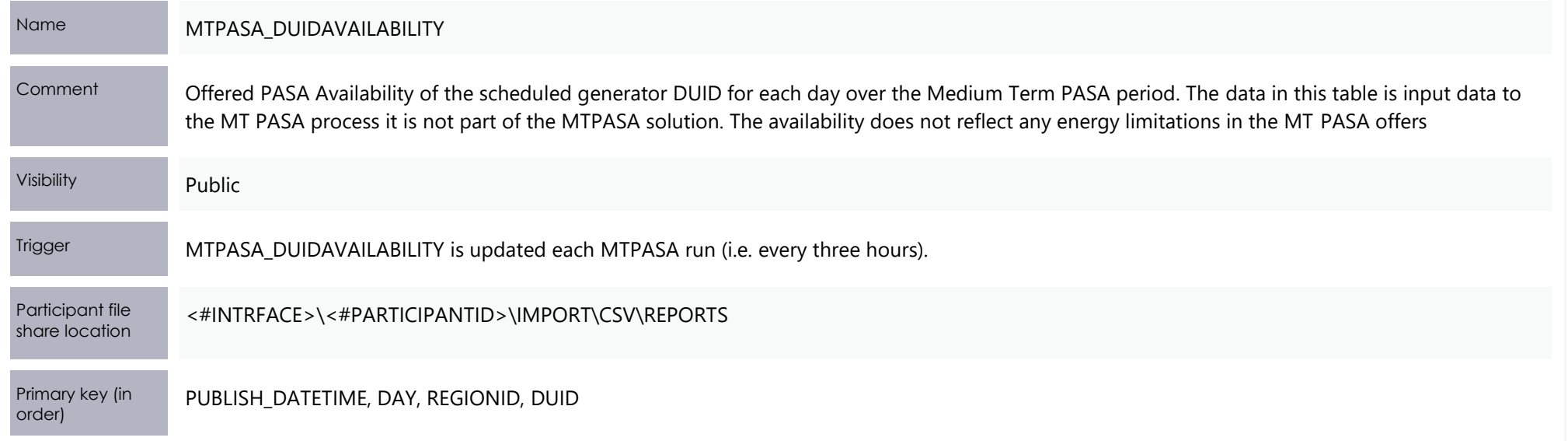

#### Package: MTPASA

#### **Added columns**

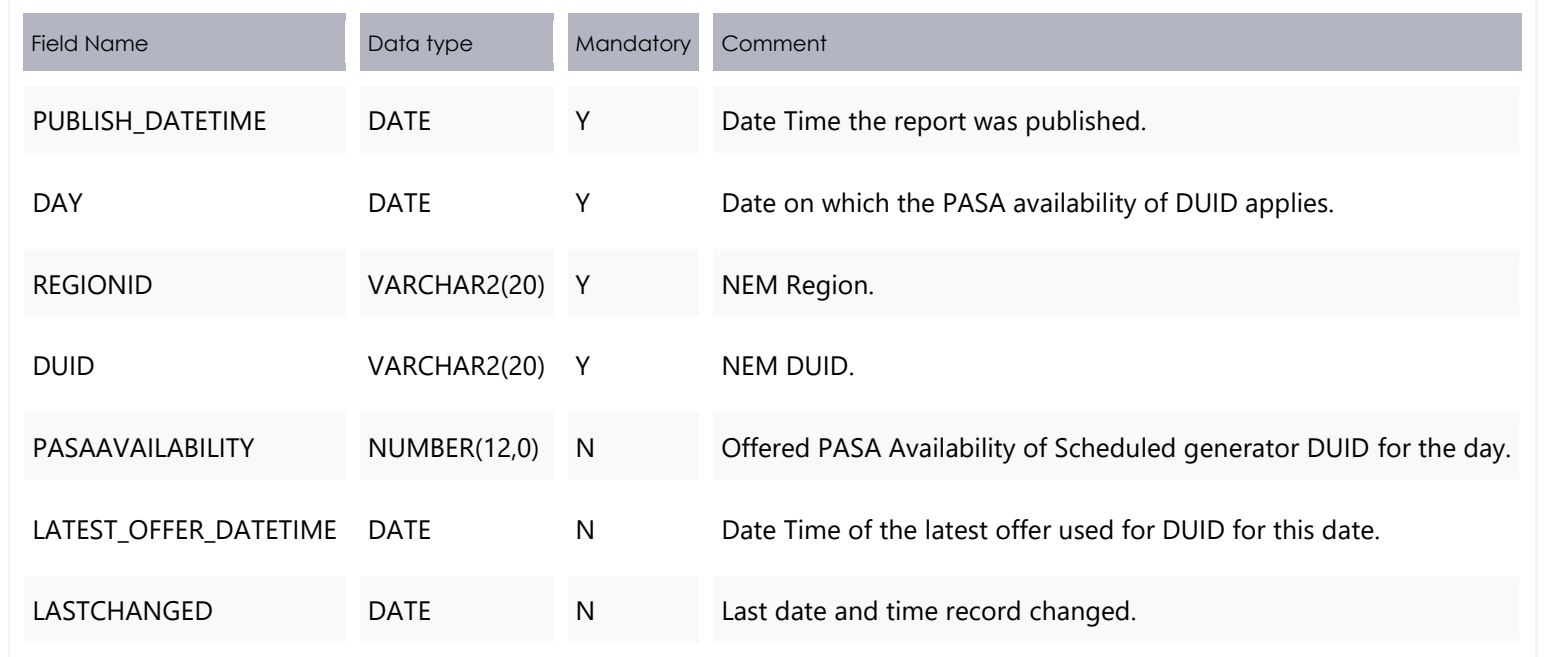

#### **5.3.2 Modified table: MTPASA\_REGIONRESULT**

<span id="page-73-0"></span>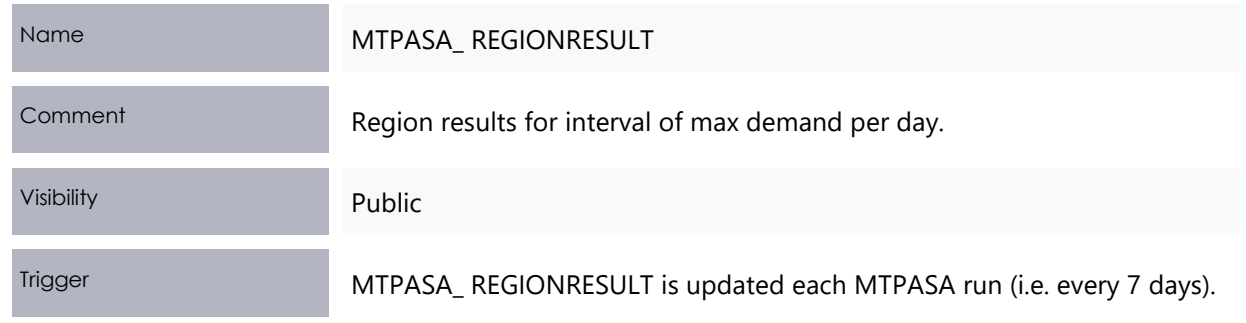

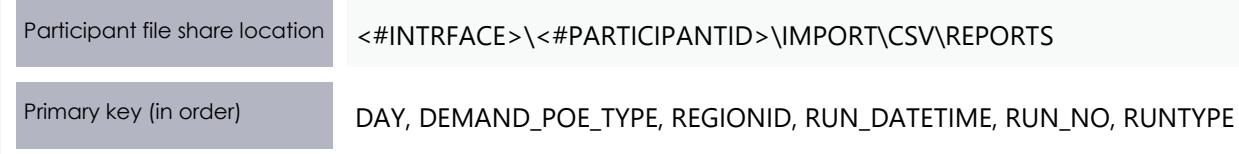

#### **Added columns**

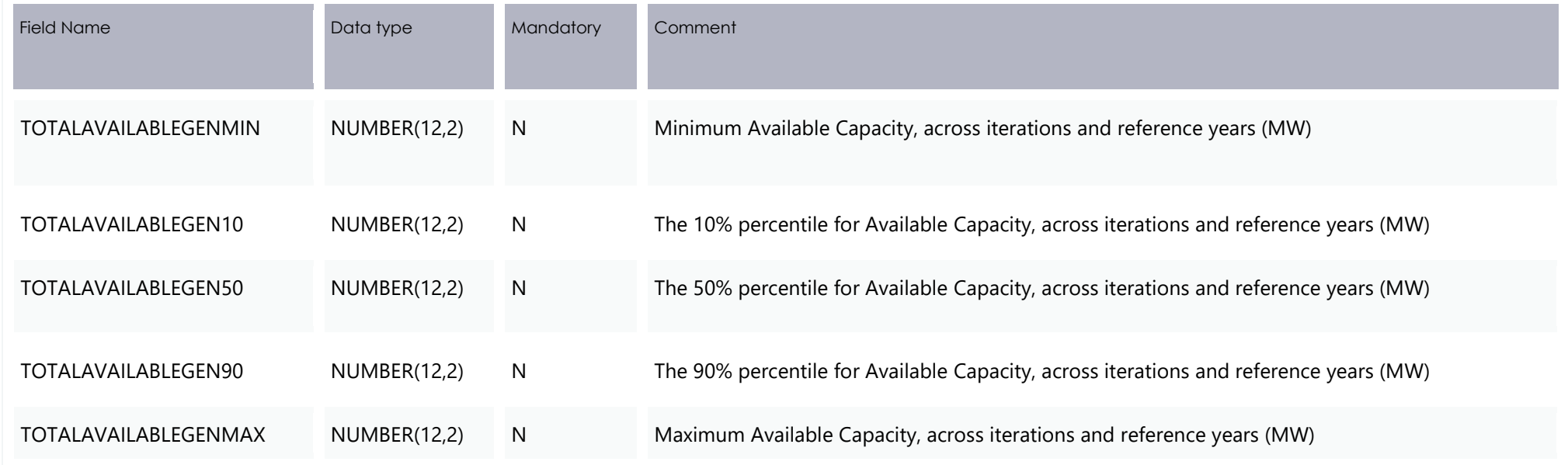

#### **5.3.3 Modified table: MTPASA\_REGIONAVAILABILITY**

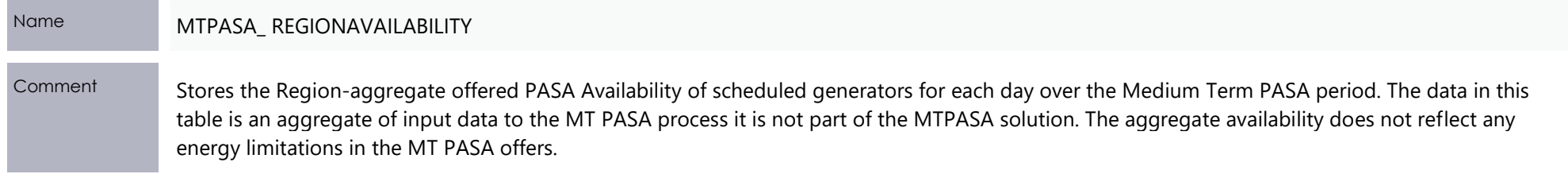

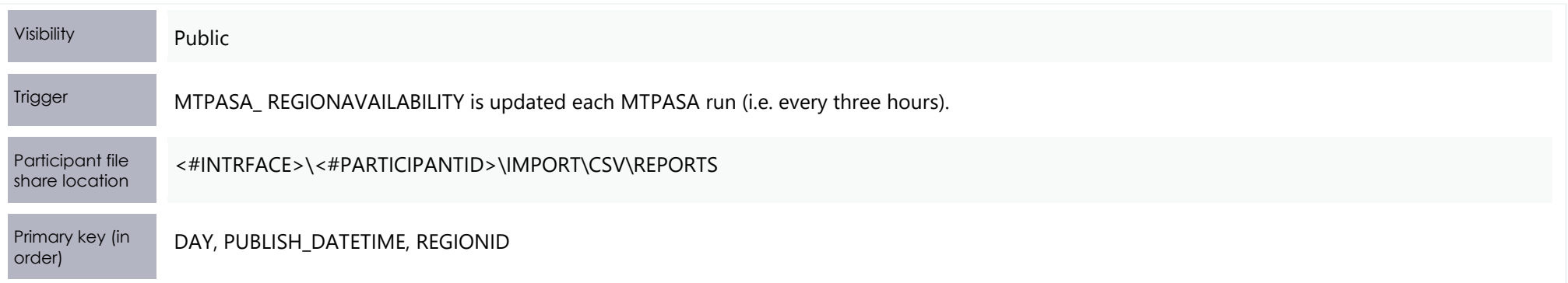

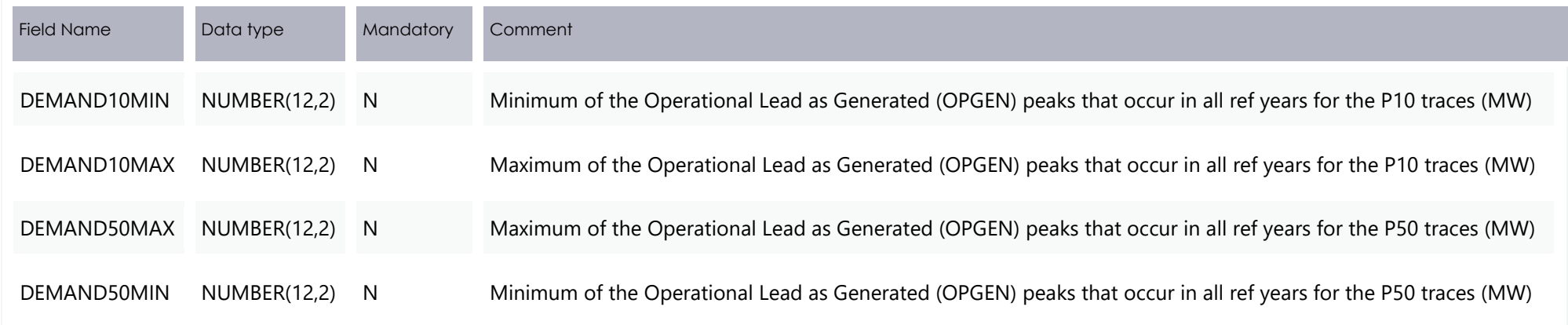

## **Package: P5MIN**

Price sensitivies for 5MinPD solution (similar to the Pre-dispatch sensitivities model)

#### **5.4.1 New table: P5MIN\_INTERSENSITIVITIES**

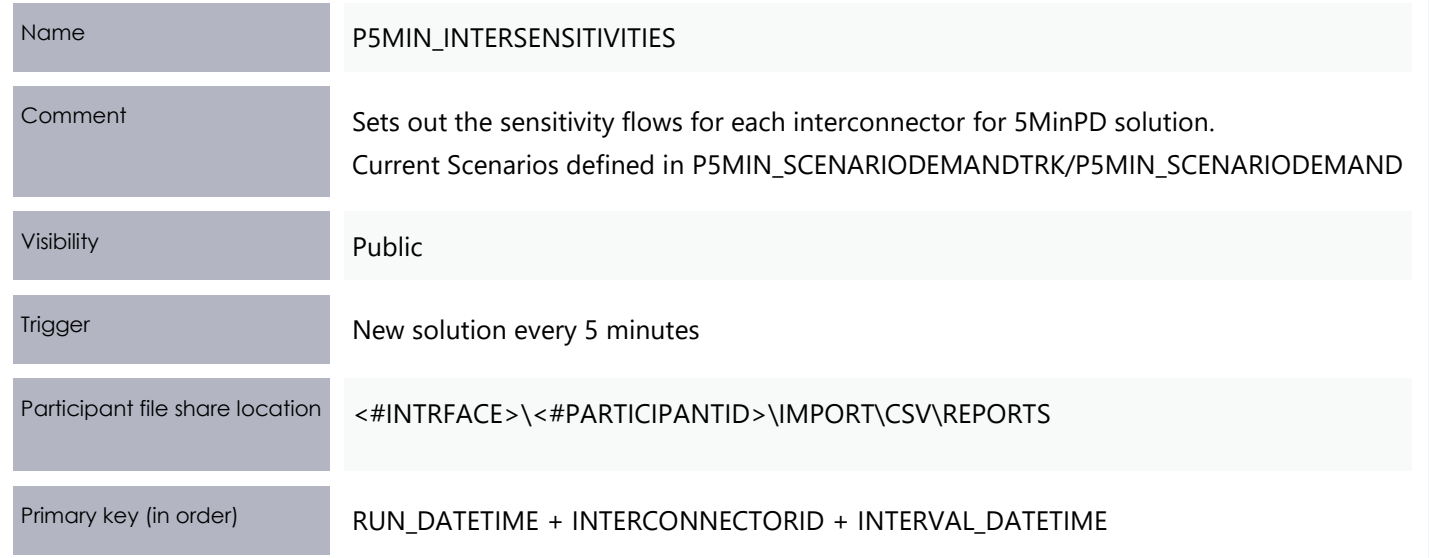

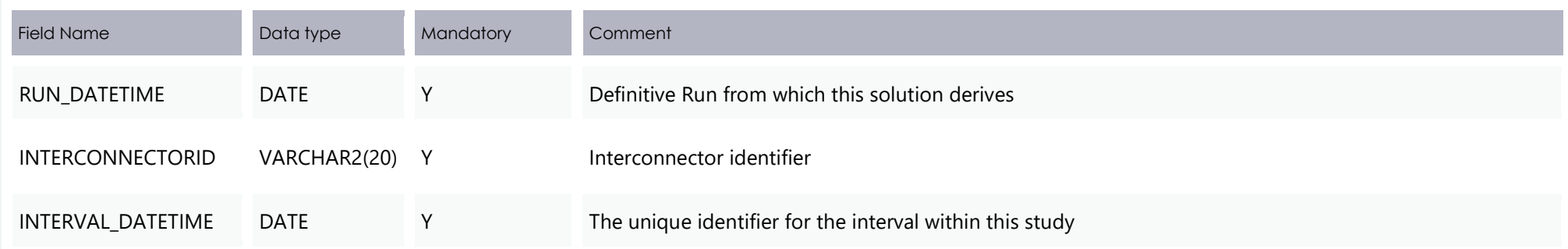

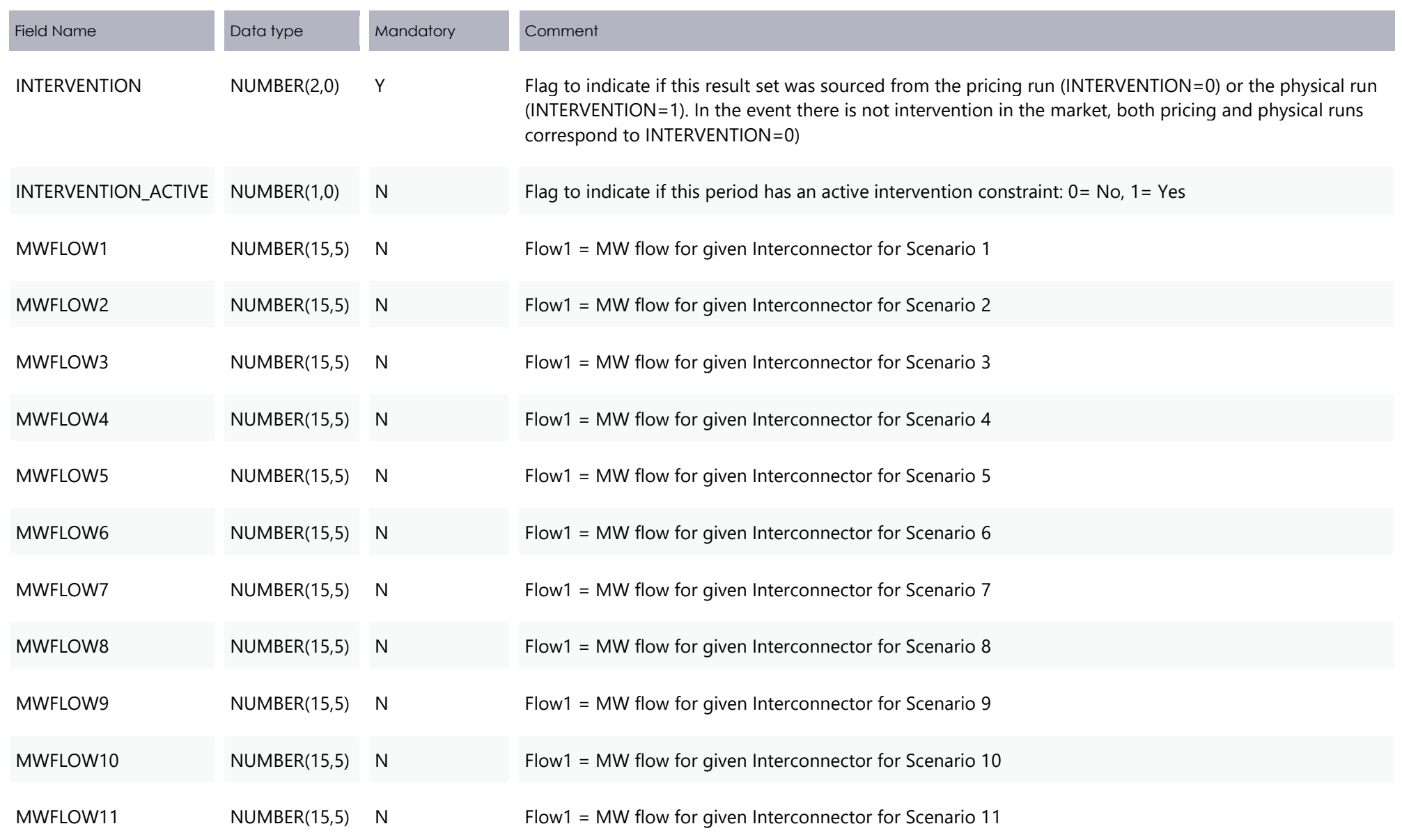

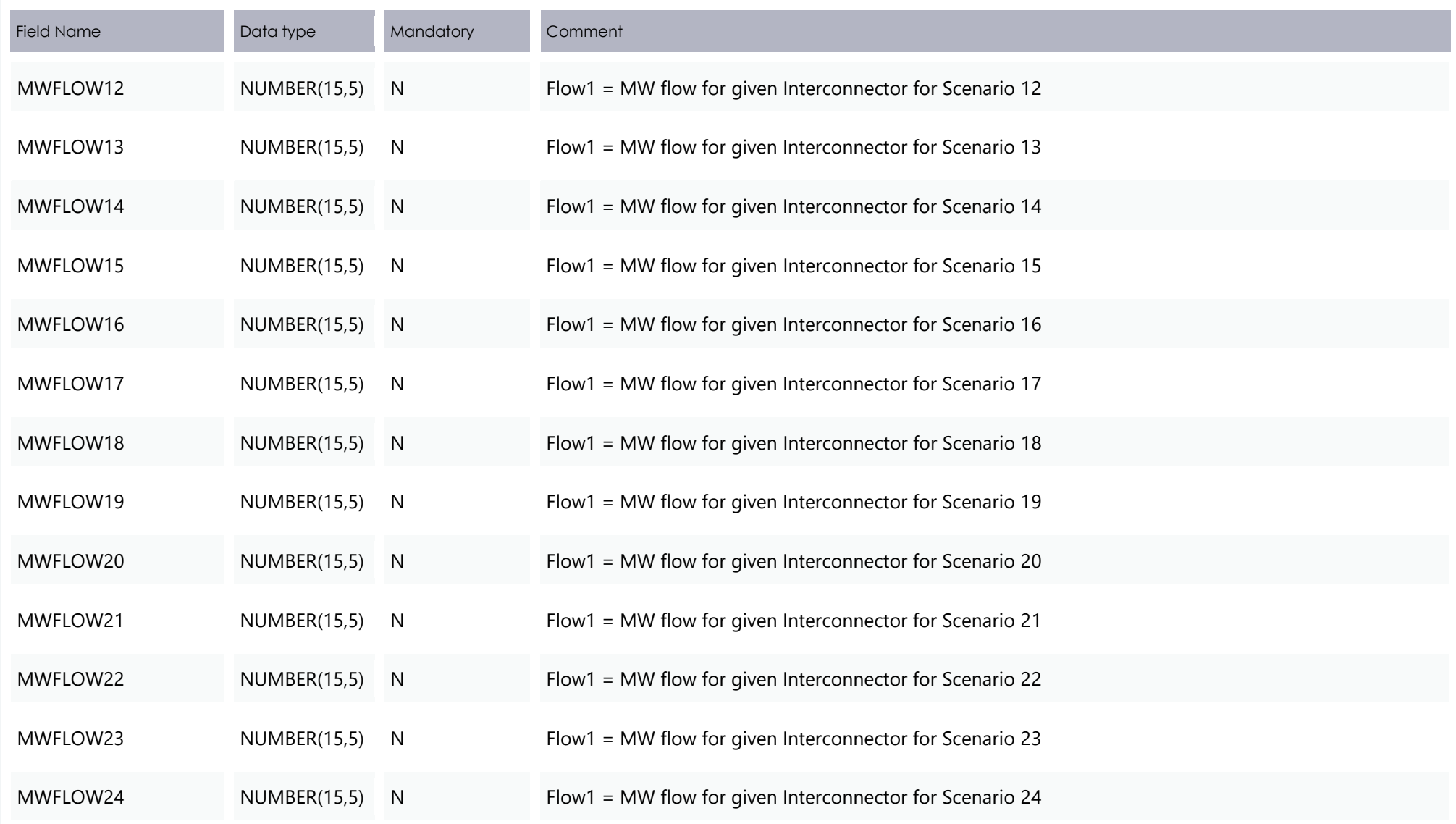

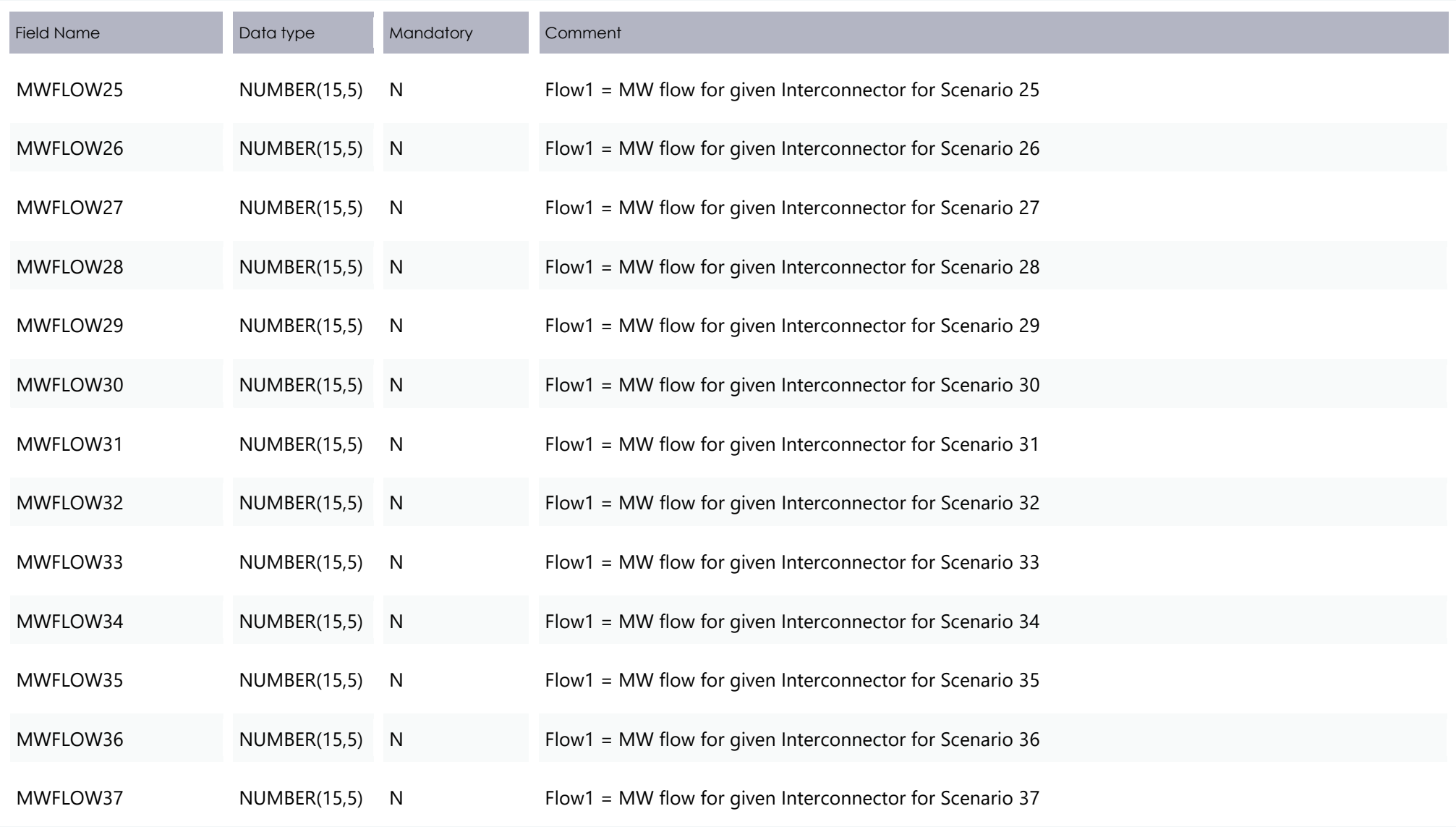

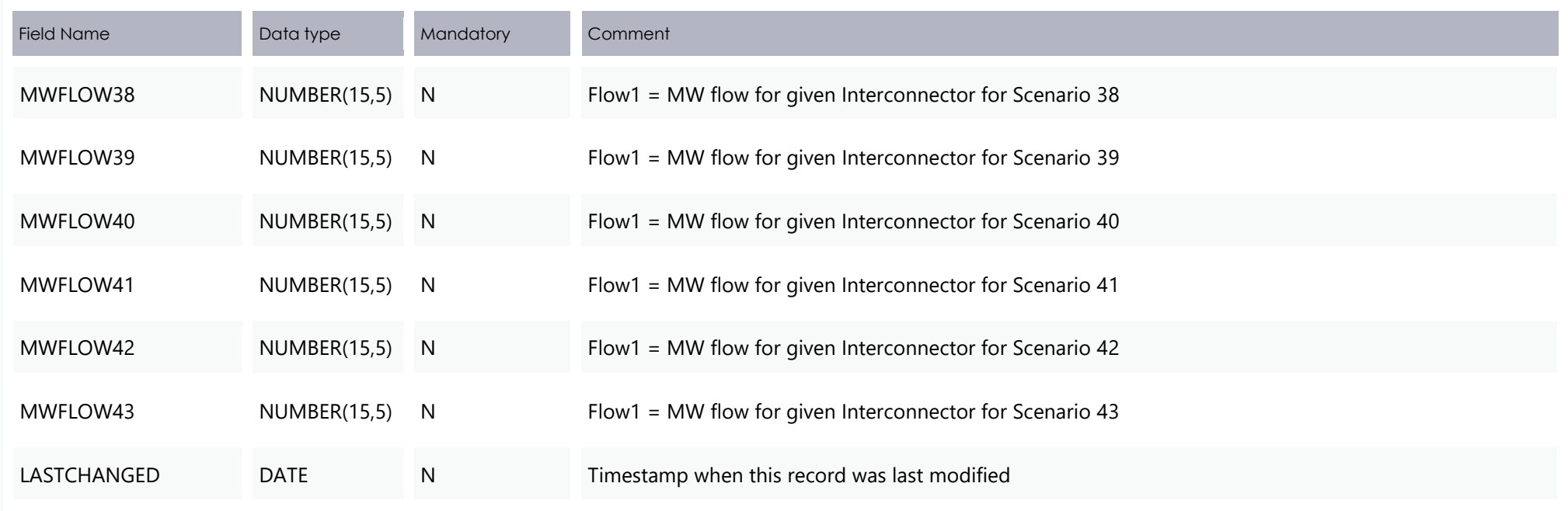

#### **5.4.2 New table: P5MIN\_PRICESENSITIVITIES**

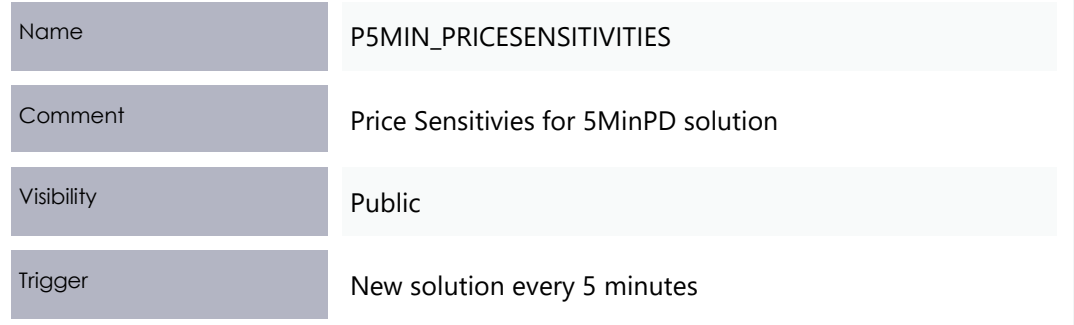

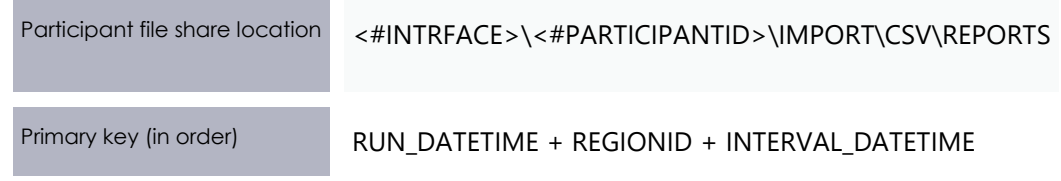

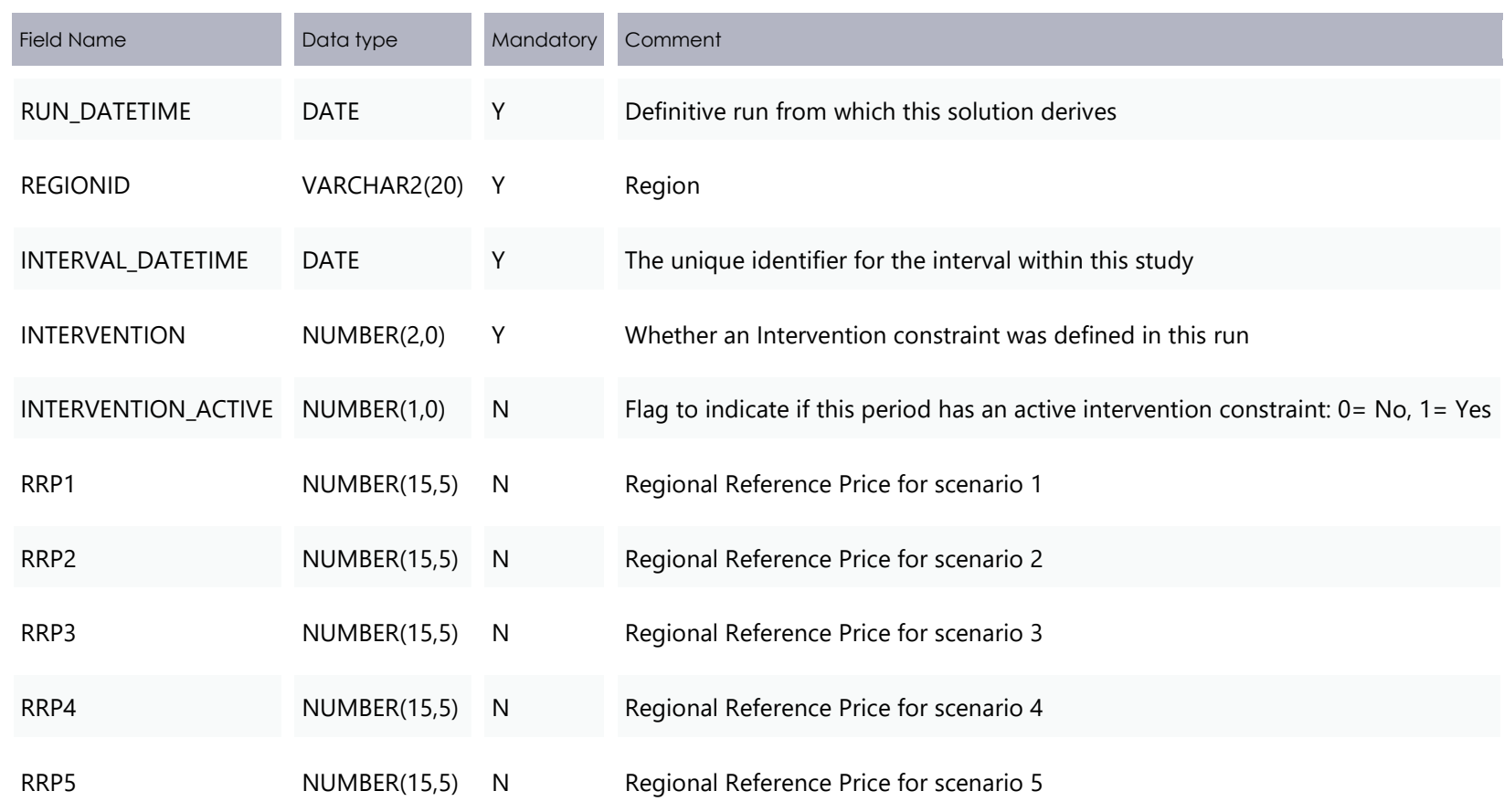

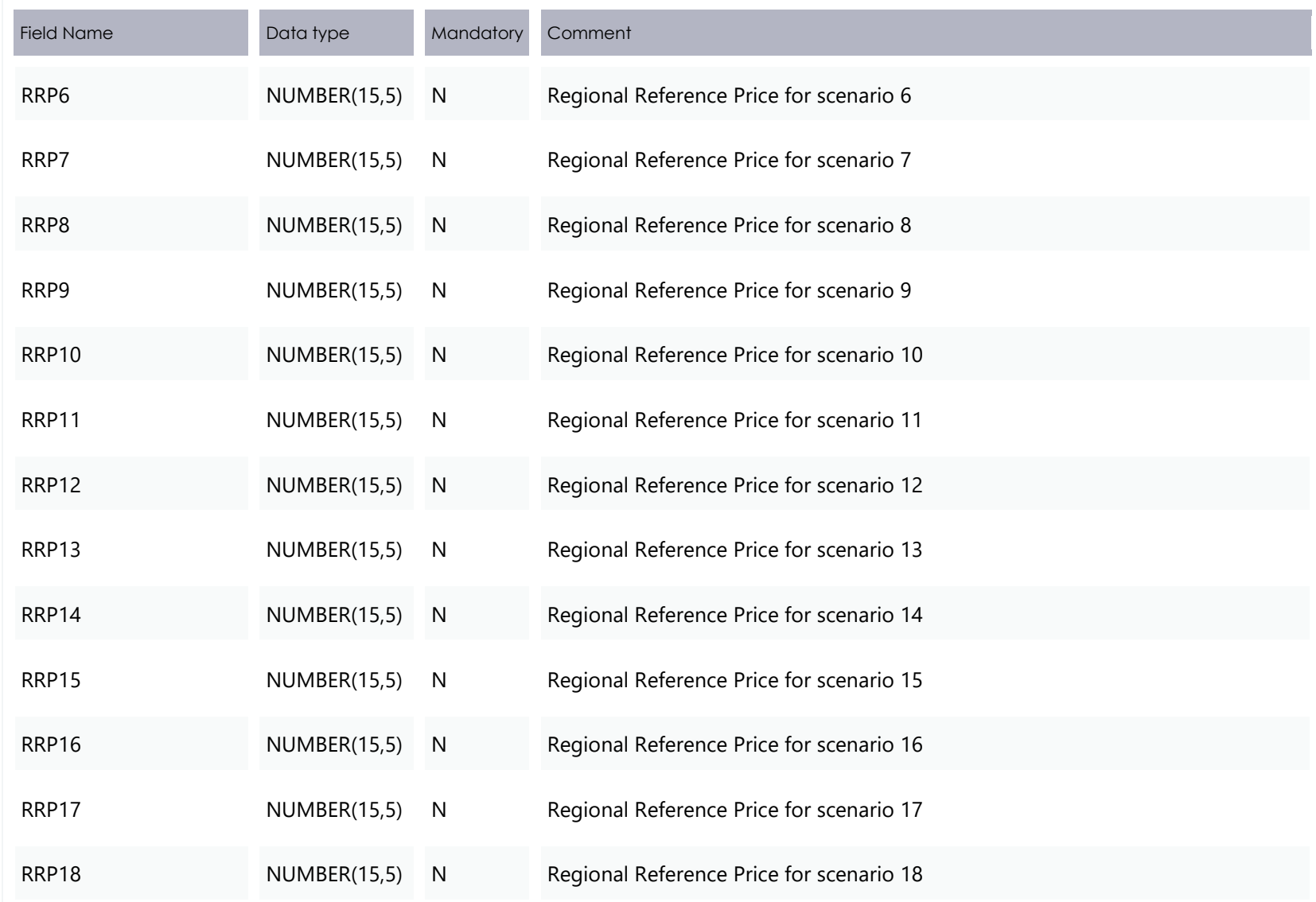

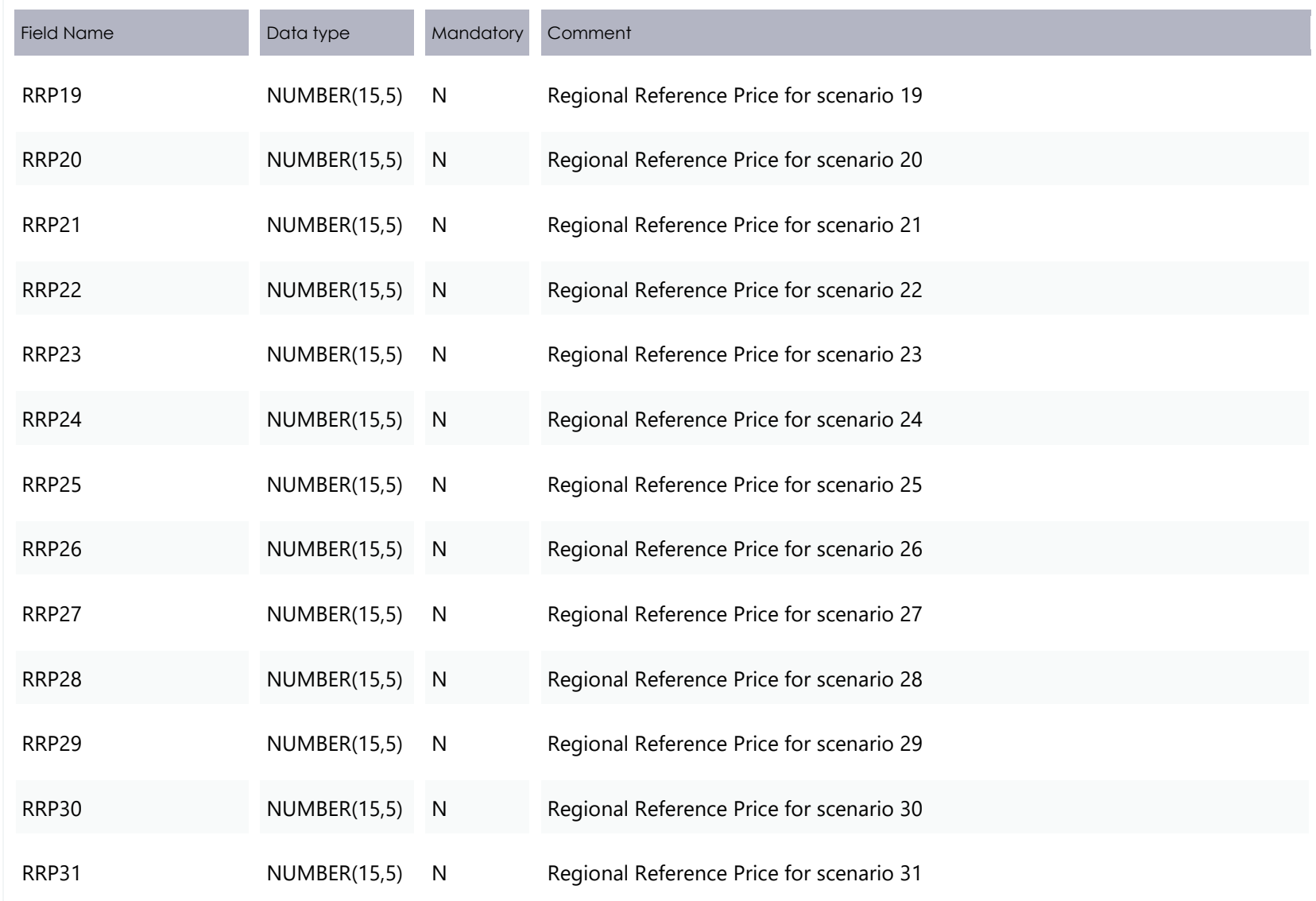

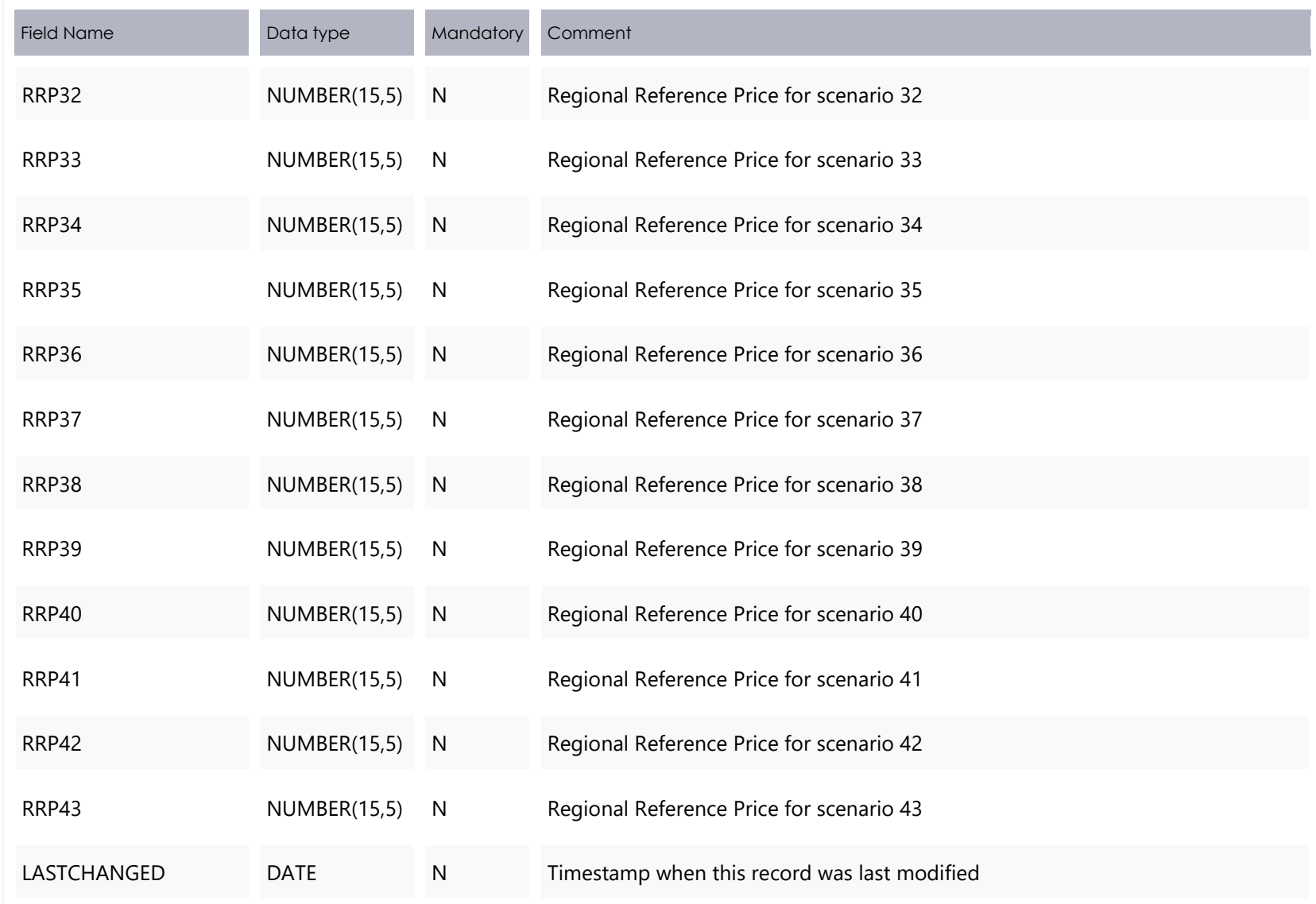

#### **5.4.3 New table: P5MIN\_SCENARIODEMAND**

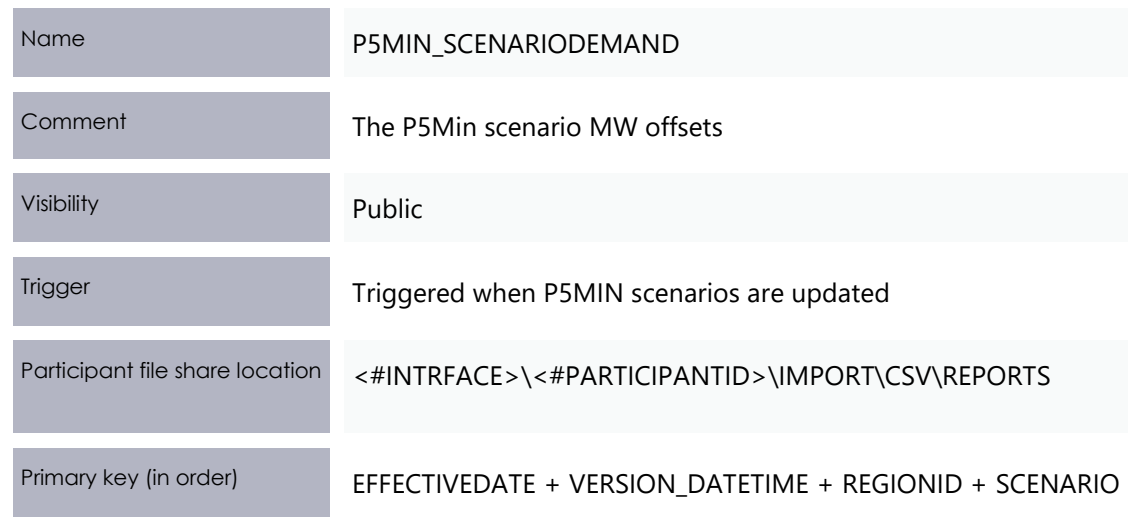

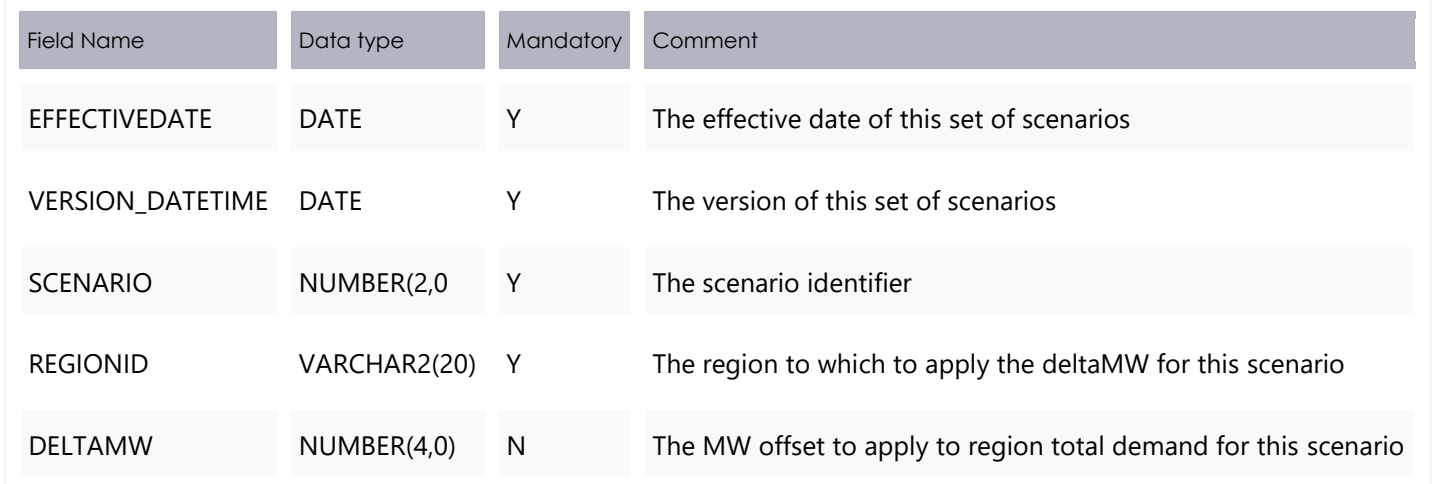

#### **5.4.4 New table: P5MIN\_SCENARIODEMANDTRK**

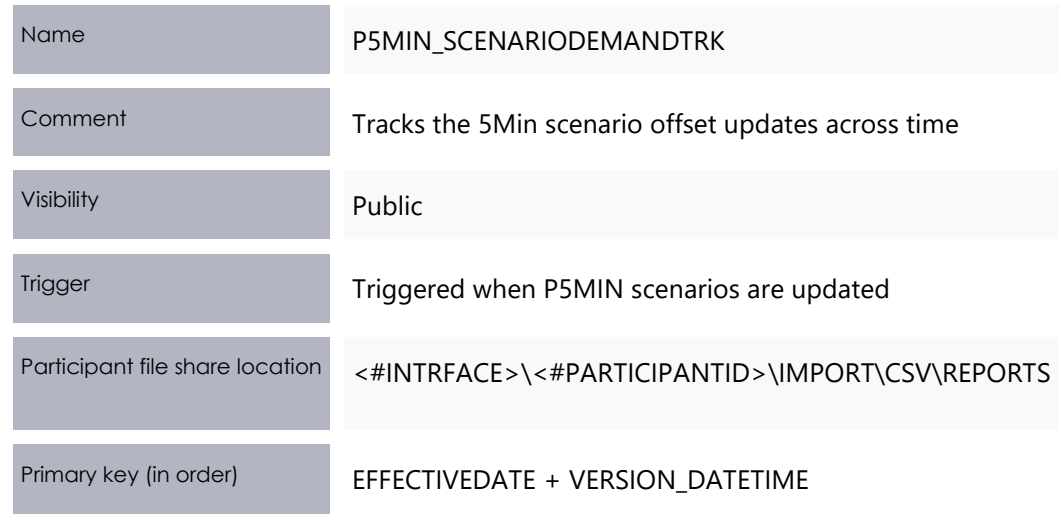

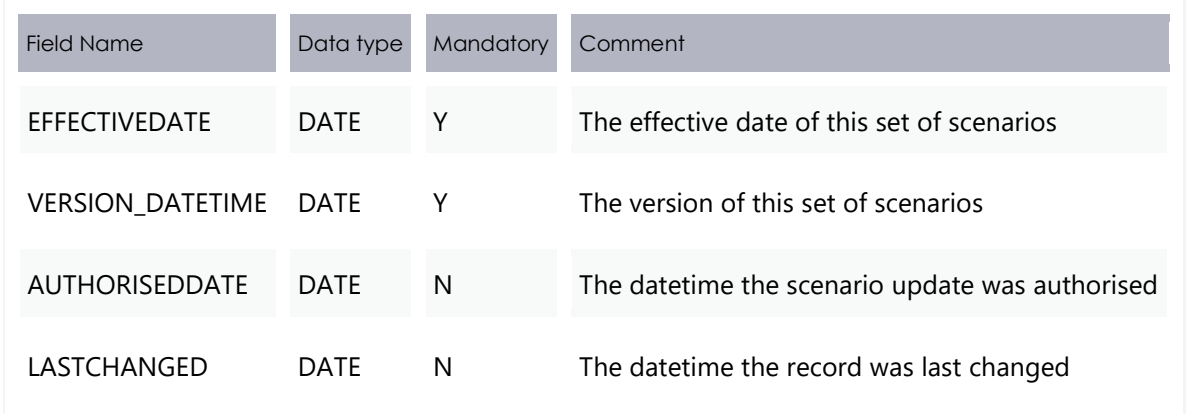

## **Package: PDPASA**

The PDPASA package provides a 30-minute solving process to the Market systems.

The current methodology for calculating reserves in the PreDispatch timeframe is determined in a post processing step using a heuristic calculation based the results and Interconnector limits from the PreDispatch run.

The calculation is a reserve assessment based on the PASA solver similar to existing ST and MT PASA business processes.

The process reflects all intra-regional and inter-regional network constraints as an input to the process

#### **5.5.1 New table: PDPASA\_INTERCONNECTORSOLN**

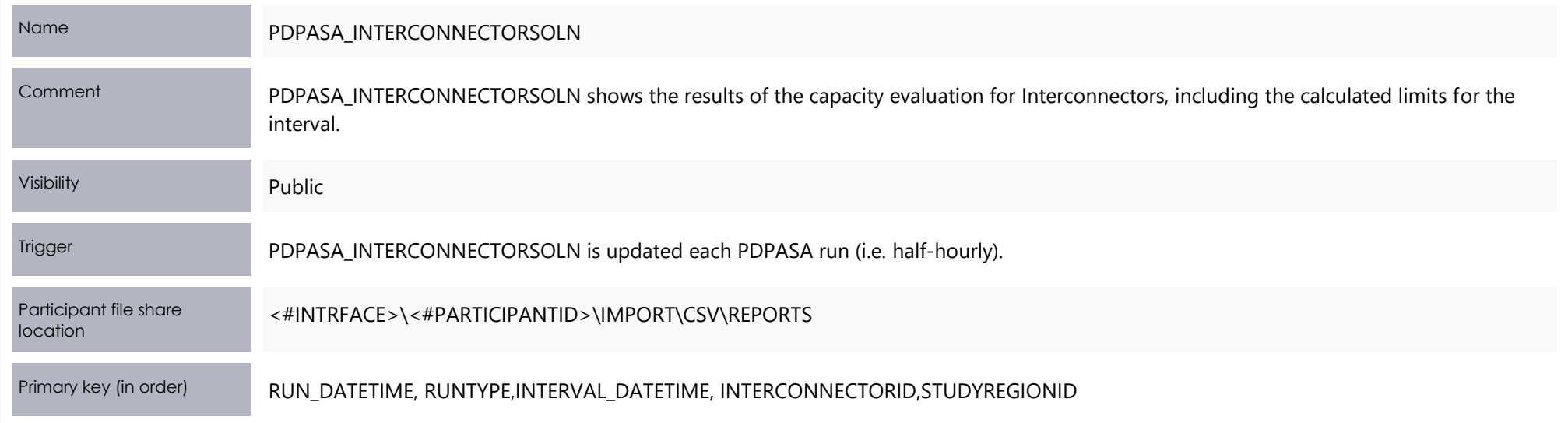

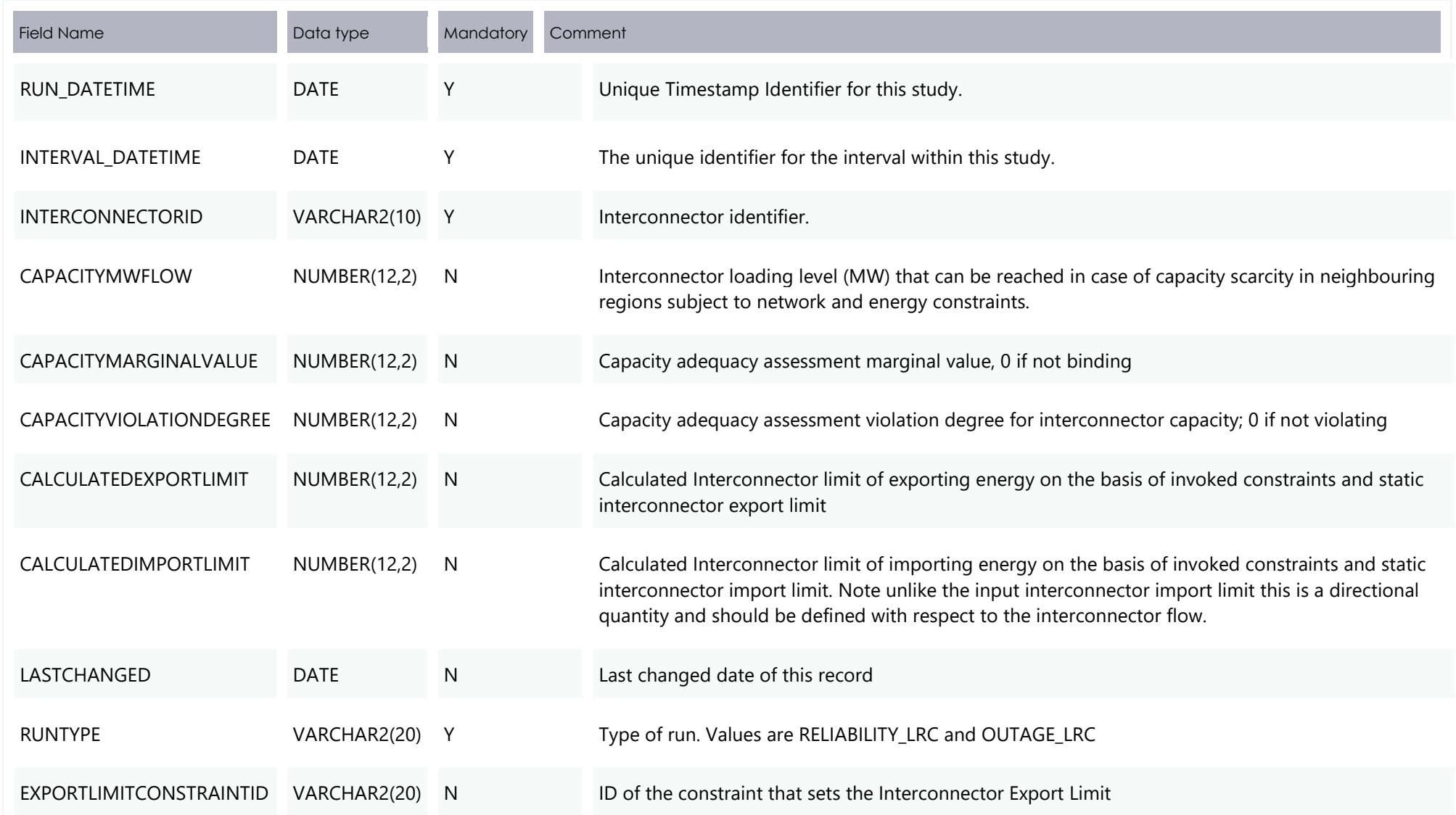

#### Package: PDPASA

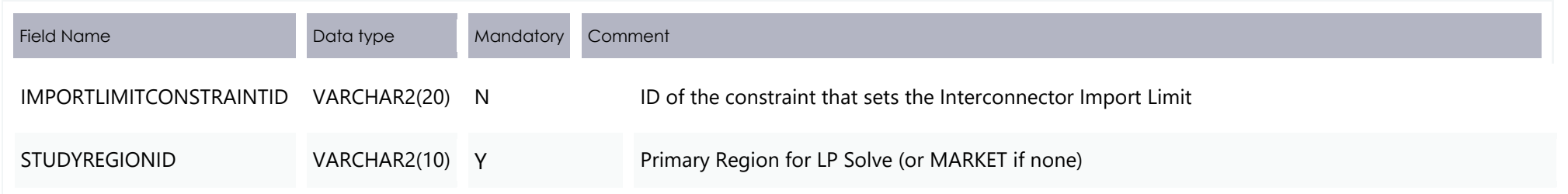

### **5.5.2 New table: PDPASA\_CONSTRAINTSOLUTION**

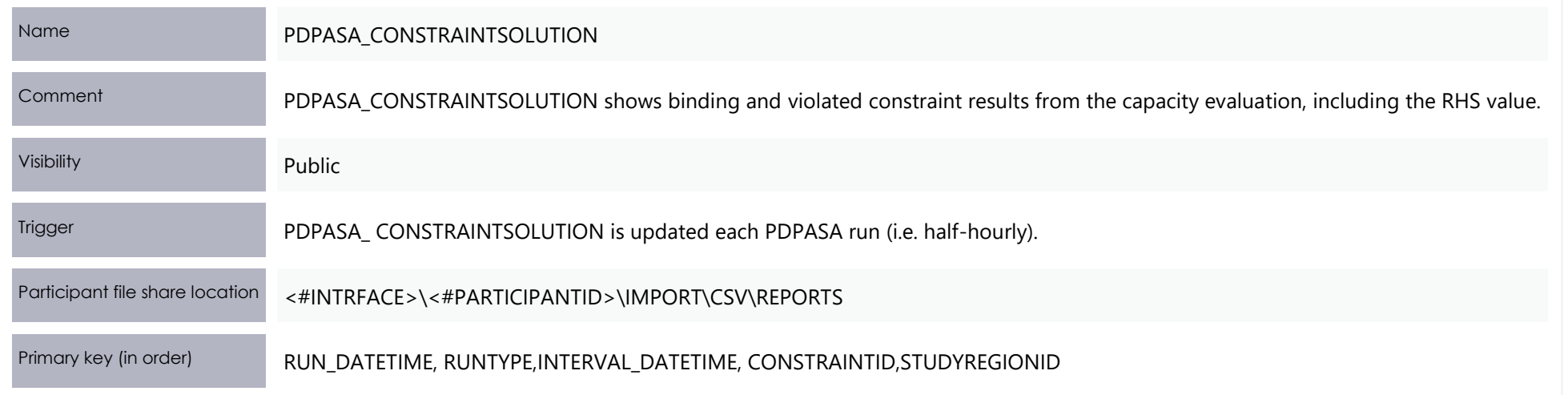

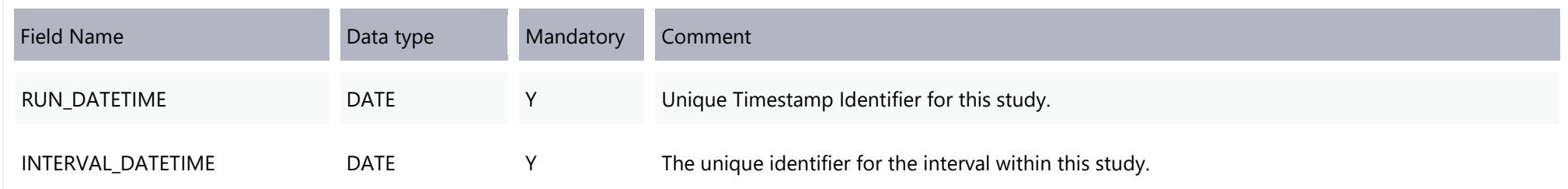

#### Package: PDPASA

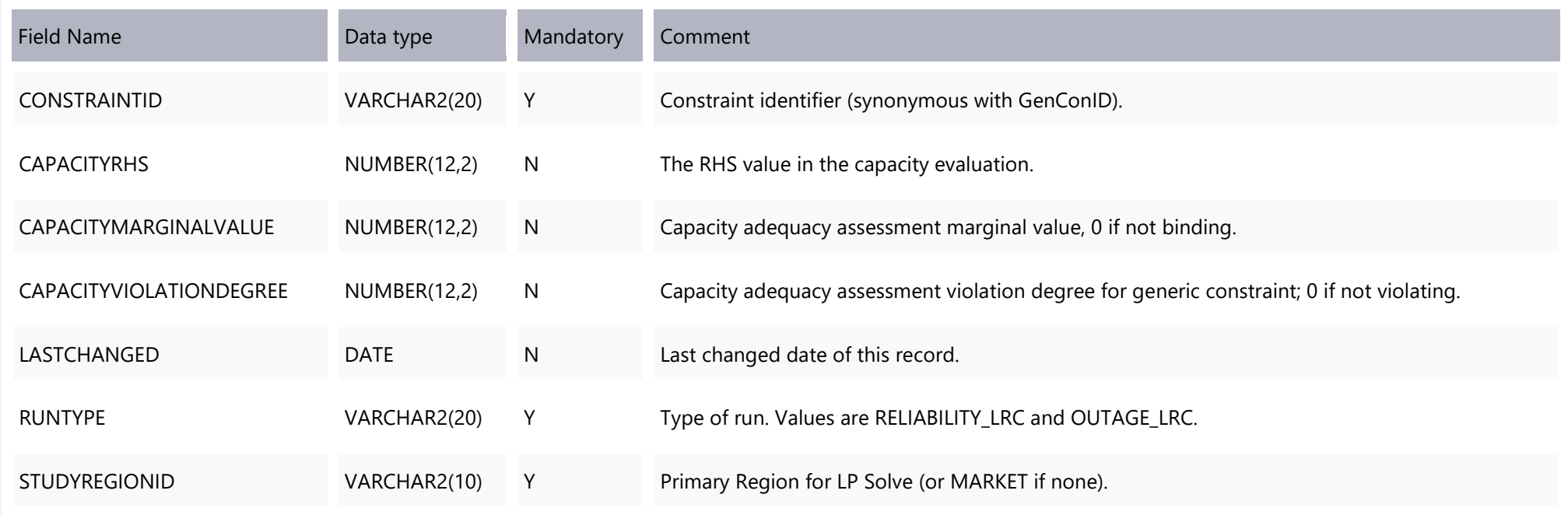

## **Package: STPASA\_SOLUTION**

Results from a published Short Term PASA Run.

#### **5.6.1 Modified table: STPASA\_INTERCONNECTORSOLN**

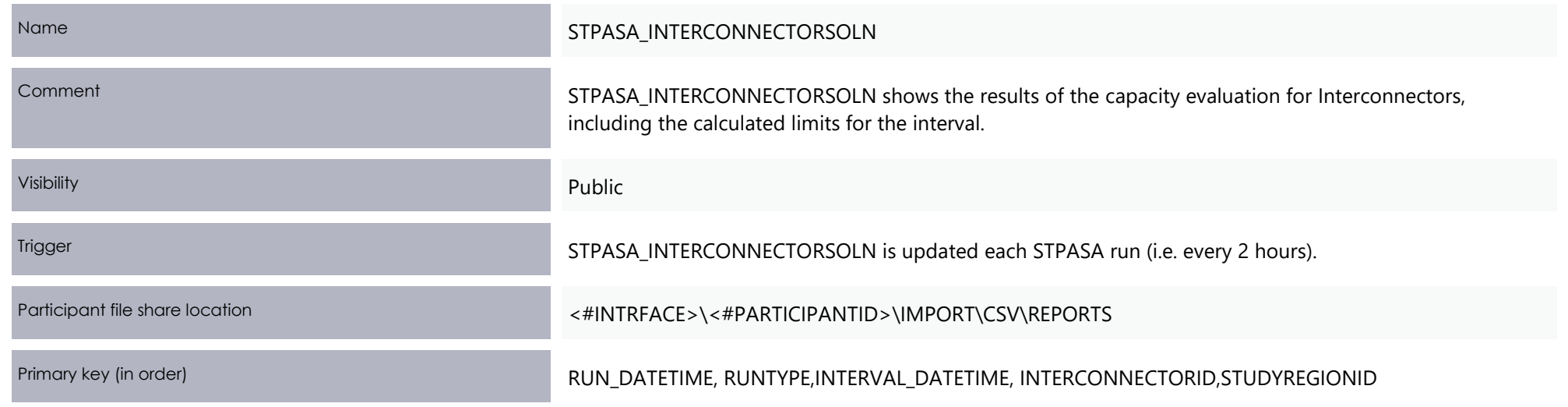

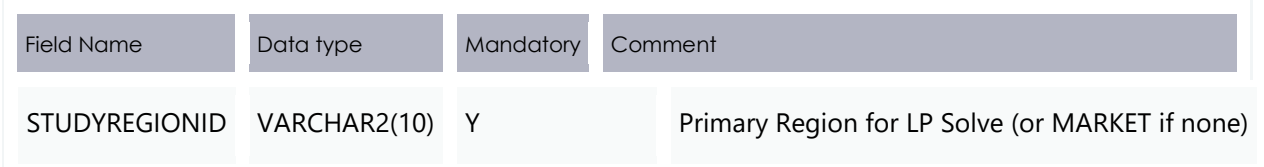

#### **5.6.2 Modified table: STPASA\_CONSTRAINTSOLUTION**

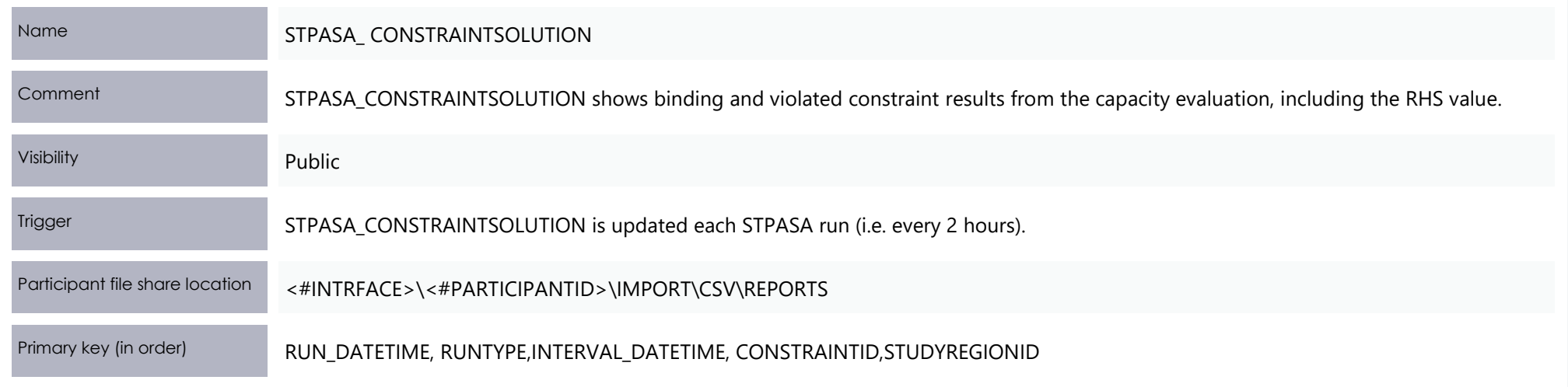

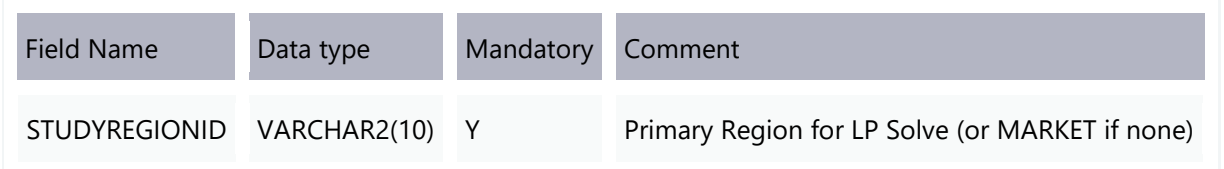

## **Participant interfaces changes**

For more information about Legacy Files, see the DI help, [Using the Data Interchange software](https://visualisations.aemo.com.au/aemo/di-help/Content/Data_Interchange/DataInterchangeSoftware.htm?TocPath=Using%20the%20Data%20Interchange%20software|_____0) > [Framework and Glossary](https://visualisations.aemo.com.au/aemo/di-help/Content/Framework_and_Glossary/Framework_and_Glossary.htm?TocPath=Using%20the%20Data%20Interchange%20software|Framework%20and%20Glossary|_____0) > Legacy Files.

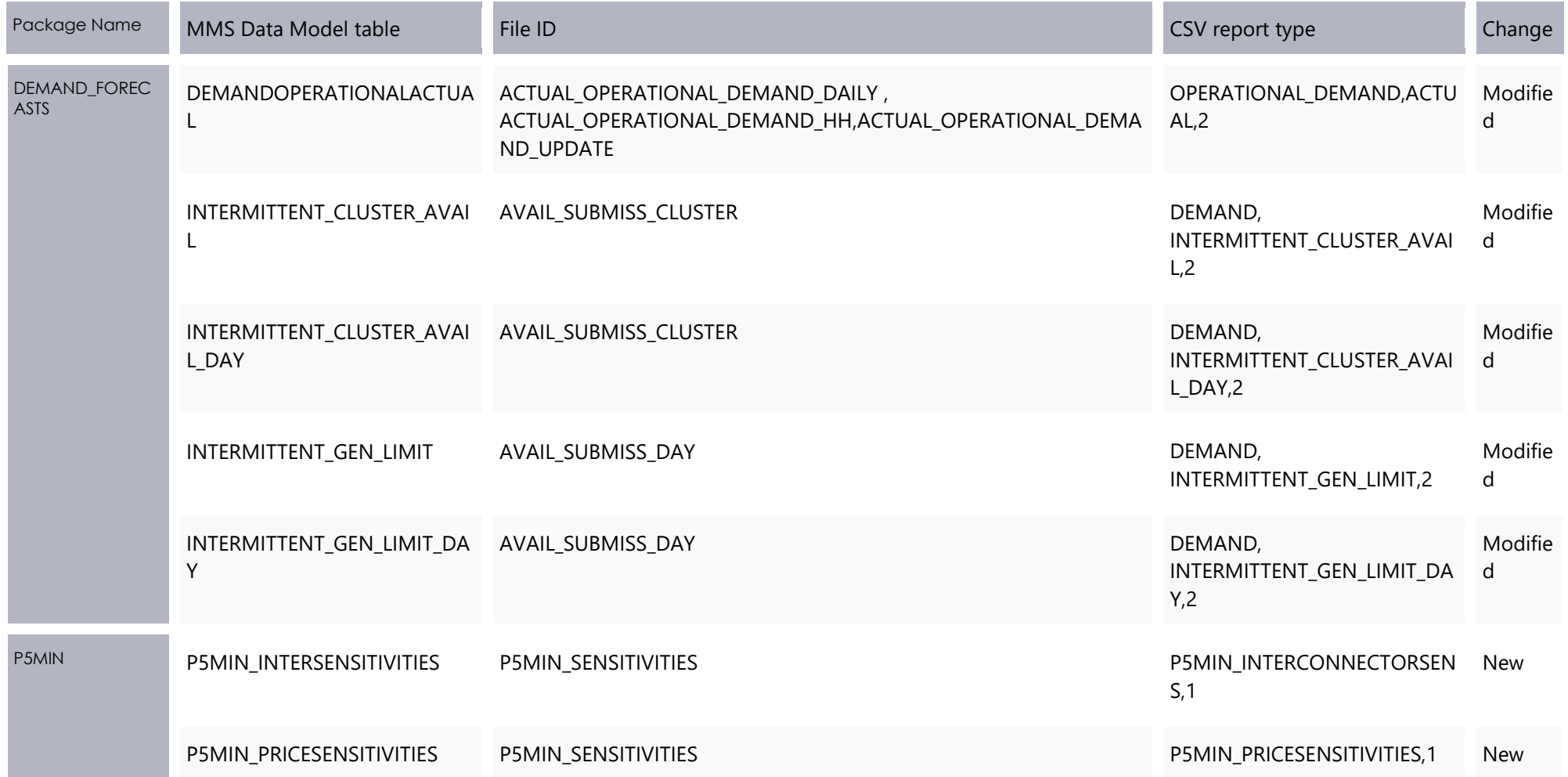

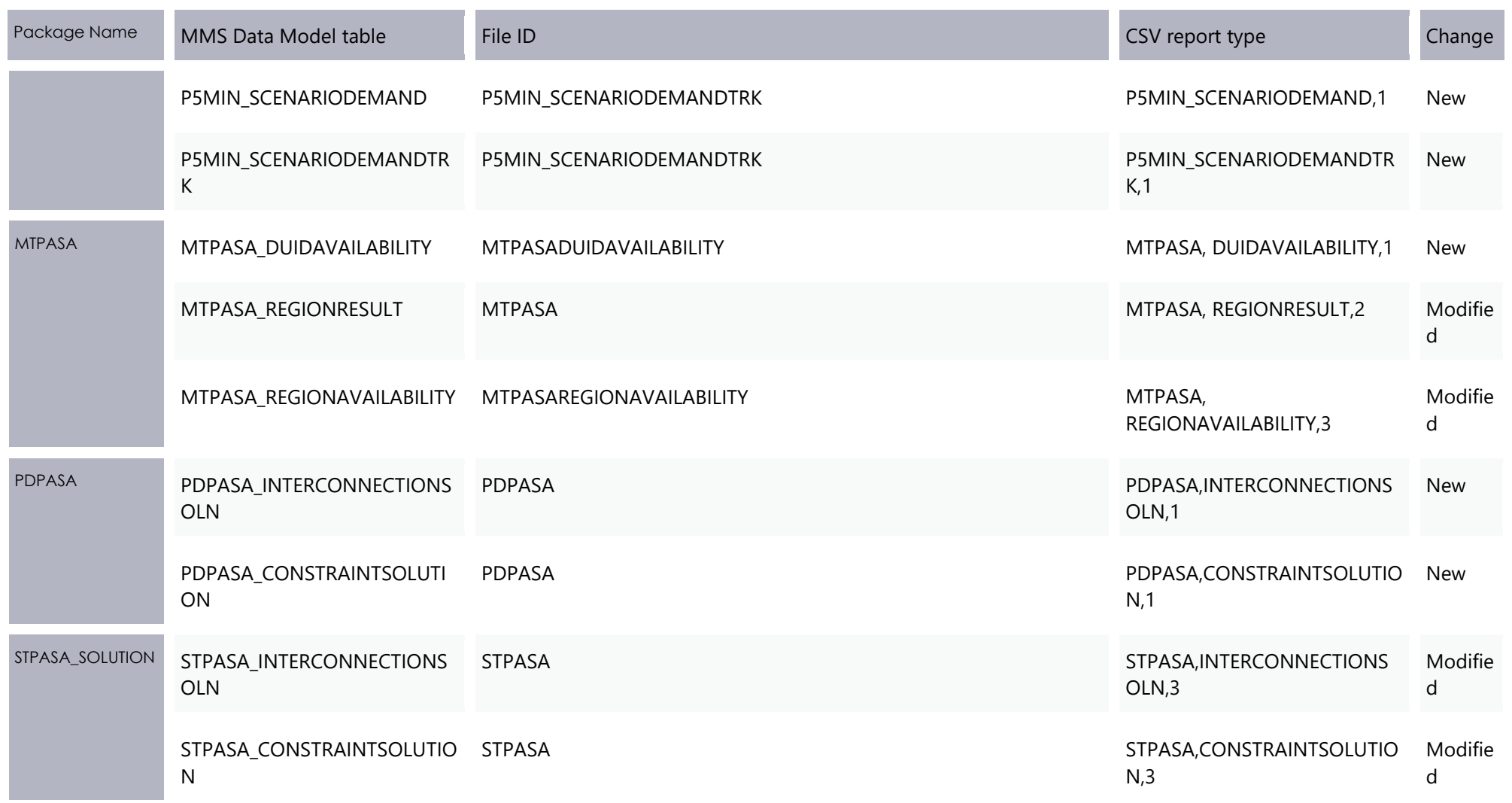

## **File interface changes**

<span id="page-95-0"></span>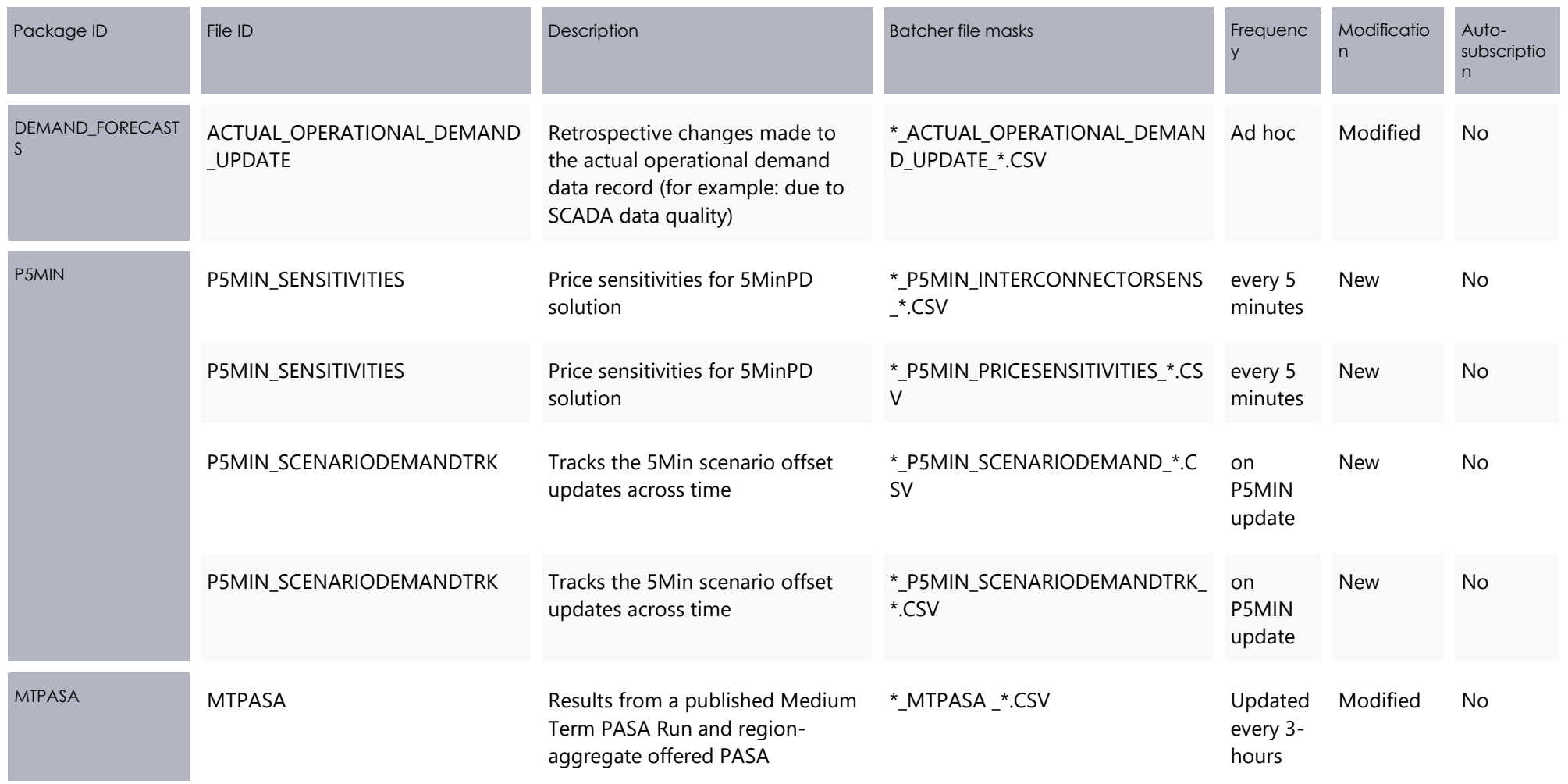

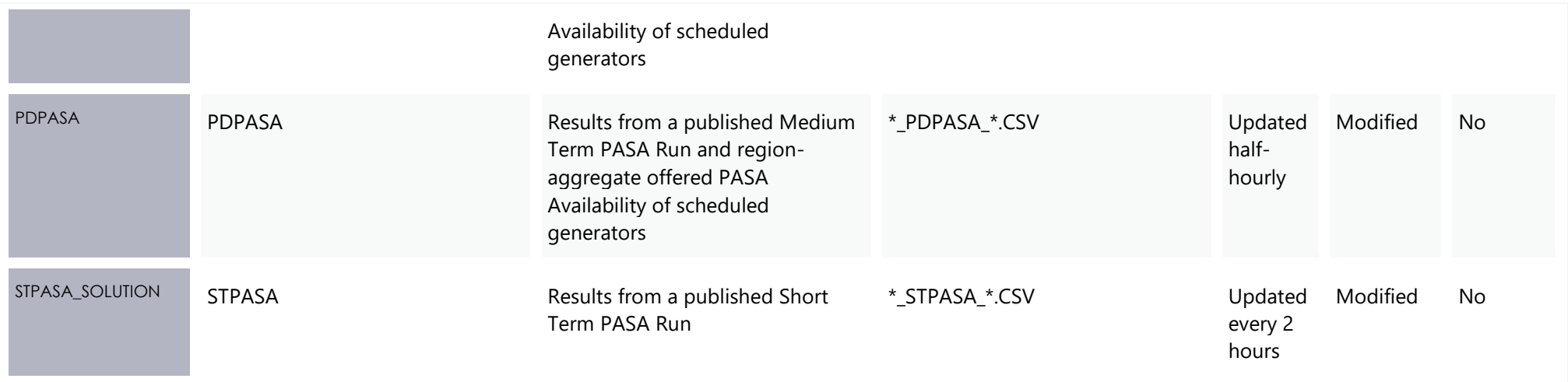

### **Discontinued reports**

**Participants must ensure all dependencies on these tables are removed prior to the deployment of this Release otherwise participant processes may be impacted.**

No discontinued reports for non-Data Model tables

## **6 Non-functional changes**

## **Documentation**

The following documentation is updated in the Releases for Data Model version v5.00.

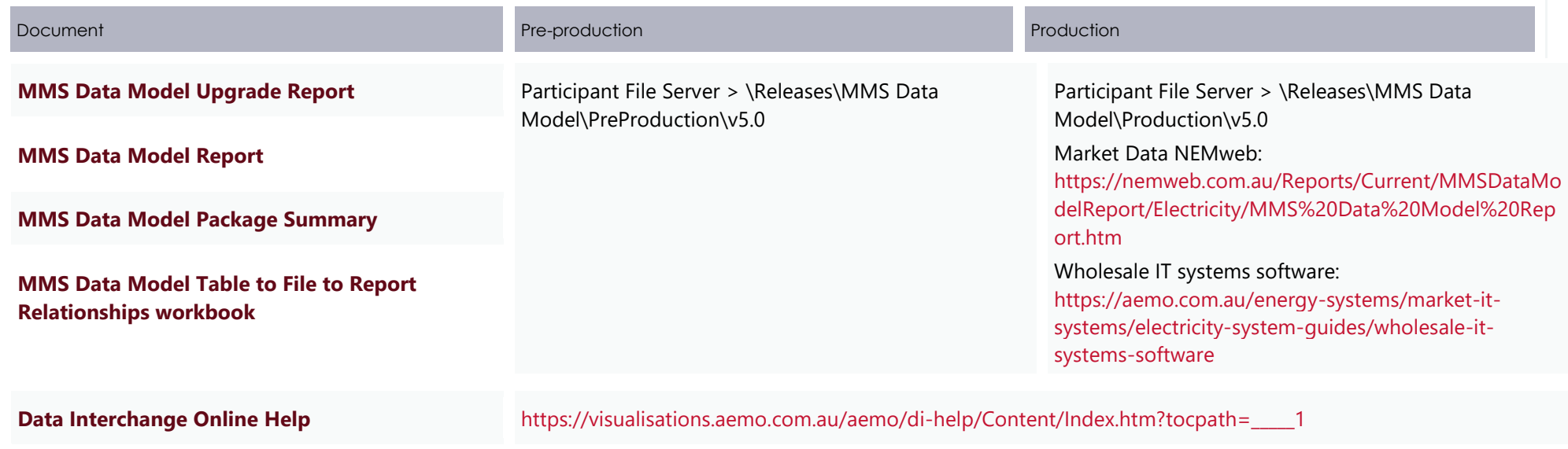

# **7 Implementation**

## **7.1 Transition**

**For transition details, see https://aemo.com.au/initiatives/major-programs/nem-fiveminute-settlement-program-and-global-settlement/readiness-workstream/key-readinessdocuments**

## **7.2 Implications**

To maintain systems in line with AEMO's market systems, participants need to:

- Review and assess the impact on their Data Interchange instances with respect to the changes implemented as part of this Release.
- Schedule staff and resources to upgrade their Data Interchange installations to the latest Data Model version to realise benefits from the new functionality, operate against newly supported

**AEMO encourages participants to make use of the four-week preproduction period, to assess and test any impact to their market systems and business processes. Participants using data replication products critical to their business are strongly advised to participate in the pre-production rollout and testing period.**

platforms, and to maintain ongoing support from AEMO.

## **Risks**

Risks are tracked in the **5MS Program Consultative Forum (PCF)**.

## **What happens if I do not upgrade?**

If participants' systems are compliant with AEMO's supported configuration defined in the [Data Interchange Framework](https://aemo.com.au/-/media/files/electricity/nem/it-systems-and-change/2020/data-interchange-framework-and-glossary.pdf?la=en) and Glossary, this Release does not impact MMS Data Model systems immediately. Depending on participants' systems, not upgrading may result in the following issues:

- New data is not received to the new fields or tables because the Data Model elements are not created on the participant's database.
- Participants not subscribed to the latest versions of files using the Data Subscriptions web application do not receive the new data.

Content in legacy files may change after deployment of this Release.  $\bullet$ 

If participants have a system dependency on the formats of the non-MMS Data Model reports, they need to manage these dependencies using the detail provided in this technical specification. Participants need to review and assess the impact on their market systems with respect to the changes implemented as part of this Release.

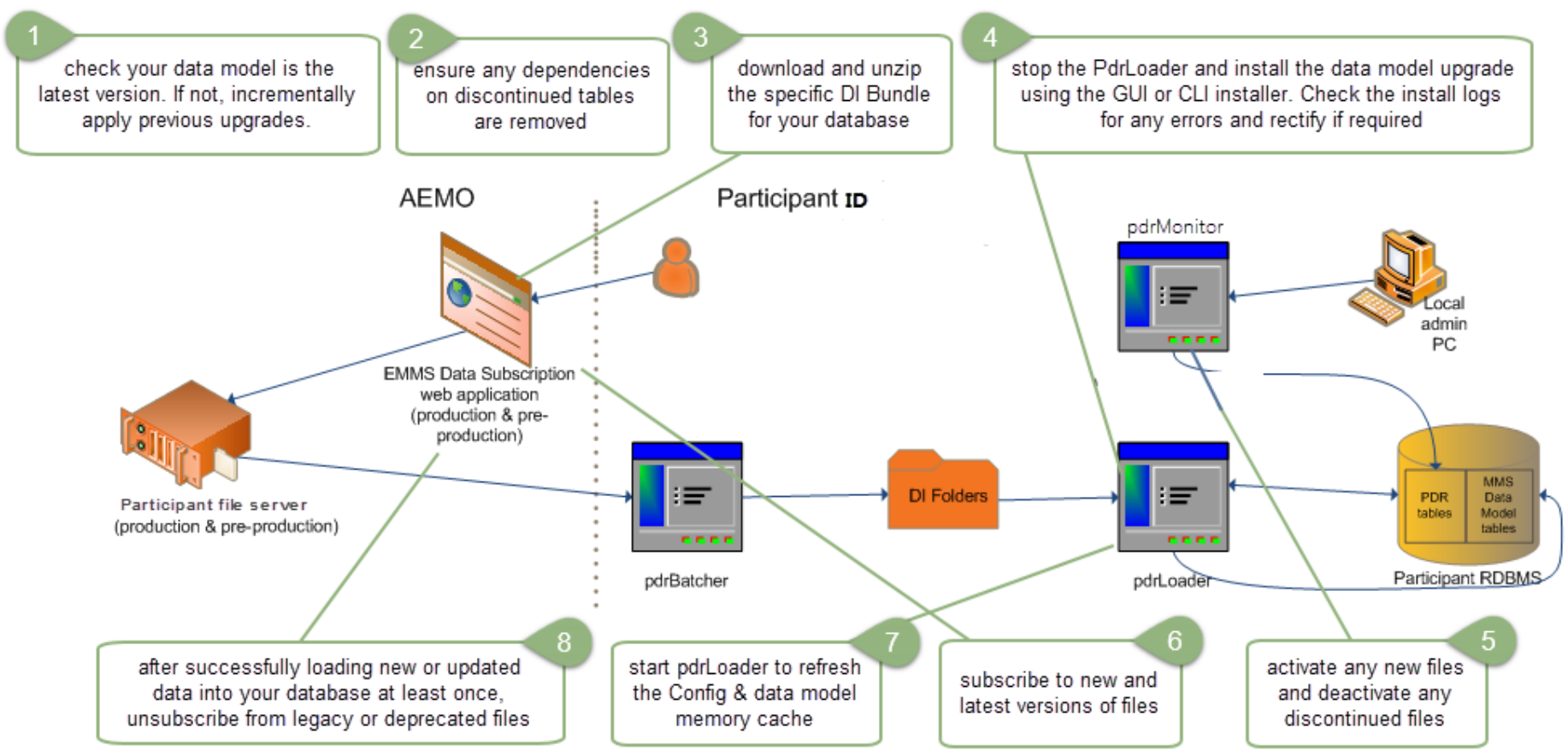

## **Upgrading your data model**

## **8 References**

- **5MS Program Consultative Forum (PCF)**: Supports the progression of 5MS, each participant's implementation, and provides an opportunity for participants to contribute to planning activities, risk and issue management, and documentation reviews.
- **5MS Staging Environment: Provides details about the staging environment and how to access it:** [https://aemo.com.au/Electricity/National-Electricity-Market-](https://aemo.com.au/Electricity/National-Electricity-Market-NEM/Five-Minute-Settlement/Systems-Workstream/Staging-Environment)[NEM/Five-Minute-Settlement/Systems-Workstream/Staging-Environment](https://aemo.com.au/Electricity/National-Electricity-Market-NEM/Five-Minute-Settlement/Systems-Workstream/Staging-Environment)
- **5MS Technical Documents**: [https://aemo.com.au/initiatives/major-programs/nem](https://aemo.com.au/initiatives/major-programs/nem-five-minute-settlement-program-and-global-settlement/systems-workstream/systems-technical-documents)[five-minute-settlement-program-and-global-settlement/systems](https://aemo.com.au/initiatives/major-programs/nem-five-minute-settlement-program-and-global-settlement/systems-workstream/systems-technical-documents)[workstream/systems-technical-documents](https://aemo.com.au/initiatives/major-programs/nem-five-minute-settlement-program-and-global-settlement/systems-workstream/systems-technical-documents)
- [Data Interchange Framework and Glossary](https://visualisations.aemo.com.au/aemo/di-help/Content/Framework_and_Glossary/Framework_and_Glossary.htm)**:** Provides important information about upgrading your Data Interchange (DI) environment, explains DI terms, and DI related resources. Please read this guide in conjunction with this technical specification.
- [Data Interchange Online Help](https://www.aemo.com.au/energy-systems/electricity/national-electricity-market-nem/data-nem/nemweb-help)**:** Assists participants to understand AEMO's Data Interchange software, describing how to set up a standard Data Interchange environment to replicate data between AEMO's wholesale energy market systems and participants' local DBMS conforming to the electricity or gas Data Models:
- **Releases folder\MMS Data Model**: folder to obtain Data Model: scripts for supported versions, release notes, reports, installation notes, and technical specifications.
- **Technical Specifications**: [https://aemo.com.au/energy-systems/market-it-systems/it](https://aemo.com.au/energy-systems/market-it-systems/it-change-and-release-management)[change-and-release-management](https://aemo.com.au/energy-systems/market-it-systems/it-change-and-release-management)

## **9 Rules Terms**

You can find the following terms defined in the National Electricity Rules (NER): <https://www.aemc.gov.au/regulation/energy-rules/national-electricity-rules/current>

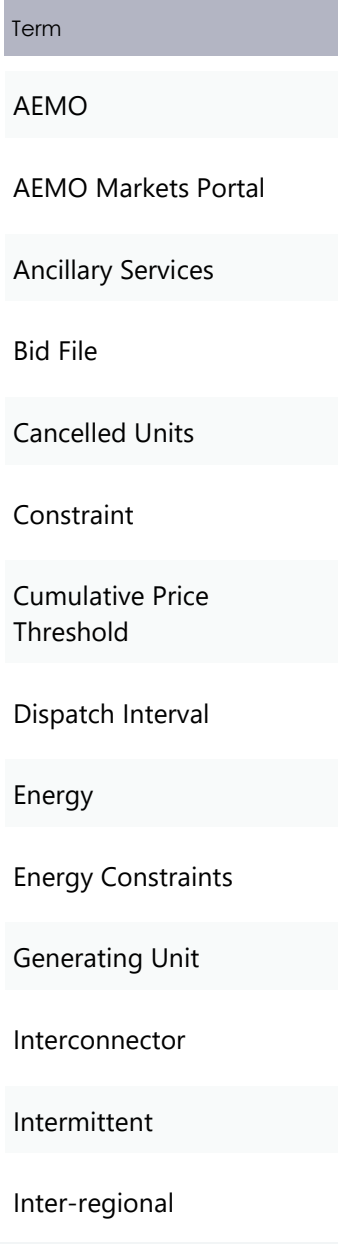

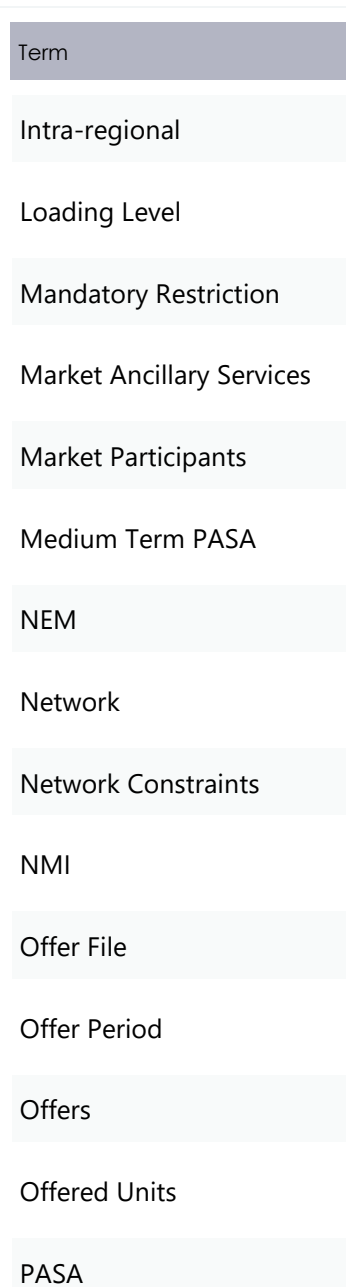

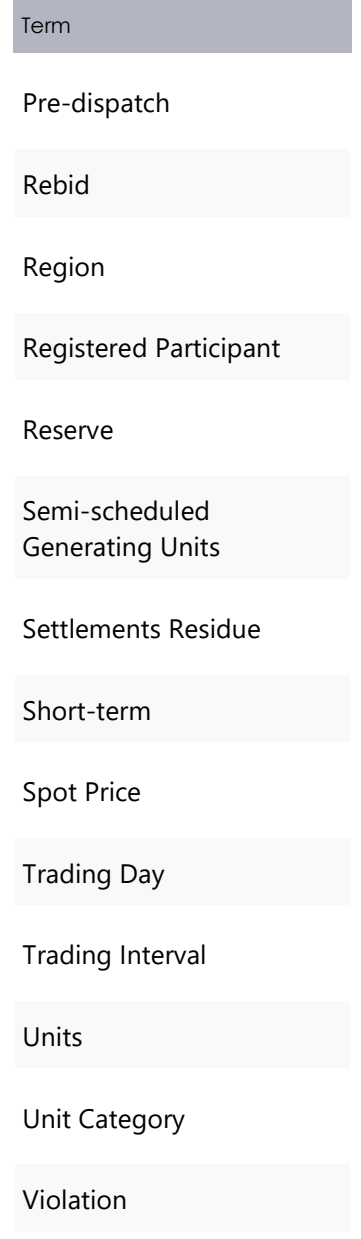

# 10 Glossary

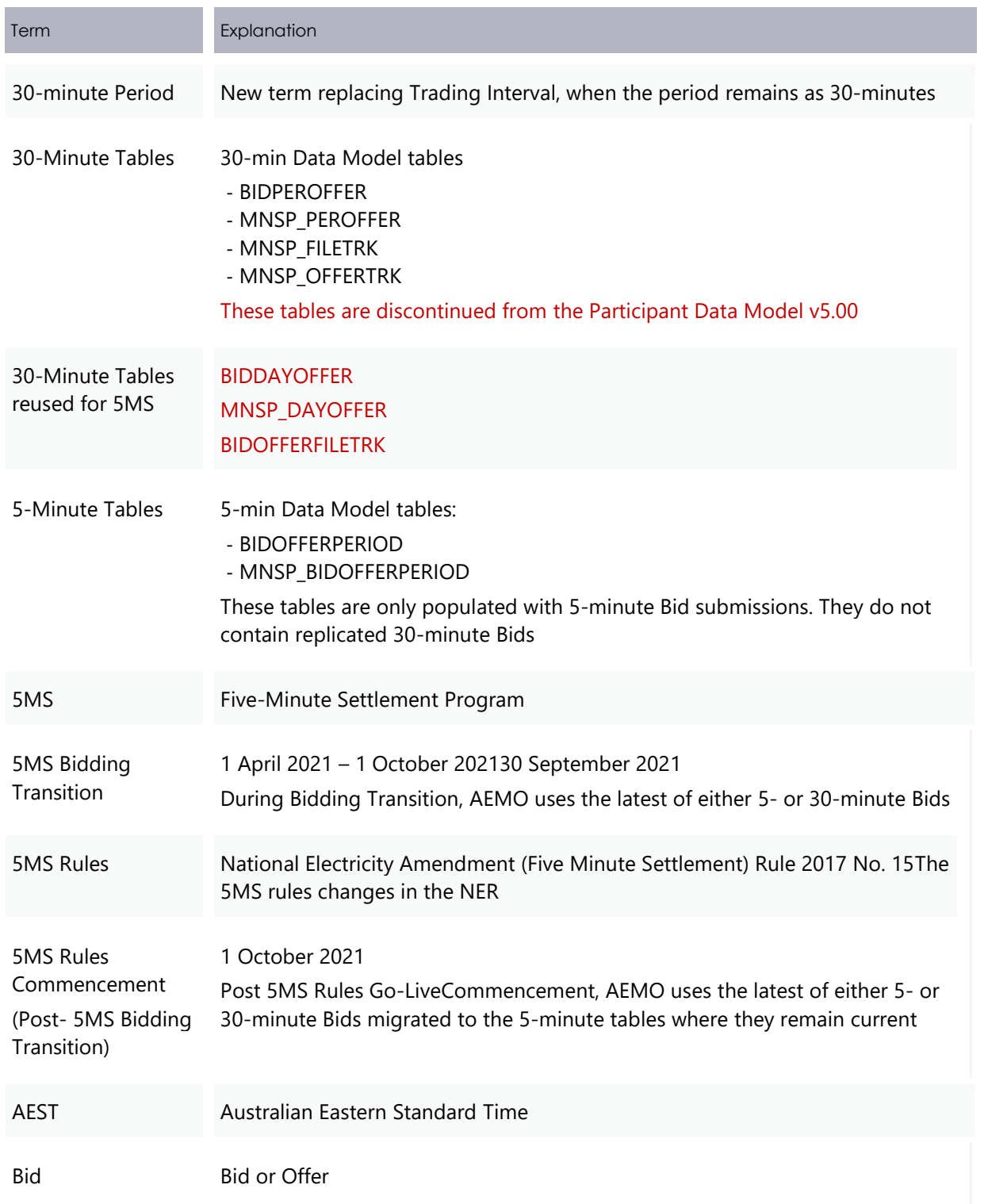

#### Glossary

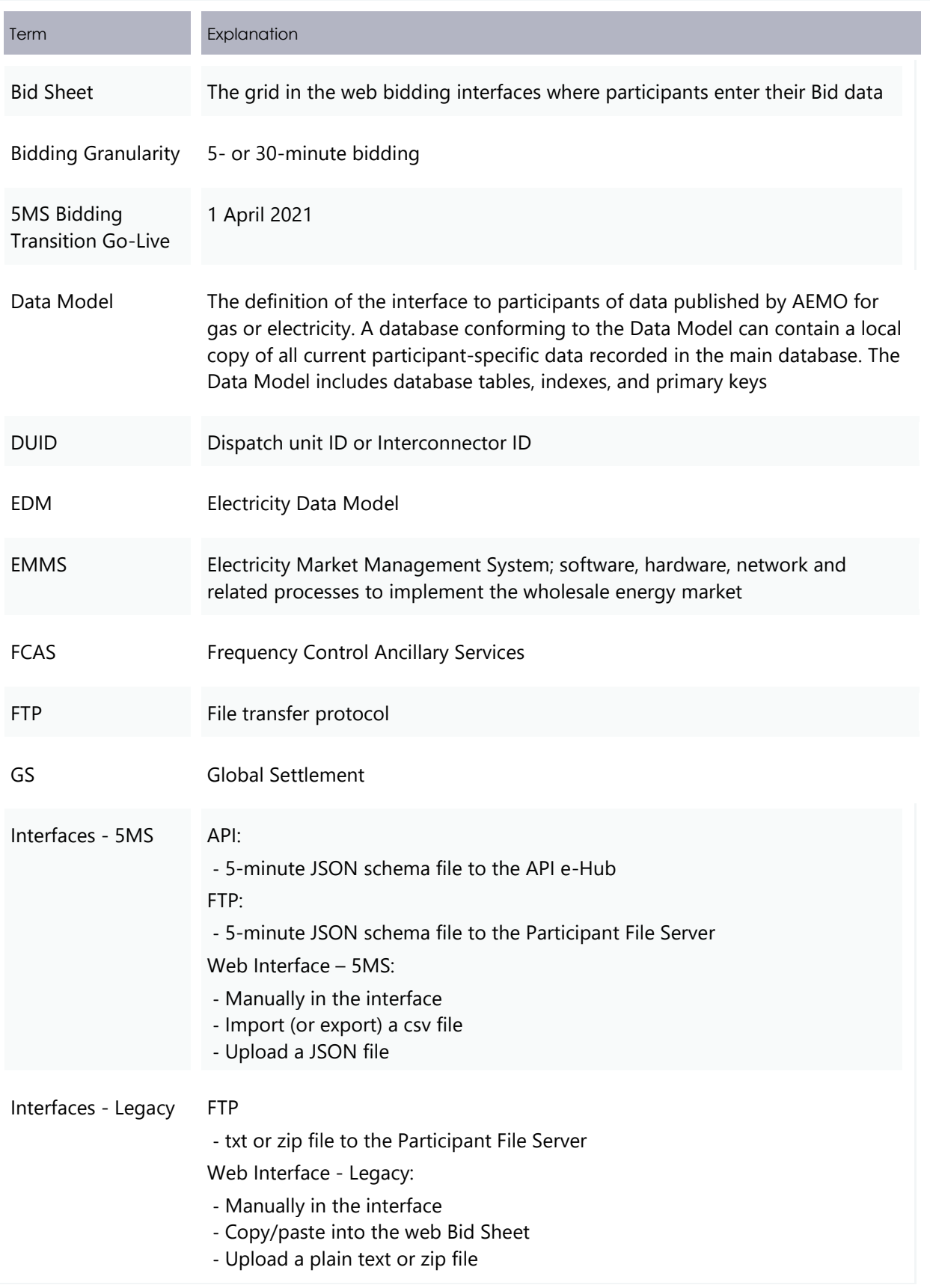

#### Glossary

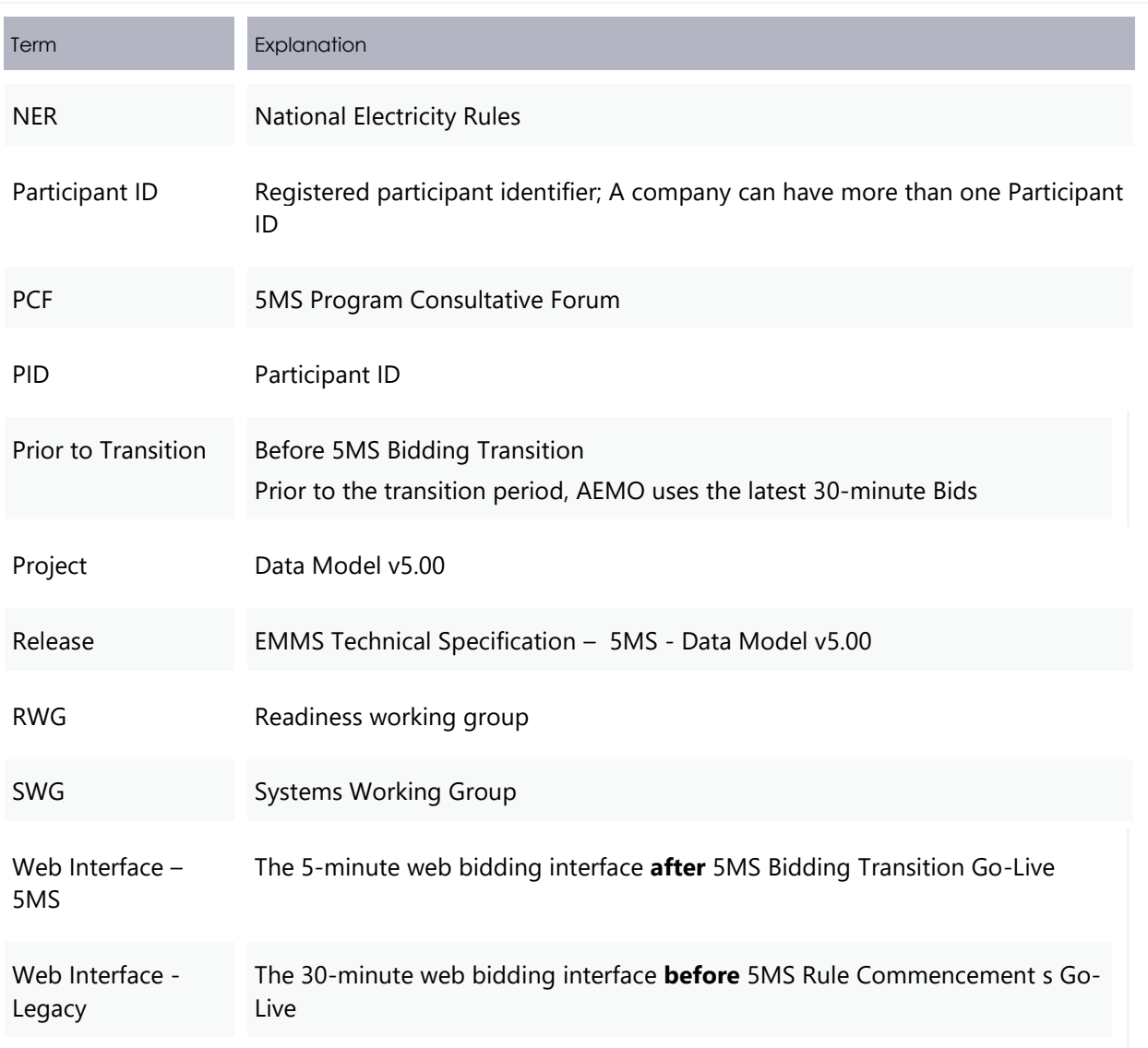

## 11 Appendix 3 - Version **History**

### **V3.00**

- 1. For the duration of 5MS Bidding Transition, the Data Model design is extended to include in the:
	- a. **Next\_Day\_Offer\_Energy** file: the 5-minute BIDOFFERPERIOD, 5-minute MNSP\_BIDOFFERPERIOD, 30-minute BIDPEROFFER, and 30-minute MNSP\_PEROFFER reports. The 30-minute reports remain in the file during 5MS Bidding Transition only.
	- b. **Next Day Offer FCAS** file: the 5-minute BIDOFFERPERIOD and 30-minute BIDPEROFFER reports.

The 30-minute report remains in the file during 5MS Bidding Transition only.

From 5MS Rules Commencement, the 5MS Bidding Transition Bid/Offer availabilities may change for each 5-minute Interval making it impossible to represent Bid/Offers on a 30-minute period basis.

The Next Day Offer Legacy reports maintain the 30-minute data so participants can migrate from the Legacy to the Current files once they have upgraded their Data Model to version 5.0.

- 2. Auto-subscription of File ID BIDOFFERFILETRK changes to Auto-subscription = yes.
- 3. BIDOFFERFILETRK table comment changes to: Shows an audit trail of all files submitted containing an FCAS Bid, including corrupt bids and rebids.
- 4. Clarity about tables replacing discontinued tables.
- 5. The following tables are still current and no longer discontinued as previously advised:
	- a. BIDDAYOFFER\_D
	- b. BIDPEROFFER\_D
- 6. The following non-Data Model files are discontinued from the monthly DVD:
	- a. DVD\_BIDDAYOFFER\_D
	- b. DVD\_BIDPEROFFER\_D
- 7. Fixed comment for P5Min\_intersensitivities to: Sets out the sensitivity flows for each interconnector for 5MinPD solution.
- 8. Added a link to the FAQ from the October MSUG meeting.
- 9. Completed File interface changes for non-5MS files.
- 10. Data Model v5.00 no longer supports Microsoft SQL server 2012 and Oracle 18c. For supported versions.

## **V2.00**

- Removal of Mandatory Restrictions (MR\_CAPACITY) from the BIDS.BIDOFFERPERIOD and BIDS.MNSP\_BIDOFFERPERIOD Data Model tables in line with AEMC consultation ERC0289, effective 17 September 2020.
- Addition of 5-Minute Pre-dispatch (P5MIN) tables to reflect the addition of 5 minute Pre-dispatch price sensitivity.
- Added a link to the Data Interchange Online Help in References: [https://www.aemo.com.au/energy-systems/electricity/national-electricity-market](https://www.aemo.com.au/energy-systems/electricity/national-electricity-market-nem/data-nem/nemweb-help)[nem/data-nem/nemweb-help](https://www.aemo.com.au/energy-systems/electricity/national-electricity-market-nem/data-nem/nemweb-help)

## **V1.02**

- Adds a link to the Legacy Files for more information. See [File interface changes](#page-95-0)[File](#page-57-0) [interface](#page-57-0) changes.
- Clarifies some details for the MTPASA\_REGIONRESULT table:
	- − Adds details for the abbreviation OPGEN in the MTPASA\_REGIONRESULT table.

Changes the Available Generation to Available Capacity. For more information, see

− [Modified table: MTPASA\\_REGIONRESULT.](#page-73-0)

## **V1.01**

This version adds the following updates:

- Includes tentative dates for the pre-production refresh. For more information, see [Pre-production](#page-8-0) refresh.
- Includes the details for the Market User Group (MSUG) meeting and the preproduction refresh dates. Data model updates

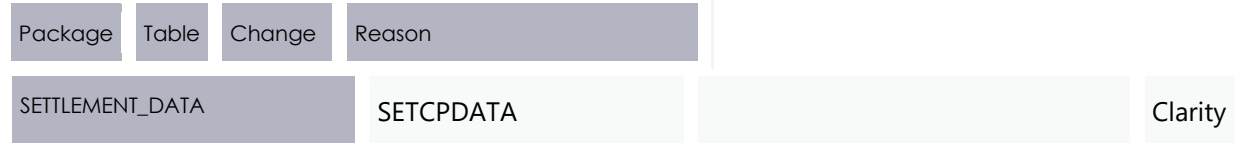
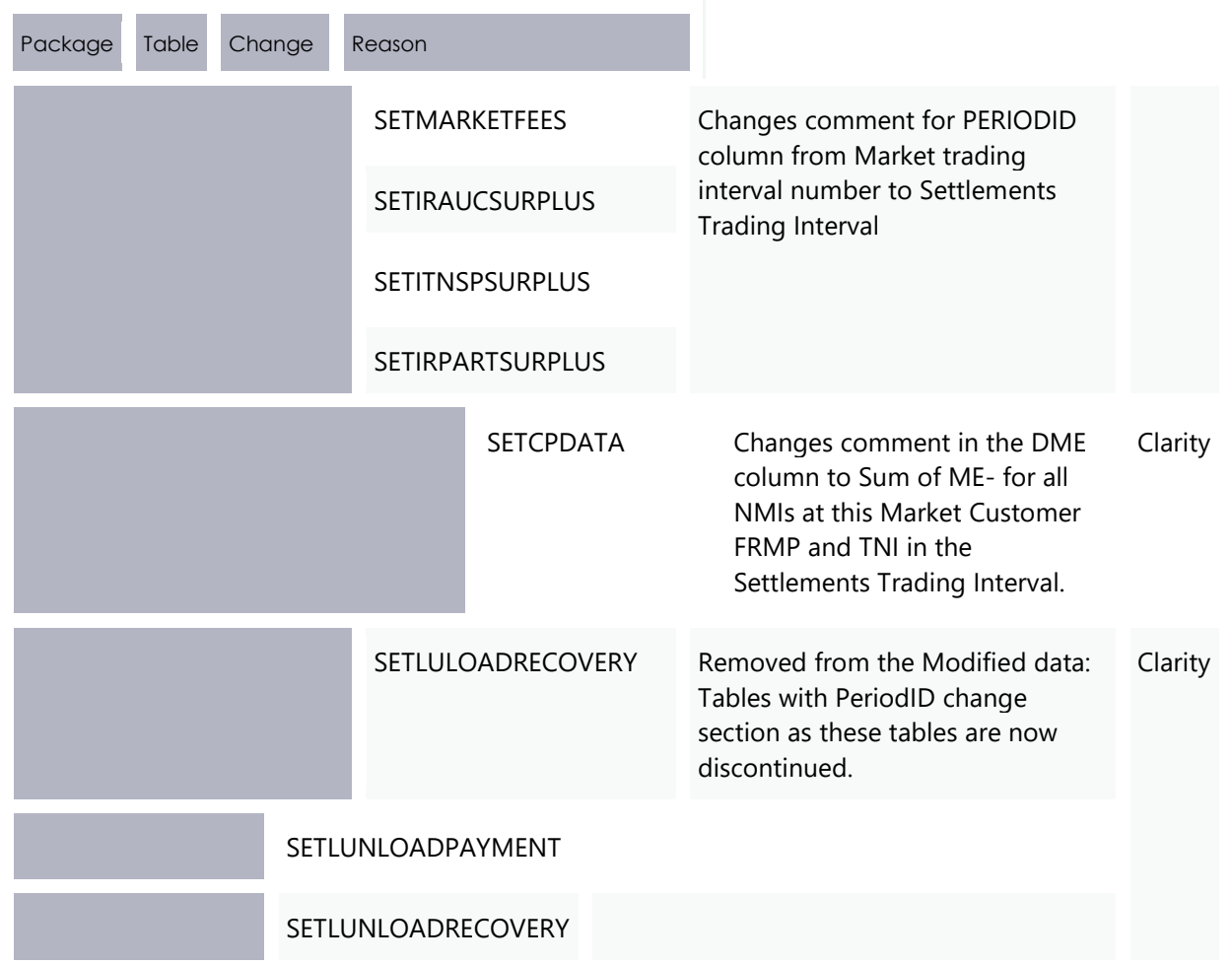

# **V1.00**

This version adds the following updates:

- A new chapter detailing updates to the non-5MS related Data Model tables. For more information, see Electricity Data Model v5.00 – Non-5MS Updates.
- Includes the details for the Market User Group (MSUG) meeting and the preproduction refresh dates. For more information, see Milestones.
- Minor update to SETTLEMENT\_DATA tables with PERIODID column in the comment field. Changes from Market trading interval number to Settlements Trading Interval. For more information, see Modified tables.

# **V0.08**

This version includes the following updates:

- Replaces 1 July 2021 with the commencement of 5MS rule change date. For more  $\bullet$ details on the new dates, see [Five Minute Settlement and Global Settlement](https://www.aemo.com.au/initiatives/major-programs/nem-five-minute-settlement-program-and-global-settlement) page on the AEMO website.
- Data Model table changes:

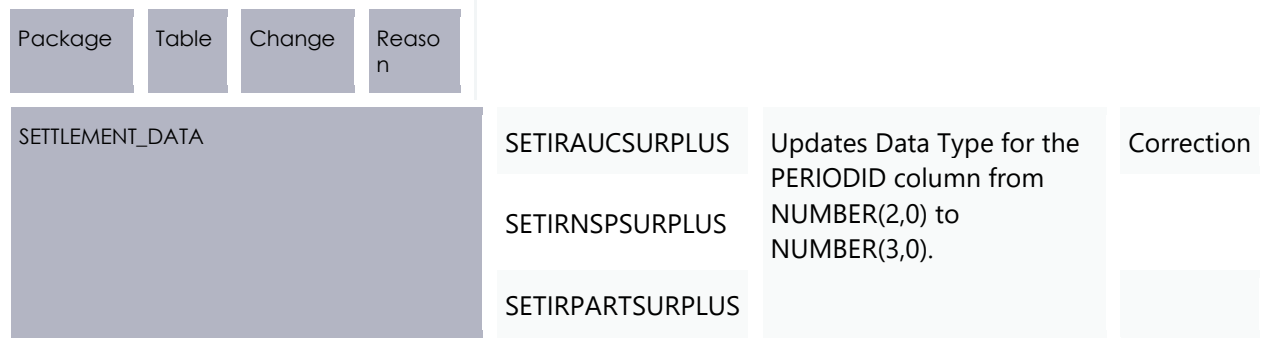

For more details, see the [Modified tables](#page-31-0) section.

# **V0.07**

Updates based on participant feedback.

# **V0.06**

Initial creation. Includes updates to the BILLING\_RUN package as below:

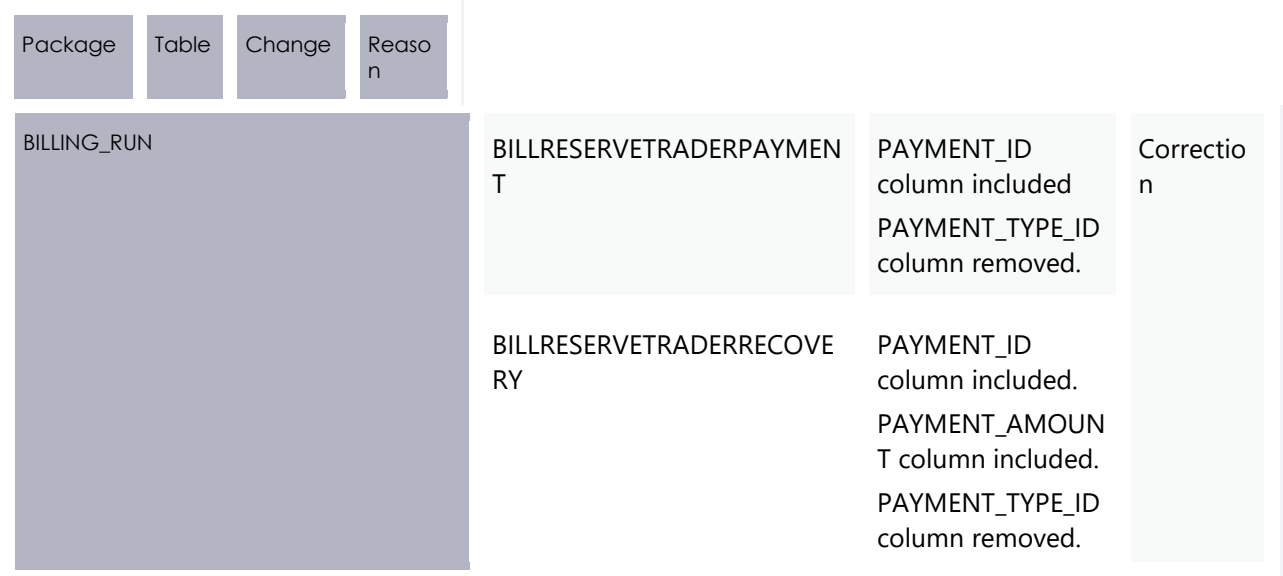

# **12 Ind** ex

## **5**

5MS discontinued tables, 48

#### **A**

ACTUAL\_OPERATIONAL\_DEMAND\_DAILY, 90 ACTUAL\_OPERATIONAL\_DEMAND\_HH, 90 ACTUAL\_OPERATIONAL\_DEMAND\_UPDATE, 90 ADME, 26 ADMELA, 26 AFE, 32, 42 AGE, 33, 42 AGGREGATEENERGY, 33 AVAIL\_SUBMISS\_CLUSTER, 90 AVAIL\_SUBMISS\_DAY, 90 AVERAGEPRICE30, 16

## **B**

BANDAVAIL1, 19, 24 BANDAVAIL10, 20, 25 BANDAVAIL2, 19, 24 BANDAVAIL3, 19, 24 BANDAVAIL4, 19, 25 BANDAVAIL5, 19, 25 BANDAVAIL6, 19, 25 BANDAVAIL7, 19, 25 BANDAVAIL8, 19, 25 BANDAVAIL9, 20, 25 BIDDAYOFFER, 28 BIDOFFERDATE, 10, 36, 40 BIDOFFERFILETRK, 30 BIDOFFERPERIOD, 17 BIDPEROFFER, 48 BIDTYPE, 18 BILLING\_MR\_PAYMENT, 48 BILLING MR\_RECOVERY, 48 BILLING\_MR\_SHORTFALL, 49 BILLING\_MR\_SUMMARY, 49 BILLING\_RES\_TRADER\_PAYMENT, 49

BILLING\_RES\_TRADER\_RECOVERY, 49 BILLINGCPDATA, 32 BILLINGSMELTERREDUCTION, 49 BILLRESERVETRADERPAYMENT, 20 BILLRESERVETRADERRECOVERY, 21 BILLRUNNO, 21, 22

## **C**

CALCULATEDEXPORTLIMIT, 85 CALCULATEDIMPORTLIMIT, 85 CAPACITYMARGINALVALUE, 85, 87 CAPACITYMWFLOW, 85 CAPACITYRHS, 87 CAPACITYVIOLATIONDEGREE, 85, 87 COMMENTS, 31 CONSTRAINTID, 87 CONTRACTID, 21 CONTRACTYEAR, 21, 22

#### **D**

Data Interchange Framework and Glossary, 98 DAYTRACK, 33 DDME, 26 DEMAND\_FORECASTS, 62 DEMAND10MAX, 72 DEMAND10MIN, 72 DEMAND50MAX, 72 DEMAND50MIN, 72 DEMANDOPERATIONALACTUAL, 65 Discontinued files, 52 DISPATCH\_MNSPBIDTRK, 34 DISPATCHOFFERTRK, 35 DME, 32, 42 DUID, 18, 101

#### **E**

ELIGIBILITY\_END\_INTERVAL, 23 ELIGIBILITY\_START\_INTERVAL, 23 ENABLEMENTMAX, 19

ENABLEMENTMIN, 19 EXPORTLIMITCONSTRAINTID, 85

#### **F**

FEERATE, 43 FEEUNITS, 43 FIXEDLOAD, 18, 24

#### **G**

GENUNITMTRINPERIOD, 49

#### **H**

HIGHBREAKPOINT, 19

#### **I**

IMPORTLIMITCONSTRAINTID, 86 INENERGY, 42 INTERCONNECTORID, 85 INTERCONNMWFLOW, 49 INTERMITTENT\_CLUSTER\_AVAIL, 66 INTERMITTENT\_CLUSTER\_AVAIL\_DAY, 67 INTERMITTENT\_GEN\_LIMIT, 67 INTERMITTENT\_GEN\_LIMIT\_DAY, 68 INTERVAL\_DATETIME, 85, 86

## **L**

LASTCHANGED, 17, 26, 27, 85, 87 LINKID, 24, 35 LOCALAREAID, 26, 27 LOWBREAKPOINT, 19

#### **M**

MAXAVAIL, 18, 19, 24 METERDATA, 49 METERDATA\_AGGREGATE\_READS, 47 METERDATA\_INDIVIDUAL\_READS, 47 METERDATA\_INTERCONNECTOR, 47 METERDATA\_TRK, 49 METERDATATRK, 49 MNSP\_BIDOFFERPERIOD, 23 MNSP\_DAYOFFER, 36 MNSP\_FILETRK, 48 MNSP\_OFFERTRK, 48 MNSP\_PEROFFER, 48 Modified data Settlement tables with PeriodID change, 47 Modified table

PREDISPATCH.PREDISPATCH\_MNSPBIDTRK, 40 PREDISPATCH.PREDISPATCHOFFERTRK, 39 Modified table: BIDS.BIDDAYOFFER, 28 Modified table: BIDS.BIDOFFERFILETRK, 30 Modified table: BIDS.MNSP\_DAYOFFER, 36 Modified table: BILLING\_RUN.BILLINGCPDATA, 32 Modified table: DISPATCH.DISPATCH\_MNSPBIDTRK, 34 Modified table: DISPATCH.DISPATCHOFFERTRK, 35 Modified table: SETTLEMENT\_DATA.DAYTRACK, 33 Modified table: SETTLEMENT\_DATA.SETCPDATA, 41 Modified table: SETTLEMENT\_DATA.SETMARKETFEES, 42 MTPASA, 63 MTPASA\_DUIDAVAILABILITY, 69 MTPASA\_REGIONAVAILABILITY, 71 MTPASA\_REGIONRESULT, 70 MTPASADUIDAVAILABILITY, 91

#### **N**

MTPASAREGIONAVAILABILITY, 91

New files, 50 New table: BIDS.BIDOFFERPERIOD, 17 New table: BIDS.MNSP\_BIDOFFERPERIOD, 23 New table: BILLING\_RUN.BILLRESERVETRADERPAYMENT, 20 New table: BILLING\_RUN.BILLRESERVETRADERRECOVERY, 21 New table: SETTLEMENT\_DATA.SETLOCALAREAENERGY, 25 New table: SETTLEMENT\_DATA.SETLOCALAREATNI, 27 New table: TRADING\_DATA.AVERAGEPRICE30, 16

## **O**

OFFERDATE, 10, 12, 30, 31, 39, 41 OFFERDATETIME, 10, 18, 24 OFFEREFFECTIVEDATE, 10, 12, 35 OPERATIONAL\_DEMAND\_ADJUSTMENT, 66

## **P**

P5MIN\_INTERSENSITIVITIES, 73 P5MIN\_PRICESENSITIVITIES, 77 P5MIN\_SCENARIODEMAND, 82 P5MIN\_SCENARIODEMANDTRK, 83 PARTICIPANT\_DEMAND, 23 PARTICIPANTID, 21, 22 PASAAVAILABILITY, 20, 25 PAYMENT\_AMOUNT, 21, 22 PAYMENT\_ID, 21, 22

PAYMENT\_TYPE, 21 PDPASA, 64, 84 PDPASA\_CONSTRAINTSOLUTION, 86 PDPASA\_INTERCONNECTORSOLN, 84 PERIODDATE, 17 PERIODID, 17, 18, 24, 26, 42, 43, 44, 45, 46 PREDISPATCH\_MNSPBIDTRK, 40 PREDISPATCHOFFERTRK, 39 PRICE CONFIDENCE, 17 PUBLICATION\_ID, 22 PURCHASES, 33

#### **R**

RAMPDOWNRATE, 19 RAMPUPRATE, 18, 24 REALLOCATIONINTERVAL, 48 REBID\_AWARE\_TIME, 28, 29, 37, 38 REBID\_CATEGORY, 28, 29, 37, 38 REBID\_DECISION\_TIME, 28, 29, 37, 38 REBID\_EVENT\_TIME, 28, 29, 36, 38 Rebidding and Technical Parameters Guideline, 29 RECOVERY\_AMOUNT, 23 REFERENCE\_ID, 28, 30, 31, 37, 38 REGION\_DEMAND, 23 REGIONID, 17, 22 RRP, 17 RUN\_DATETIME, 85, 86 RUNTYPE, 85, 87

#### **S**

SET\_APC\_RECOVERY, 47 SET\_FCAS\_PAYMENT, 47 SET\_FCAS\_RECOVERY, 47 SET\_MR\_PAYMENT, 49 SET\_MR\_RECOVERY, 49 SET\_NMAS\_RECOVERY, 47 SET\_NMAS\_RECOVERY\_RBF, 47 SETAGCPAYMENT, 49 SETAGCRECOVERY, 49 SETCPDATA, 41, 47 SETCPDATAREGION, 47 SETFCASCOMP, 49 SETFCASREGIONRECOVERY, 47 SETGENDATA, 47 SETGENDATAREGION, 47 SETINTERVENTION, 49 SETINTERVENTIONRECOVERY, 49 SETINTRAREGIONRESIDUES, 47 SETIRAUCSURPLUS, 44, 47 SETIRFMRECOVERY, 49

SETIRNSPSURPLUS, 45, 47 SETIRPARTSURPLUS, 46, 47 SETIRSURPLUS, 47 SETLOCALAREAENERGY, 25 SETLOCALAREATNI, 27 SETLSHEDPAYMENT, 47 SETLSHEDRECOVERY, 47 SETLULOADRECOVERY, 49 SETLUNLOADPAYMENT, 49 SETLUNLOADRECOVERY, 49 SETMARKETFEES, 42, 47 SETREALLOCATIONS, 47 SETRESERVERECOVERY, 47 SETRESTARTPAYMENT, 48 SETRESTARTRECOVERY, 48 SETRPOWERPAYMENT, 48 SETRPOWERRECOVERY, 48 SETSMALLGENDATA, 48 SETTLEMENT\_DATA.SETIRAUCSURPLUS, 44 SETTLEMENT\_DATA.SETIRNSPSURPLUS, 45 SETTLEMENT\_DATA.SETIRPARTSURPLUS, 46 SETTLEMENTDATE, 26, 27 SETTLEMENTINTERVALLENGTH, 34 SETTLEMENTRUNNO, 26, 27 SETVICBOUNDARYENERGY, 49 SETVICENERGYFIGURES, 49 SETVICENERGYFLOW, 49 STPASA\_CONSTRAINTSOLUTION, 89 STPASA\_INTERCONNECTORSOLN, 88 STPASA\_SOLUTION, 65, 88 STUDYREGIONID, 86, 87, 88, 89 SUBMISSION\_TIMESTAMP, 31

#### **T**

Tables where data changes, 47 Tables with PeriodID Change, 47 TME, 26 TNI, 27 TOTALAVAILABLEGEN10, 71 TOTALAVAILABLEGEN50, 71 TOTALAVAILABLEGEN90, 71 TOTALAVAILABLEGENMAX, 71 TOTALAVAILABLEGENMIN, 71 TRADING\_DATA.TRADINGINTERCONNECT, 48 TRADING\_DATA.TRADINGLOAD, 49 TRADING\_DATA.TRADINGPRICE, 48 TRADING\_DATA.TRADINGREGIONSUM, 49 TRADINGDATE, 18, 24 TRANSACTION\_ID, 31

**U**

UFE, 26 UFEA, 32, 42 Upgrading your data model, 97 WEEKNO, 21, 22

**X**

**W**

XNENERGY, 42